# **UNIVERSIDADE DE LISBOA**

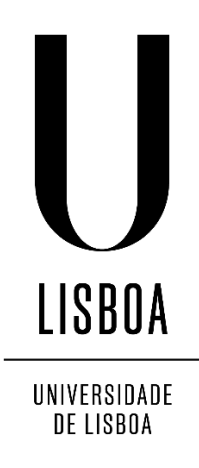

Intervenção pedagógica sobre páginas web dinâmicas

Luís Miguel Palma Gomes

Mestrado em Ensino de Informática

Relatório da Prática de Ensino Supervisionado orientado pelos Professores Doutores João Filipe Matos e Luís Correia

2018

ii

"*Imagination is more important than knowledge. For knowledge is limited to all we now know and understand, while imagination embraces the entire world, and all there ever will be to know and understand.*"

Albert Einstein

# <span id="page-4-0"></span>**Agradecimentos**

Gostaria de agradecer à Fátima e ao Pedro, esposa e filho, pelo alento e confiança dados ao longo deste mestrado. Aos professores doutores João Filipe Matos e João Piedade pela sua atenção e conhecimentos transmitidos. À professora cooperante Vera Sampaio pela sua vontade em apoiar-me durante as aulas em que estagiei na Escola Secundária Gago Coutinho em Alverca. Ao professor Nuno Dorotea pelo apoio e confiança dada. Ao professor doutor Luís Correia pela discussão de ideias que certamente me ajudaram a melhorar. Aos alunos da turma do 1º e 2º ano PI 12 do curso de Técnico de Programação e Gestão de Sistemas Informáticos pela sua colaboração em sala de aula e simpatia demostrada. Ao meu colega de curso Nelson Barra e ao meu amigo Ricardo Simões pelo seu apoio ao longo do mestrado.

## **Resumo**

<span id="page-6-0"></span>Este relatório tem o intuito de descrever a minha prática pedagógica supervisionada na Escola Secundária Gago Coutinho em Alverca, no módulo de "Páginas web dinâmicas" da disciplina de "Redes de Comunicação" numa turma do 2º ano do Curso Profissional de Técnico de Gestão e Programação de Sistemas Informáticos com 14 alunos, cuja a média de idades era de 16 anos. As temáticas chave abordadas foram as estruturas de dados compostos e estruturas de decisão, em linguagem PHP. Estes conteúdos foram complementados com outras duas temáticas mais específicas inclusas no módulo: o desenvolvimento em linguagens de *scripting* e as técnicas básicas de escrita de páginas dinâmicas.

Para a aplicação prática dos conteúdos utilizou-se a metodologia do *Project Based Learning*. O projeto teve como objetivo final a produção de um sistema de recomendação na escolha de smartphones ou de alimentos. A estratégia de codificação do produto utilizada foi a programação a pares, vulgo, *Pair Programming*, onde um dos alunos assume o papel de codificador e o outro de navegador.

A avaliação sumativa foi efetuada pelo professor e pelos alunos, em partes iguais.

O relatório inclui uma componente de investigação que tem como foco o *Pair Programming* e, como objetivo, identificar as relações do emparelhamento dos alunos com determinadas características e a compreensão da construção de uma página web dinâmica.

Os resultados sugerem que, para além da satisfação e reforço da confiança no trabalho, a estratégia de *pair programming* possibilita que o segundo melhor elemento do par consiga uma melhor prestação relativamente à sua performance enquanto que para o melhor elemento de cada par, esse acréscimo na performance não se revela nas evidências obtidas.

Palavras-chave: Páginas web dinâmicas, linguagem PHP, aprendizagem baseada em projetos, Cursos profissionais, Inteligência artificial

viii

### **Abstract**

<span id="page-8-0"></span>This report describes my teaching intervention which took place at the Gago Coutinho High School, Alverca, in module "Dynamic web pages" of "Communication Networks" of the 2nd grade of the Management Technician and Computer Systems Developer Professional Course. The class had 14 students with an average age of 16 years.

The key theme was Data Structure Types (arrays) and Decision Structures, in PHP language. This contents were complemented with two more themes of this module: "Development in scripting languages" and "Basic techniques for writing dynamic pages".

To put in practice the teaching of those contents I used Project Based Learning methodology. The Project aimed to develop a food or smartphones choice recommendation system. Pair Programming was used as development methodology, which each student assuming alternatively the coder and navigator role.

The summative assessment was shared between teacher and students in even parts.

This report includes a research component focused in the Pair Programming aiming to identify relationships between the two pair student's roles and the understanding how they develop dynamic web pages.

The results suggest that, beyond the satisfaction and reinforcement of trust in the work, the pair programming strategy allows the second best pupil of the pair to get a better performance while for the best pupil in the pair there is not evidence of increase in performance.

Keywords: Dynamic web pages, PHP language, Project-Based Learning, Professional courses, Artificial intelligence.

# Índice

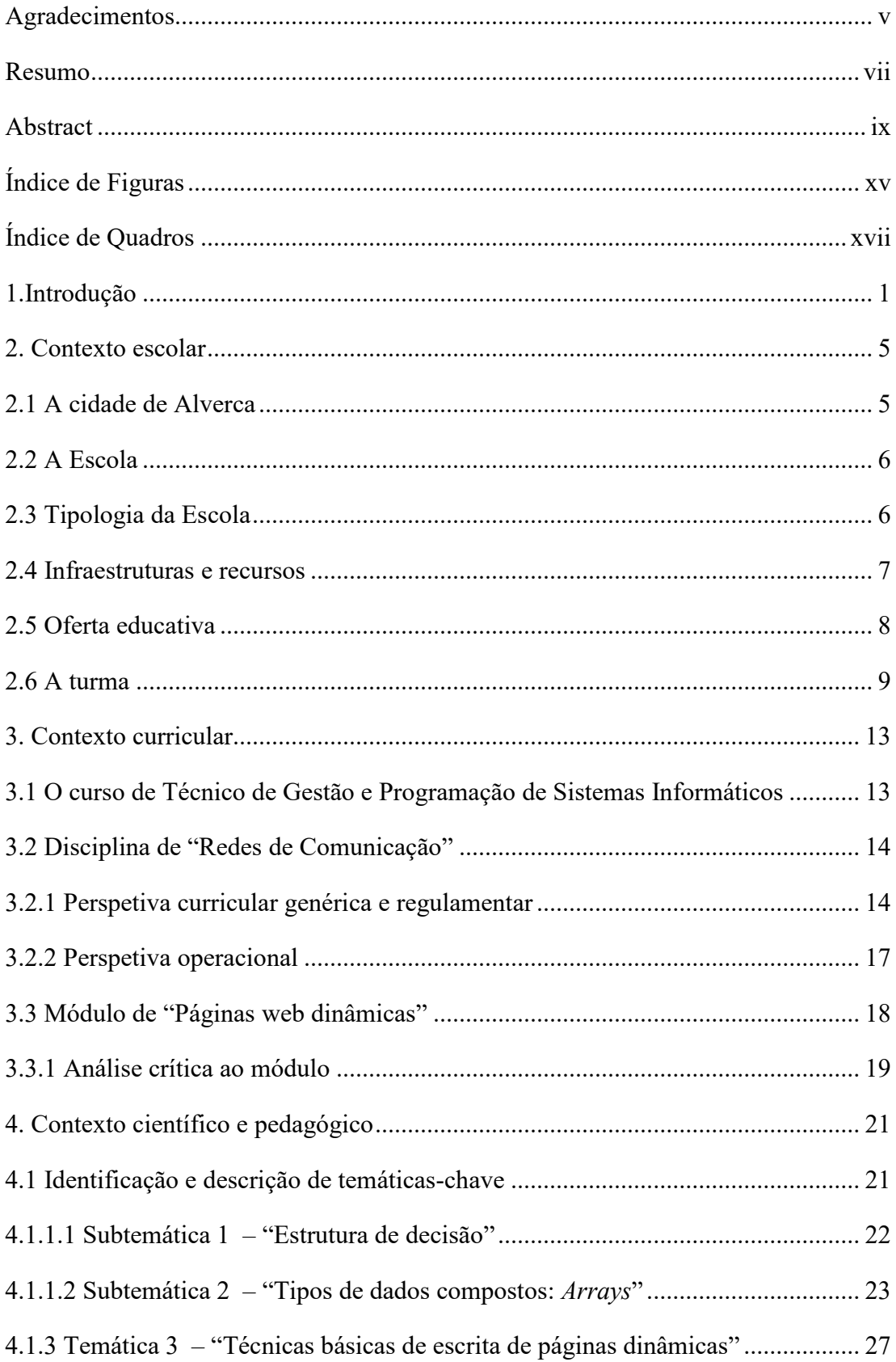

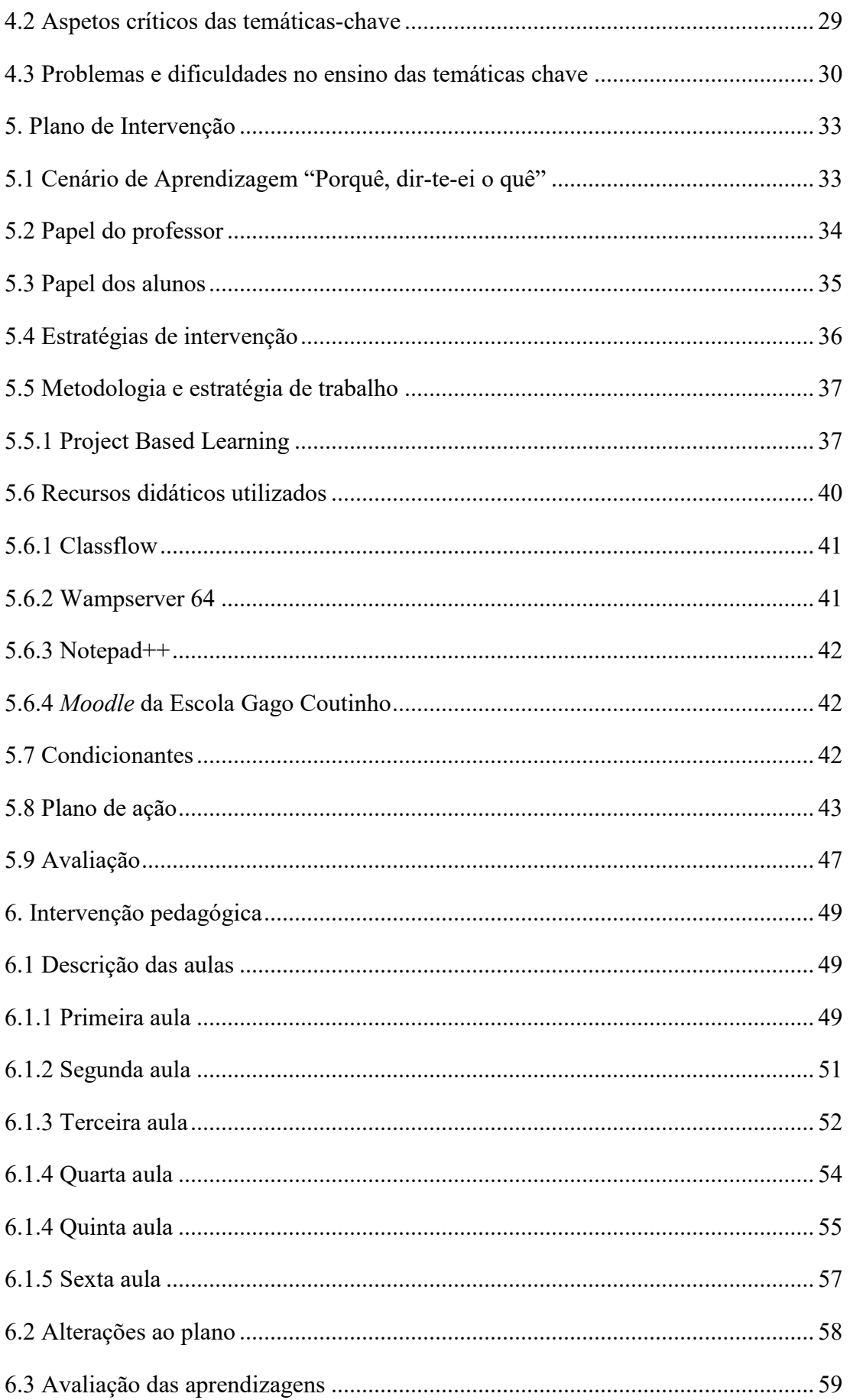

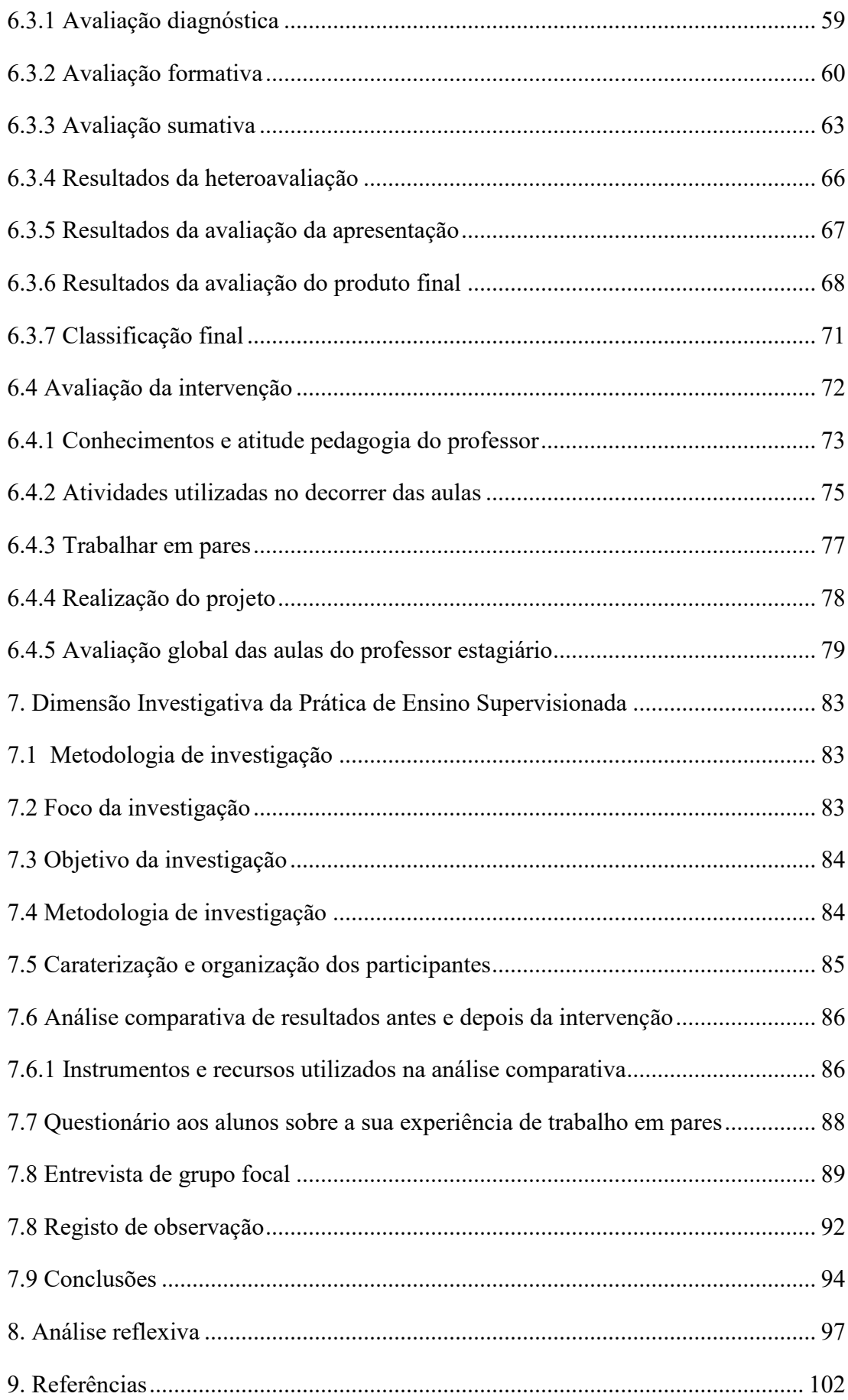

xiv

# <span id="page-14-0"></span>**Índice de Figuras**

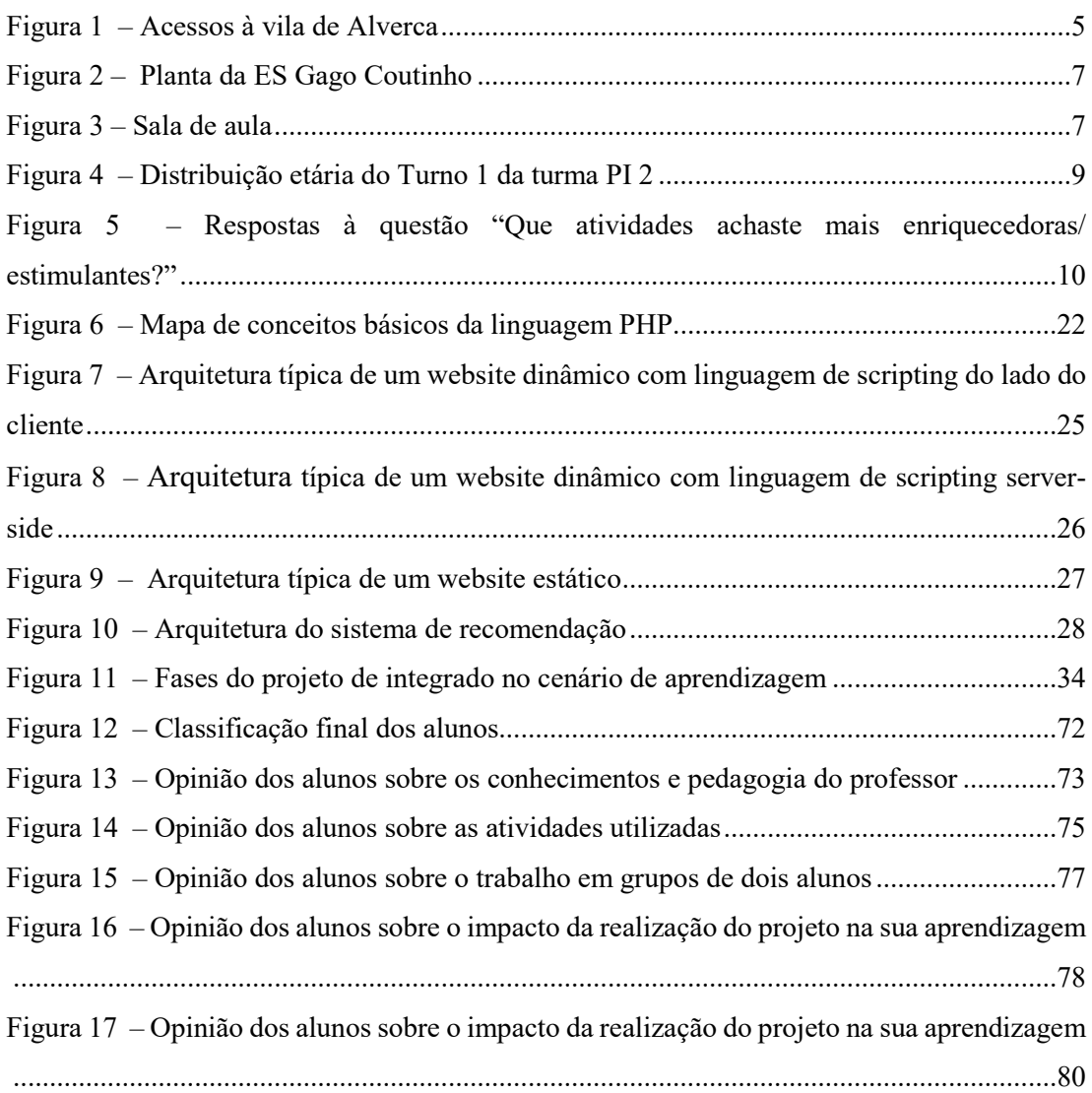

xvi

# <span id="page-16-0"></span>**Índice de Quadros**

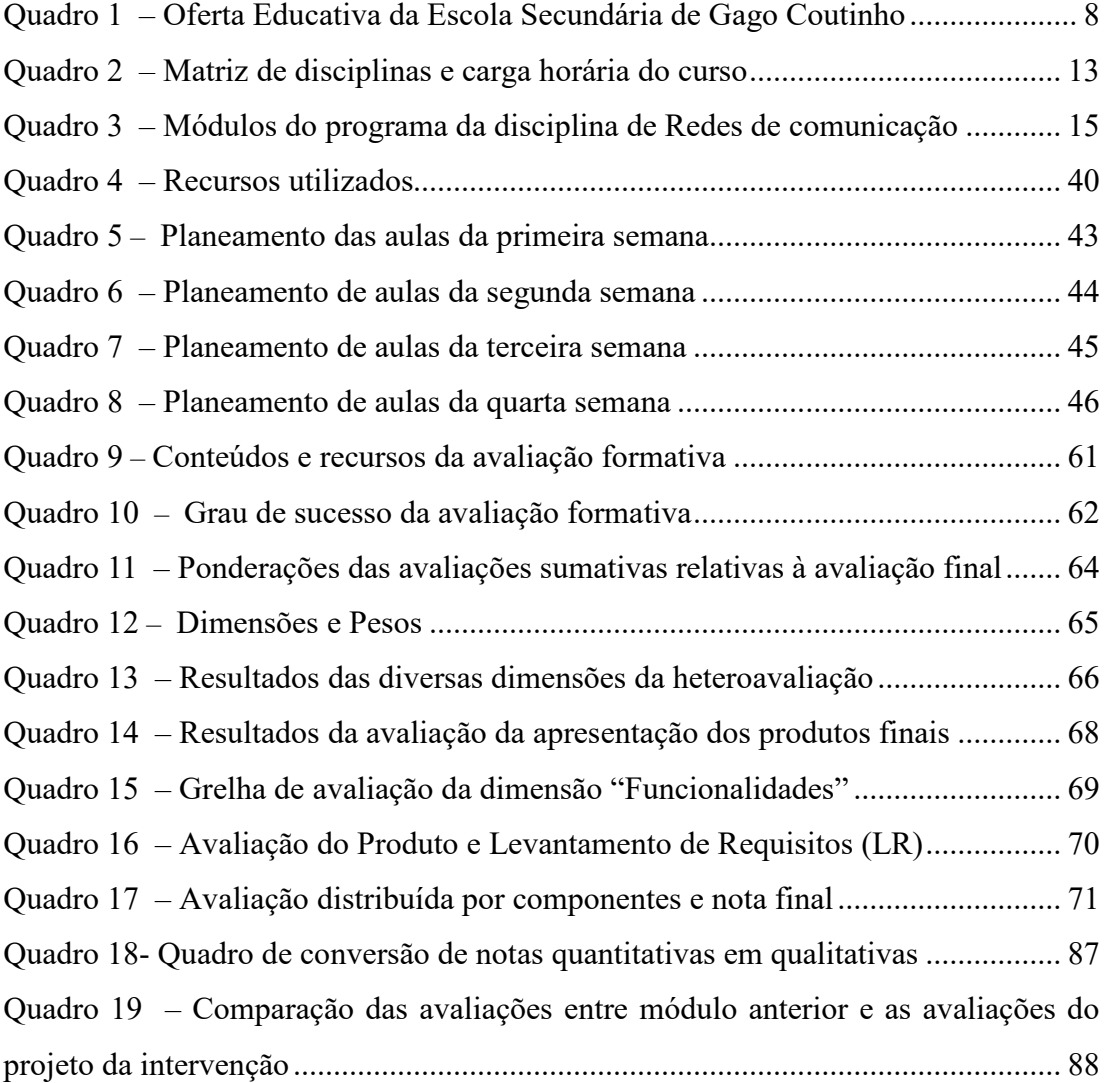

## **1. Introdução**

<span id="page-18-0"></span>Relata-nos Maiorana (2014) que – de acordo com a Fundação Nacional para a Ciência da Itália – a estimativa de crescimento de empregos relacionados com as redes informáticas crescerá 22%, entre 2010 e 2020, o que traduz um crescimento mais rápido que as demais funções da área das tecnologias de informação e comunicação. Este forte interesse económico nas tecnologias baseadas na internet, levou o vicepresidente da *Google* (Gundotra, 2010), numa conferência realizada em 2010, a afirmar: "A *web* ganhou. Ela tornou-se o modelo de programação dominante do nosso tempo.".

Estamos a dois anos do ano 2020 e o interesse e o entusiasmo em redor da Internet não abrandaram, tornando-se um polo de criação de emprego e de soluções para as organizações, quer sejam de cariz público, cooperativo ou lucrativo. Portugal por razões de diversa ordem surge como um dos polos de atenção deste segmento tecnológico e económico emergente:

"O desemprego caiu de mais de 17% para menos de 9% em quatro anos e meio. (…). A *Web Summit*, em Lisboa desde 2016, colocou-nos no centro do futuro. Que poderia ser melhor?" (Neves,2017). Foi neste ambiente social, ao qual a escola deve estar atenta, que a prática de aulas supervisionadas se enquadrou.

 Nesta intervenção apliquei parte dos conhecimentos e competências adquiridas durante o mestrado em Ensino da Informática: nas componentes didáticas, pedagógicas e ciências informáticas. Integrei ainda alguns dos recursos escolhidos entre os diversos que são apresentados durante o mestrado atrás referido. As escolhas descriminadas no cenário de aprendizagem "Porquê, dir-te-ei o quê" (Anexo E) foram baseados em dois indicadores básicos:

1º – O estudo anual de 2017, elaborado e partilhado pelo *New Media Consortium* (NMC) e a CoSN (Freeman & Cummins, 2017), o qual recomenda, no âmbito das ciências informáticas, onde os alunos do ensino secundário deverão desenvolver conhecimentos e competências;

2º – A experiência adquirida, ao longo de dois anos letivos, no contato com 14 jovens do 1º e 2º ano do curso profissional de Técnico de Gestão e Programação de Sistemas Informáticos(TGPSI) da escola acima referida;

Concertados os fatores atrás descritos, escolhi a "Análise de Dados", vulgarmente designado pelo jargão anglófono, "*Data Analysis*" e a "Inteligência artificial". A intervenção integrou-se na disciplina de "Redes de Comunicação". Mais concretamente no módulo de "Páginas web Dinâmicas". Cruzando as exigências curriculares e as competências profissionais futuras – em consequência da intervenção ter ocorrido num curso profissional – decidi utilizar a metodologia *Project Based Learning* (PBL) no desenvolvimento de um sistema de recomendação. Este cruzamento tornar-se-ia uma oportunidade para alunos com idades entre os 16 e os 19 anos, compreenderem os conteúdos programáticos e, simultaneamente, criarem competências necessárias para desenvolverem uma página web dinâmica, ou seja, transformar aquilo que é estático – página web estática – num artefacto digital dinâmico. A Prática de Ensino Supervisionado assumiu as premissas curriculares (DGFV, 2005) ao pretender que os alunos entendessem, fazendo (Papert, 1994) a dinamização de uma página web, quer pelo o efeito produzido por causas parametrizadas *a priori (métodos GET e POST)*, quer simplesmente através da introdução de funções codificadas em linguagem *scripting cliente-side* (*Javascript*). No domínio da intervenção, abordou-se, em primeiro lugar, os tipos de dados compostos e as estruturas de decisão na linguagem de *scripting* PHP. Mais tarde, estes tipos de dados compostos, os *arrays* associativos, foram utilizados já no âmbito do projeto – integrado na prática de aulas supervisionadas – para representar uma estrutura de informação mais complexa: uma árvore de decisão.

A estrutura da intervenção compôs-se de quatro partes: uma componente expositiva, uma prática, uma avaliativa e outra investigativa. Apesar desta divisão, pretendi que elas fossem complementares entre si e que existissem espaços e tempos, onde as diversas componentes se interseccionem. O *Project Based Learning* (PjBL) e o *Pair Programming* foram as metodologias e estratégias nucleares escolhidas para as componentes prática e investigativa. A componente expositiva teve uma estratégia ativa, apelando constantemente à participação dos alunos, enquanto que a componente avaliativa foi aplicada nas formas diagnóstica, formativa e sumativa. Na componente investigativa, o foco foi o emparelhamento dos alunos para a realização do projeto e o objetivo de investigação foi entender de que forma este emparelhamento potencia as aprendizagens e permite atingir os objetivos finais.

Este relatório estrutura-se da seguinte forma: Em primeiro lugar, no capítulo dois, contextualiza-se espaço geográfico, as infraestruturas escolares e a turma onde decorreu a intervenção. De seguida, a contextualização aborda as questões curriculares em diversos níveis: curso, disciplina e módulo. No capítulo 4, o contexto refina-se ainda mais, centrando a atenção nas temáticas chave abordadas na intervenção e na sua problematização. De seguida, descreve-se detalhadamente o plano de intervenção, projetando-o na criação de um cenário de aprendizagem que atribui papeis ao professor e aos alunos, nas metodologias e estratégias de trabalho usadas, nos recursos usados e na conceção de um plano de ação para 6 aulas, onde decorreram algumas componentes avaliativas. No capítulo 6, relata-se os acontecimentos relevantes de cada aula e as alterações ao plano. Efetua-se também neste capítulo a apresentação dos resultados das diversas avaliações. No sétimo e penúltimo capítulo, descreve-se a metodologia de investigação utilizada, bem como, os procedimentos e instrumentos usados para a recolha dos dados. Ainda neste capítulo, analisam-se os dados e extraem-se dessa análise as devidas conclusões. No final, capítulo 8, efetua-se uma análise reflexiva sobre a Prática de Ensino Supervisionado, convocando-se para a mesma os momentos cruciais do Mestrado em Ensino da Informática e das experiências didáticas e práticas adquiridas ou vivenciadas.

### **2. Contexto escolar**

Neste capítulo efetuar-se-á uma contextualização espacial e temporal da intervenção. Nenhum organismo coletivo ou singular está isolado do contexto. A localização e a história da cidade ou da escola em causa marcam a identidade e a natureza dos alunos e da cultura da instituição onde decorrerá a intervenção.

# <span id="page-22-0"></span>**2.1 A cidade de Alverca**

A escola está integrada no concelho de Vila Franca de Xira, sendo Alverca, a cidade mais populosa do concelho, com 31.000 habitantes à data dos últimos censos em 2011. O planeamento urbanístico de Alverca está profundamente intricado com a construção, em 1918, do Parque de Material Aeronáutico que originaria a atual indústria aeronáutica de Portugal (OGMA). Aliás foi em Alverca que funcionou o primeiro aeroporto internacional português, até 1941, data da construção do Aeroporto da Portela.

A proximidade da capital e o facto de se localizar numa encruzilhada de várias vias de comunicação (EN 10, Autoestrada do Norte, CREL, linha de caminho de ferro Lisboa – Azambuja e Norte) confere-lhe uma forte importância económica. Logo, se traduziu numa crescente pressão demográfica que se reflete, necessariamente, nas suas escolas.

<span id="page-22-1"></span>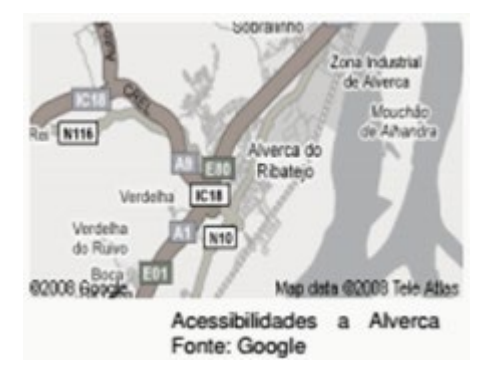

*Figura 1.* Acessos à vila de Alverca

#### <span id="page-23-0"></span>**2.2 A Escola**

A Escola Secundária de Gago Coutinho, localizada na vila de Alverca, começou como um polo da Escola Industrial e Comercial de Vila Franca de Xira no ano letivo de 1969/1970.

O processo da criação deste polo relaciona-se com a criação em 1961 de um centro de formação das OGMA que funcionou provisoriamente naquele lugar a partir de 1961. Em 1969 esse centro integrou-se na Escola Industrial de Vila Franca de Xira, transformando-se em 1971/1972 numa escola autónoma com o nome de Escola Técnica de Gago Coutinho. O acentuado crescimento demográfico da cidade e e o processo de renovação e massificação do ensino após o 25 de Abril de 1974 fizeram esgotar a capacidade da escola., levando em 1982/1983 à construção de novas instalações. Em 1982/1983 este estabelecimento passou a funcionar com apenas os 7º e 8º anos. O primeiro edifício da nova escola a ser construído corresponde ao atual Bloco C. Entre 1984 a 1991, chamou-se Escola Secundária Nº1 de Alverca e apenas a partir de 1991 a instituição se passa a chamar Escola Secundária de Gago Coutinho, ligando assim o nome do estabelecimento de ensino a um dos notáveis pilotos aviadores da aviação portuguesa.

No ano letivo de 2008/2009, a Escola Secundária de Gago Coutinho funde-se com a Escola Secundária Infante D. Pedro, aumentando a sua estrutura e número de alunos, mantendo, no entanto, a designação de escola Secundária de Gago Coutinho.

#### <span id="page-23-1"></span>**2.3 Tipologia da Escola**

A tipologia da escola baseia-se numa conceção modular, de linhas retas, sendo composta por três blocos de três pisos, um pavilhão gimnodesportivo, um bloco central e um bloco de Mecânica. Na ilustração 2, identifica-se cada bloco com uma letra e, mais à frente, apresenta-se uma legenda com a natureza da utilização de cada bloco. Esta informação está disponível no Projeto Educativo (ESGC,2014) da escola e pode ser obtida através do seu sítio.

Segundo informação recolhida no projeto escolar, em 2011, iniciou-se um processo de ampliação e melhoria da escola. As obras ficaram, porém, suspensas em meados de 2012, aguardando-se com bastante expectativa o seu reinício, dado a exiguidade dos espaços atuais.

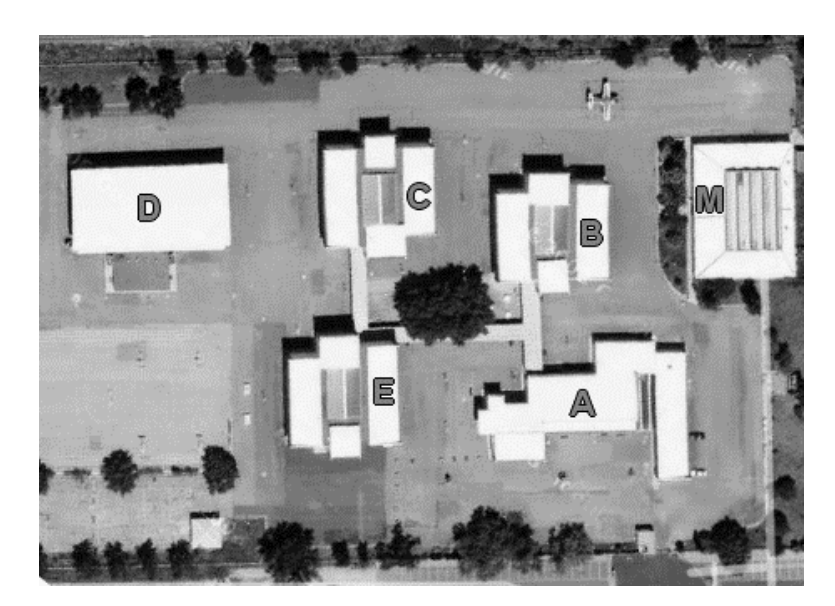

*Figura 2.* Planta da ES Gago Coutinho

# <span id="page-24-1"></span><span id="page-24-0"></span>**2.4 Infraestruturas e recursos**

No espaço representado na figura 2 – e mais concretamente no pavilhão E, onde decorreu a intervenção supervisionada, encontram-se as 8 salas de informática, as quais estão equipadas com computadores, projetores e telas de projeção. Existem no conjunto das 8 salas, 130 computadores, 9 quadros interativos e 39 projetores. As aulas decorreram numa sala de aula com a seguinte configuração:

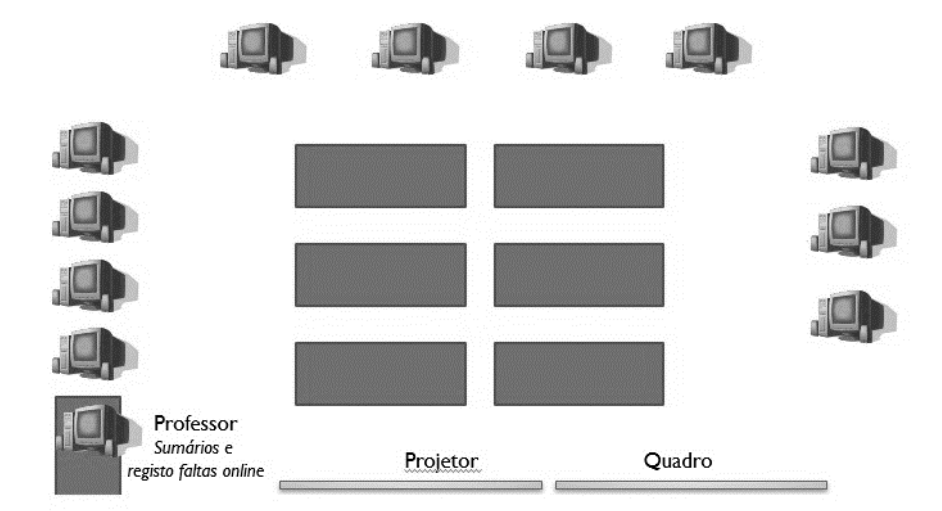

<span id="page-24-2"></span>*Figura 3*. Sala de aula

Do ponto vista das infraestruturas, as salas de aula estavam equipadas com um computador por aluno, com um acesso à internet com uma largura de banda suficiente

para a apresentação de conteúdos e execução das atividades planeadas e que estes computadores estavam em perfeitas condições também por via da assistência aos mesmo ser efetuada por uma entidade externa, não tendo os professores de Informática (Grupo 550) de repartirem a sua presença na escola entre atividades letivas para as quais foram contratados e as atividades de manutenção técnica de *hardware* e *software*.

# <span id="page-25-0"></span>**2.5 Oferta educativa**

A oferta educativa da escola é extensa e enquadra-se nas exigências e expetativas do tecido empresarial e sociocultural da região onde a escola está localizada, como pudemos verificar no quadro seguinte:

| Areas                            | Cursos                                     |
|----------------------------------|--------------------------------------------|
| Cursos Científico – Humanísticos | <b>Artes Visuais</b>                       |
|                                  | Ciências e Tecnologia                      |
|                                  | Ciências Socioeconómicas                   |
|                                  | Línguas e Humanidades                      |
| Cursos Profissionais             | Análise Laboratorial                       |
|                                  | Apoio Psicossocial                         |
|                                  | Auxiliar de Saúde                          |
|                                  | Eletrónica, Automação e Computadores       |
|                                  | Gestão e Programação de Sist. Informáticos |
|                                  | Eletromecânica                             |
|                                  | Instalações Elétricas                      |
|                                  | Manutenção de Aeronaves                    |
|                                  | Técnico de Turismo                         |

<span id="page-25-1"></span>Quadro 1 *Oferta Educativa da Escola Secundária de Gago Coutinho*

No ano letivo de 2017/2018, existiram inscrições que permitiam a abertura de mais uma turma deste curso profissional. Contudo e apesar da proposta do grupo 550 (Informática) para abertura de mais uma turma, a direção da escola decidiu não criar mais uma turma do curso de Técnico de Gestão e Programação de Sistemas Informáticos, distribuindo os alunos que se haviam inscrito por outros cursos profissionais. A intenção de incluir esta informação tem como intuito descrever a boa imagem que este curso tem junto da população e a crescente procura de cursos profissionais da área da Informática.

A escola tem um conjunto de projetos pedagógicos a funcionar no seu espaço físico e com os seus recursos humanos. Na área da informática, existem o Clube da Informática, Inovação e Programação e o Clube da Robótica com uma presença ativa em vários eventos de âmbito nacional, durante no ano letivo.

# <span id="page-26-0"></span>**2.6 A turma**

Os catorze alunos, que compuseram o conjunto discente da minha intervenção supervisionada, são parte da turma denominada de PI 12 do 2º ano do curso profissional. Esta turma tem 28 alunos e divide-se em dois turnos nas disciplinas vocacionais: Sistemas Operativos, Arquitetura de Computadores, Redes de Computadores e Programação de Sistemas Informáticos. Devido à minha intervenção supervisionada ter ocorrido numa destas disciplinas, "Redes de Computadores", a esta intervenção destinou-se apenas a metade da turma, i.e., catorze alunos com a seguinte distribuição etária:

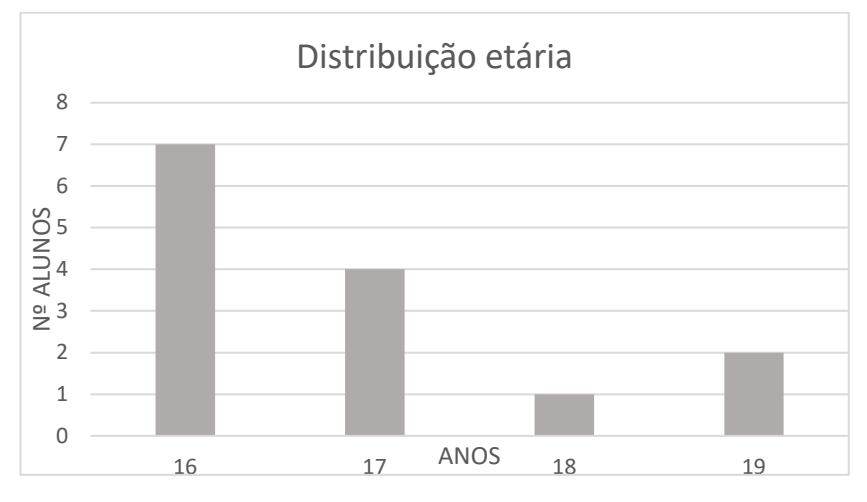

<span id="page-26-1"></span>*Figura 4.* Distribuição etária do Turno 1 da turma PI 2

No conjunto dos 14 alunos não existe nenhum repetente relativamente a este curso (TGPSI), havendo um aluno estrangeiro com 19 anos de idade e apoio da Ação Social escolar e outros três com reprovações durante o seu percurso escolar anterior no ensino regular. Quanto ao sexo, a distribuição da turma é bastante assimétrica, existindo apenas uma aluna e treze alunos. Esta aluna tem dificuldades em acompanhar os conteúdos programáticos, atingir os objetivos de aprendizagem e conseguir a classificação mínima para aprovação em cada módulo, tendo por estas razões o estatuto de "aluna com necessidades especiais educativas", o qual lhe garante um acompanhamento mais intenso e privilegiado da professora cooperante. Na minha interação com a aluna, ela demonstra alguma falta de confiança e autoestima, caraterísticas que tento contrariar sempre que a ajudo nas tarefas de índole prático. Esta informação é decorrente das minhas observações e intervenções dado que acompanho este conjunto de alunos (Turno 1 da turma PI 12) desde há um ano, ou seja, desde o início do segundo período do ano letivo anterior (2016/2017), quanto estes alunos frequentavam o primeiro ano deste curso profissional. Conclui através da observação e de um inquérito de que os alunos têm preferência pela componente prática da disciplina de "Redes de Comunicação".

Durante essa intervenção, na qual planeei e lecionei – avaliando os alunos e a intervenção – um conjunto de duas aulas no terceiro período do ano letivo anterior, tentei conhecer quais as tarefas e estratégias que os alunos tinham preferido através desta questão colocada num inquérito realizado: "Que atividades achaste mais enriquecedoras/ estimulantes?". Os alunos que responderam eram apenas onze – três deles haviam faltado – podendo eles escolher mais de uma opção. Como expressa a figura 5, todos os alunos consideram como estimulante e enriquecedora a resolução de exercícios práticos e apenas 3 deles tinham considerado o mesmo relativamente à componente expositiva, realizada através da visualização de um vídeo sobre a configuração de redes de computadores.

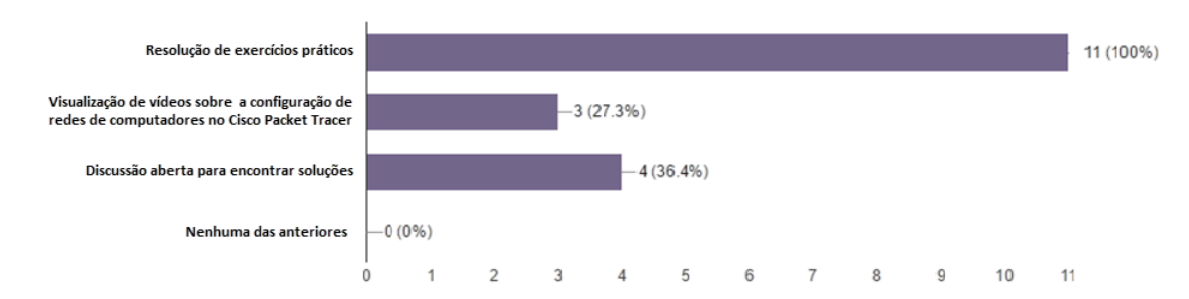

*Figura 5* - Respostas à questão "Que atividades achaste mais enriquecedoras/ estimulantes?"

Os alunos que vinha acompanhando desde o ano letivo de 2016/2017, não formavam, como me parece natural, um grupo homogéneo quanto aos pré-requisitos teóricos e competências necessários relativas aos objetivos gerais previstos. Estavam, contudo, na sua generalidade preparados para as exigências e competências que as atividades exigiam.

# <span id="page-30-0"></span>**3. Contexto curricular**

Neste capítulo descreve-se a contextualização curricular de forma descendente, iniciando a mesma pelo enquadramento legal e curricular do curso. Enquadra-se de seguida a Prática de Ensino Supervisionado na disciplina e o módulo onde se inseriu a mesma.

## <span id="page-30-1"></span>**3.1 O curso de Técnico de Gestão e Programação de Sistemas Informáticos**

O curso profissional de Técnico de Gestão e Programação de Sistemas Informáticos foi, em 26 de setembro de 2005, homologado em Diário da República pela portaria nº 916/2005. Seguindo a estrutura habitual dos cursos profissionais, organiza-se por módulos durante três anos de forma a flexibilizar e avaliar de uma forma mais contínua a aprendizagem dos conteúdos que constituem o seu plano curricular.

| Disciplinas                          | Carga horária |
|--------------------------------------|---------------|
| Português                            | 320           |
| Inglês                               | 220           |
| Área de Integração                   | 220           |
| <b>TIC</b>                           | 100           |
| Educação Física                      | 140           |
| Matemática                           | 300           |
| Programação e Sistemas de Informação | 575           |
| Arquitetura de Computadores          | 130           |
| Sistemas Operativos                  | 130           |
| Redes de Computadores                | 210           |
| Formação em Contexto de Trabalho     | 600           |

<span id="page-30-2"></span>Quadro 2 *Matriz de disciplinas e carga horária do curso*

A portaria atrás citada refere que este curso destina-se a preparar os alunos para "realizar, de forma autónoma ou integrado numa equipa, atividades de conceção, especificação, projeto, implementação, avaliação, suporte e manutenção de sistemas

informáticos e de tecnologias de processamento e transmissão de dados e informações".

A última alteração legislativa verificou-se a 10 de julho de 2013 através do Decreto-Lei n.º 91/2013 – estando atualmente em vigor – onde foi alargada a carga horária da Formação em Contexto de Trabalho, com vista a permitir aos alunos a aplicação dos conhecimentos adquiridos e uma integração mais sólida no mundo do trabalho. Antes desta data, a portaria nº 916/2005 apenas indicava um total de 420 horas de formação em contexto de trabalho. O novo decreto-lei n.º 91/2013 permite que esta componente tenha uma duração entre as 600 e as 840 horas.

As conclusões com sucesso no curso obtêm-se através da aprovação nas disciplinas do curso e na Prova de Aptidão Profissional (PAP), sendo ainda avaliada a prestação do aluno na Formação em Contexto de Trabalho (FCT).

### <span id="page-31-1"></span><span id="page-31-0"></span>**3.2 Disciplina de "Redes de Comunicação"**

### **3.2.1 Perspetiva curricular genérica e regulamentar**

A disciplina de "Redes de Comunicação" está integrada na componente de formação técnica do curso profissional Técnico de Gestão e Programação de Sistemas Informáticos e tem uma carga horária de 252 horas, também segundo a Portaria nº 916/2005.

Devido à importância estrutural das redes de comunicação nas organizações – permitindo a interligação dentro delas e entre elas – de equipamentos, serviços e outros recursos cruciais para o seu desenvolvimento – a sua acuidade e atualidade é de extrema importância e reveste-se atualmente de uma miríade de áreas, onde a proliferação das redes móveis ou os aspetos críticos relativos à segurança informática são apenas questões mais mediáticas, porém assente num conjunto de tecnologias de suporte sempre em evolução e transformação. Segundo o programa que enquadra esta disciplina, o seu programa "visa dotar os jovens das ferramentas, tecnologias e técnicas que possibilitem instalar, configurar e efetuar a manutenção das estruturas de redes de computadores, assim como desenvolver, configurar aplicações para tratamento da informação […]" (DGFV, 2005, p.2).

Na seguinte tabela, consta a constituição modular da disciplina a e respetiva distribuição temporal de referência num total 252 horas, constituída por oito módulos, dos quais seis são obrigatórios e dois módulos opcionais, sendo estes selecionados

entre quatro módulos opcionais propostos. Os módulos obrigatórios cobrem duas áreas fundamentais – as redes locais e as aplicações para a web. Os módulos opcionais pretendem aprofundar temas dessas áreas, dando aos alunos a possibilidade de escolha, adaptando assim desta forma o conhecimento ao seu perfil e conjunto de expetativas.

| Designação                                | Duração            | de |
|-------------------------------------------|--------------------|----|
|                                           | referência (horas) |    |
| Comunicação de dados                      | 30                 |    |
| Redes de computadores                     | 36                 |    |
| Redes de computadores avançado            | 36                 |    |
| Páginas web estáticas                     | 30                 |    |
| Páginas web dinâmicas                     | 30                 |    |
| Programação de Sistemas de Comunicação    | 30                 |    |
| Acesso a base de dados (opcional)         | 30                 |    |
| Arquitetura cliente-servidor (opcional)   | 30                 |    |
| Serviço de redes (opcional)               | 30                 |    |
| Servidor de correio eletrónico (opcional) | 30                 |    |

<span id="page-32-0"></span>Quadro 3 *Módulos do programa da disciplina de Redes de comunicação*

Nota*:* Entre os quatro módulos opcionais designados no quadro 3, os alunos deverão concluir dois deles.

A disciplina, segundo o seu programa referencial de 2005, (DGFV, 2005), tem como finalidade genérica a promoção de um conjunto de valências que transcrevemos do citado programa:

- Desenvolver os conhecimentos subjacentes à transmissão de dados por fios ou sem fios;
- Desenvolver capacidades para instalar e configurar adequadamente os diferentes componentes de um sistema de comunicação.
- Desenvolver capacidades para a utilização adequada de redes de comunicação de dados;
- Desenvolver capacidades para uma atitude proactiva no diagnóstico de falhas e incorreções nas infraestruturas de dados e nos Sistemas de Informação;
- Desenvolver capacidades ao nível do desenvolvimento de ferramentas de produtividade baseadas nas tecnologias web;
- Promover as práticas de segurança dos dados e de privacidade das pessoas;
- Promover a autonomia, a responsabilidade e a capacidade para trabalhar em equipa;
- Fomentar a análise crítica da função das infraestruturas de dados e dos sistemas de informação;
- Sensibilizar os alunos para a necessidade da formação contínua nas tecnologias e técnicas cobertas pela disciplina.

De uma forma mais concreta e precisa, o programa (DGFV, 2005) define ainda um conjunto de competências mais práticas que os alunos deverão no final da disciplina serem capazes de se responsabilizar. Conforme se enumera na lista abaixo disposta e extraída do programa da disciplina, esta – à semelhança aliás de todo o curso que a contém – tem um cariz prático muito vincado:

- Identificar os principais componentes de um sistema de comunicações
- Classificar os vários tipos e tecnologias de redes locais de computadores
- Planear, instalar e configurar redes locais de computadores, com ou sem fios
- Executar a montagem e teste de cabos de rede de computadores
- Identificar a camada de funcionamento dos diversos equipamentos de redes de computadores
- Instalar e configurar os equipamentos de rede de computadores locais
- Instalar e configurar os equipamentos e serviços de interligação de interligação de redes
- Implementar o endereçamento de uma rede local, de forma estática e dinâmica
- Configurar um serviço de atribuição automática de endereços IP
- Configurar um serviço de resolução de nomes
- Executar procedimentos conducentes à avaliação do desempenho de uma rede local de computadores
- Desenvolver páginas web estáticas com formatações avançadas e com scripts de validação de input de dados
- Desenvolver páginas web dinâmicas com recurso a linguagens de programação de *scripting*
- Desenvolver aplicações utilizando a *interface socket* fornecido pelos sistemas operativos
- Desenvolver aplicações web com acesso a bases de dados
- Instalar e configurar um servidor de correio eletrónico
- Criar e efetuar a gestão de contas e utilizadores em servidores de correio eletrónico
- Cooperar em grupo na realização de tarefas e na pesquisa de soluções
- Integrar uma equipa e participar nas tarefas durante o desenvolvimento de projetos de grande dimensão.

# <span id="page-34-0"></span>**3.2.2 Perspetiva operacional**

A disciplina operacionaliza-se, no início, com módulos básicos de conhecimento dos elementos mais comuns de uma rede de computadores. As atividades práticas decorrentes dos primeiros módulos têm uma abrangência bastante alargada, dado que começam na fase mais elementar, como cravagem de cabos de rede até à configuração de uma rede local ou mesmo ligar várias redes locais, podendo usarse equipamentos físicos ou plataformas de simulação como por exemplo o *Packet Tracer* da *Cisco*. Mais tarde, a disciplina foca-se numa componente mais teórica, para abordar o modelo OSI e as respetivas camadas. De seguida, os módulos derivam para a programação em redes de computadores, onde o primeiro módulo aborda o desenvolvimento de "Páginas web estáticas", ensinando um conjunto de boas práticas para o desenvolvimento de um sítio, com as linguagens HTML e o CSS. Mais tarde, a disciplina avança para "Páginas web dinâmicas", onde se aborda a capacidade de criar fluxos de informação dentro da mesma página ou entre páginas. Tem se utilizado a linguagem PHP, devido à sua gratuidade, à vasta procura no mercado de trabalho e à sua adequação fácil ao SGBD MySQL. Mais tarde, a disciplina avança para "Programação de Sistemas de Comunicação", onde o foco incide nas metodologias de programação cliente-servidor e programação com *sockets*. Entre os módulos opcionais encontram-se alguns de cariz mais prático como a "Instalação de um servidor de correio eletrónico", "Configuração de serviços de rede (DNS, DHCP, Servidores web, entre outros)" e "Acesso a bases de dados em aplicações web" ou outras de cariz teórico-prático, como é caso do módulo de "Arquiteturas cliente-servidor".

# <span id="page-35-0"></span>**3.3 Módulo de "Páginas web dinâmicas"**

Este módulo pretende dar a conhecer e permitir a aplicação aos alunos de um conjunto de conteúdos programáticos que introduzem dinamismo numa página web desenvolvida, em primeira mão, exclusivamente em HTML – tornando uma página estática numa página dinâmica. Essa mudança de paradigma do estático para o dinâmico é introduzido através das linguagens de *scripting server*-*side* e *client*-*side*. Segundo as diretivas programáticas do programa para este módulo incluídas no programa global para a disciplina, estão definidos os objetivos de aprendizagem que passo a transcrever:

"compreender a construção do HTML numa página dinâmica, distinguir entre código *server*-*side* e *client*-*side*, construir páginas com recurso a uma linguagem de *scripting server*-*side*, utilizar as estruturas de controlo de execução de uma linguagem de *scripting*, conhecer e manipular os objetos mais comuns disponibilizados, determinar a construção dinâmica da página em função de parâmetros, manipular sessões de ligação ao servidor e cookies e estabelecer um adequado tratamento dos erros de execução em páginas dinâmicas." (DGFV, 2005, p.15)

Os professores que lecionam a disciplina nesta escola decidiram que a linguagem de *scripting* utilizada seria apenas o PHP (*Hypertext Preprocessor*). Sendo esta linguagem do tipo *server*-*side*, excluem-se do programa as linguagens de *scripting client*-*side*. Porém, devido às exigências do projeto – cujos alunos levaram a cabo durante a minha intervenção – foi necessário introduzir, no programa do módulo "páginas web dinâmicas" para o ano letivo de 2017/2018, a aprendizagem de *Javascript*, através da lecionação de três aulas de 45 minutos unicamente dedicadas a esta linguagem. O planeamento e a lecionação no 1º turno da turma PI 12 do 2º ano das aulas dedicadas à aprendizagem da linguagem *Javascript* foram efetuados por mim. Estas aulas ficaram de fora do âmbito da Prática de Ensino Supervisionado, por não estarem integradas no planeamento, nem se enquadrarem no período das aulas supervisionadas, sendo, no entanto, contiguas a montante destas.
### **3.3.1 Análise crítica ao módulo**

Sendo o módulo de "Páginas web dinâmicas" direcionado para o desenvolvimento de um produto digital, onde o design e a usabilidade são fatores relevantes na motivação dos alunos e na autoavaliação que efetuam relativamente aos objetivos alcançados, cabe ao currículo proposto e à sua organização pedagógica enfatizar outras componentes do desenvolvimento do pensamento computacional.

Estudos efetuados revelam que os alunos tem falta de competências para a resolução de problemas onde a lógica e o pensamento abstrato são convocados durante a programação ou mesmo ao nível da capacidade de elaborar pseudocódigo de forma a estruturar um algoritmo, independente da sintaxe de uma linguagem de programação (Gomes, Martinho, Bernardo, Matos, & Abrantes, 2012). A jusante das fragilidades reveladas pelos alunos nas capacidades de abstração lógica, matemática e algorítmica, cresce na opinião de que "programar é complexo, por vezes confuso e envolve muito código." (Gomes et al., 2012, p. ). Deve assim o aluno compreender primeiro o algoritmo, o fluxo da informação condicionado pelas estruturas de decisão e controlo e apenas depois prosseguir para a sua codificação numa linguagem de programação, onde terá de enfrentar os problemas da conversão do algoritmo na sintaxe da linguagem escolhida para desenvolver o seu produto.

Para a consolidação algorítmica de um novo modelo de fluxo de dados trazido pela natureza deste módulo, onde a informação circula de forma dinâmica entre estruturas estáticas desenvolvidas em HTML e distribuídas por vezes entre diversas páginas, as trinta horas previstas pelo currículo parecem insuficientes.

Como os recursos temporais disponibilizados são escassos e, não tendo os alunos hábitos de programar fora do ambiente escolar, seria um fator de maximização temporal que o projeto de desenvolvimento de software oriundo do módulo anterior, "Páginas web estáticas", se prolongasse depois neste segundo módulo, acrescentando este novo paradigma, o dinamismo, nas páginas desenvolvidas apenas em HTML.

Apesar do mercado de ferramentas de desenvolvimento aplicacional ser bastante prolífico na criação de *frameworks* que aumentam a produtividade – através do aproveitamento ou criação de bibliotecas constituídas por classes e objetos de linguagens de nível mais baixo (exemplos: *.Net* ou *JQuery*) – a linguagem PHP escolhida para este módulo parece-me ideal pela sua simplicidade, disponibilidade e universalidade de utilização. O objetivo primordial do módulo deverá ser de capacitar o aluno para que consiga, no final deste, conceptualizar um modelo onde a informação flui de forma dinâmica, estando o seu design e usabilidade de acordo com as boas práticas as adquiridos no módulo anterior, e para os quais destaco as "Heurísticas de Nielsen" (Nielsen & Molich, 1990) para condução e avaliação das mesmas.

Se objetivarmos esta análise às orientações do programa da Direção-Geral da Vocação Profissional (2005) relativos aos objetivos de aprendizagem, aconselharia a retirar destes o item: "Conhecer e manipular os objetos mais comuns disponibilizados."- devido ao conceito ser demasiado vago e com dificuldade de interpretação por parte dos docentes. Ainda no âmbito do programa atrás referido, a circunscrição do âmbito dos conteúdos de aprendizagem a duas linguagens de *scripting, server-side* e *client-side*, onde nesta última (*javascript*) se abordaria, conforme exposto no programa, a temática dos métodos, propriedades e eventos, acarreta a necessidade de um total de horas superior às 30 horas recomendadas para este módulo. Este novo desígnio obrigaria à redistribuição de alguns conteúdos programáticos deste módulo para outros módulos obrigatórios ou opcionais, conforme atrás propus neste subcapítulo.

# **4. Contexto científico e pedagógico**

Neste capítulo, introduz-se através da identificação, descrição e problematização as temáticas chave que, fazendo parte do módulo "Páginas web dinâmicas", foram o objeto da minha intervenção. A problematização decompõe-se nos aspetos críticos que balizam grosso modo as três temáticas abordadas no capítulo e as condicionantes que encontrei na prática do seu ensino.

### **4.1 Identificação e descrição de temáticas-chave**

As aulas supervisionadas tiveram três temáticas chave: "Métodos e tipos de dados disponibilizados pelas linguagens", "Desenvolvimento em linguagem de *scripting*", "Técnicas básicas de escrita de páginas dinâmicas". Estas temáticas estão orientadas para o objetivo de "Determinar a construção dinâmica da página em função de parâmetros". Neste módulo em geral e nas temáticas-chave em particular, propõese aos alunos uma mudança de paradigma no desenvolvimento de aplicações para a web.

# **4.1.1 Temática 1 – "Conceitos básicos da linguagem PHP"**

Conforme atrás explicado, a linguagem escolhida para apresentação de conceitos e métodos das páginas web dinâmicas pelos professores da escola foi o PHP. A figura 6 representa os conceitos já apresentados e trabalhados pelos alunos (em balões de fundo verde), os que foram definidos para a minha intervenção (em balões de fundo castanho) e aqueles que apenas posteriormente seriam objeto de lecionação (em balões de fundo castanho).

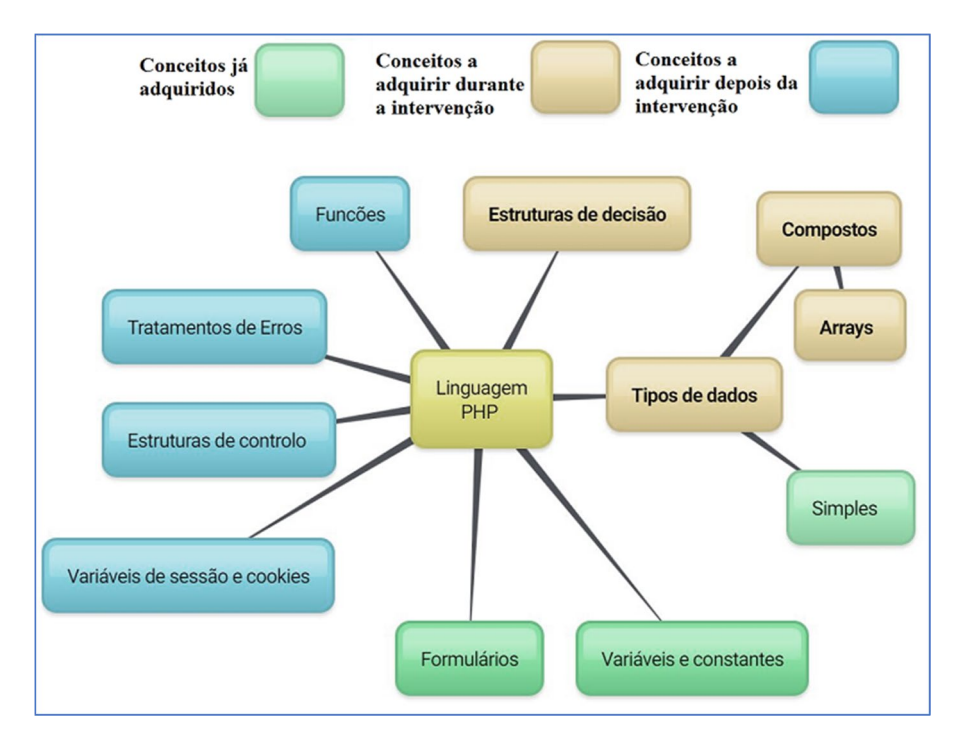

*Figura 6*. Mapa de conceitos básicos da linguagem PHP

Conforme é possível verificar no mapa de conceitos da figura 6, foi necessário dividir os conceitos básicos da linguagem a tratar nesta intervenção em duas sub temáticas:

# **4.1.1.1 Subtemática 1 – "Estrutura de decisão"**

No respeitante, às estruturas de decisão, também em linguagem PHP, a exposição restringiu-se às sintaxes da estrutura básica de condições nas linguagens de programação imperativas, com a aprendizagem das estruturas *"If…else", "switch…case"* e operadores lógicos. Para além destas estruturas, foi ainda exposto a noção de bloco de instruções condicionadas entre chavetas que garante a execução continua das instruções inclusas no bloco, caso a condição sujeite o fluxo do programa no sentido do bloco.

Exemplo de estrutura de condicional com utilização de blocos e operadores lógicos:  $if (5d=="Sat" | 5d=="Sun")$ {\$nome="Humberto"; echo "Bom descanso semanal,".\$nome;} else {\$nome="Humberto";

echo "Bom dia de trabalho".\$nome;}

# **4.1.1.2 Subtemática 2 – "Tipos de dados compostos:** *Arrays***"**

Entre os objetivos de aprendizagem está incluído o conhecimento dos tipos de dados mais comuns disponibilizados pela linguagem PHP. Em consequência desta diretiva curricular, durante a Prática de Ensino Supervisionado, foram expostos e aplicados a sintaxe e os conceitos particulares para representação e manipulação de *arrays* na linguagem de *scripting* PHP. Foram expostos os diversos tipos de *arrays* – numéricos, associativios e híbridos – e um conjunto vasto funções oferecidas pela linguagem que permitem aos programadores obter informação sobre os *arrays* criados. Foram ainda objeto de exposição os ciclos foreach – uma estrutura de controlo vocacionada para a manipulação de *arrays* associativos. O exemplo seguinte, mostra a forma de iteração de um *array* associativo, onde através da chave desse *array*, obtêmse o valor associada à mesma.

Exemplo de ciclo foreach em PHP embutido em HTML:

<?php foreach (\$distritos as \$chave => \$valor) { ?> <tr>

<td><?php echo \$chave?></td><td align=right><?php echo \$valor?></td>

 $\langle$ tr>

<?php }; ?>

Os *arrays* utilizados no projeto foram do tipo associativo, cuja chave era constituída por uma concatenação de strings recebidas através dos métodos *POST* ou *GET*. Estes *arrays* associativos foram utilizados para representar a árvore de decisão – o elemento nuclear dos sistemas de recomendação implementados pelos grupos de alunos no

âmbito do projeto, como se demonstra mais à frente na temática "Técnicas básicas de escrita de páginas dinâmicas".

#### **4.1.2 Temática 2 – Desenvolvimento em linguagens de** *scripting*

A segunda temática baseia-se numa nova forma de tratamento da informação pelas linguagens de programação utilizadas. Esta nova forma de tratar a informação complementa as funcionalidades apresentadas pela linguagem de edição HTML. Este novo modelo, ainda que enquadrado nas etiquetas (*tags*) do HTML – necessário para que o browser possa estruturar a informação apresentada – é complementado pelas linguagens de *scripting* que permitem receber e manipular informação dos elementos definidos através do *Document Object Model* (DOM) na própria ou em outra página, com origem em um formulário ou numa base de dados. Nas aulas planeadas e lecionadas, foram revistas e aplicadas as metodologias que permitem manipular a informação recebida dos formulários. Essa informação recebida através dos métodos *POST* ou *GET* correspondem aos parâmetros que permitem a construção dinâmica de páginas.

Existem várias linguagens com a capacidade de configurar este dinamismo nas páginas web. No âmbito desta disciplina em geral e deste módulo em particular utilizaram-se duas linguagens de *scripting*, permitindo aos alunos através da sua aplicação, terem a possibilidade de conhecer melhor as suas diferenças quanto à sintaxe e aos contextos funcionais em que cada uma delas devia ser utilizada:

Javascript – As instruções desta linguagem são carregadas no browser no momento em que a página é descarregada e executadas pelo mesmo. Utiliza para este fim as estruturas pré-definidas pelo DOM/HTML que são manipuladas por funções desenvolvidas em *Javascript*. Devido ao facto de as instruções serem executadas pelo browser, dá-se a este modelo de linguagens o nome de *Client-Side Languages*;

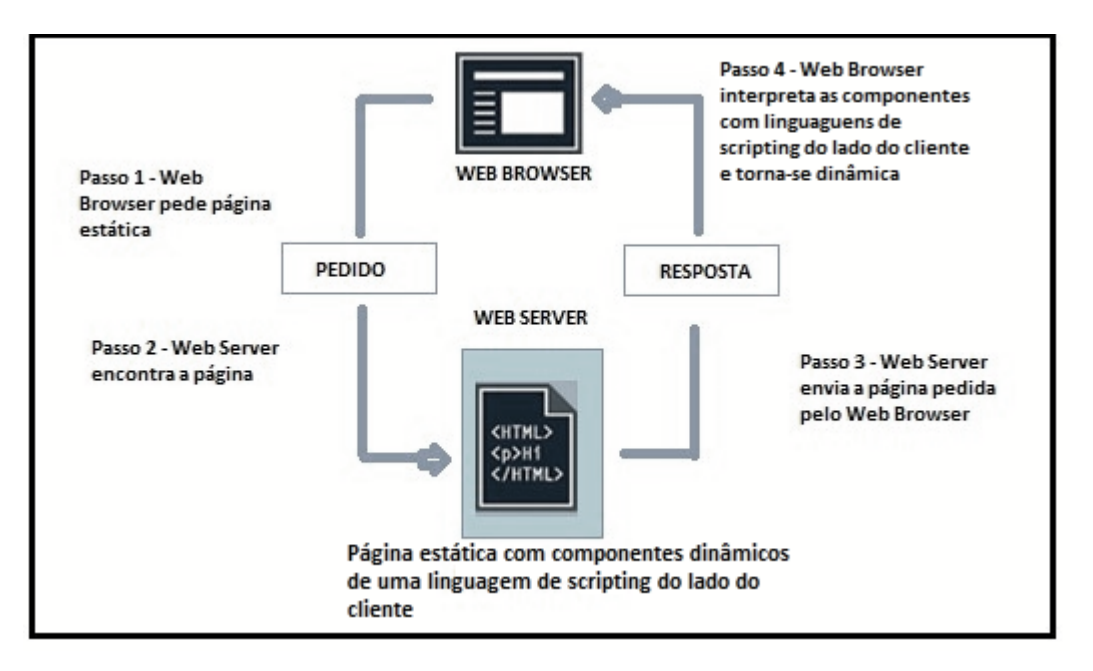

*Figura 7*. Arquitetura típica de um website dinâmico com linguagem de *scripting* do lado do cliente

PHP – As instruções desta linguagem de *scripting*, ao contrário das instruções em *Javascript*, são executadas numa aplicação residente num servidor. Neste tipo de linguagens, os parâmetros determinam a configuração de cada nova página e dos seus procedimentos dinâmicos. Devido ao facto de as instruções serem executadas por uma aplicação-servidor, e não no próprio browser, dá-se a este modelo de linguagens o nome de *server-side languages.*

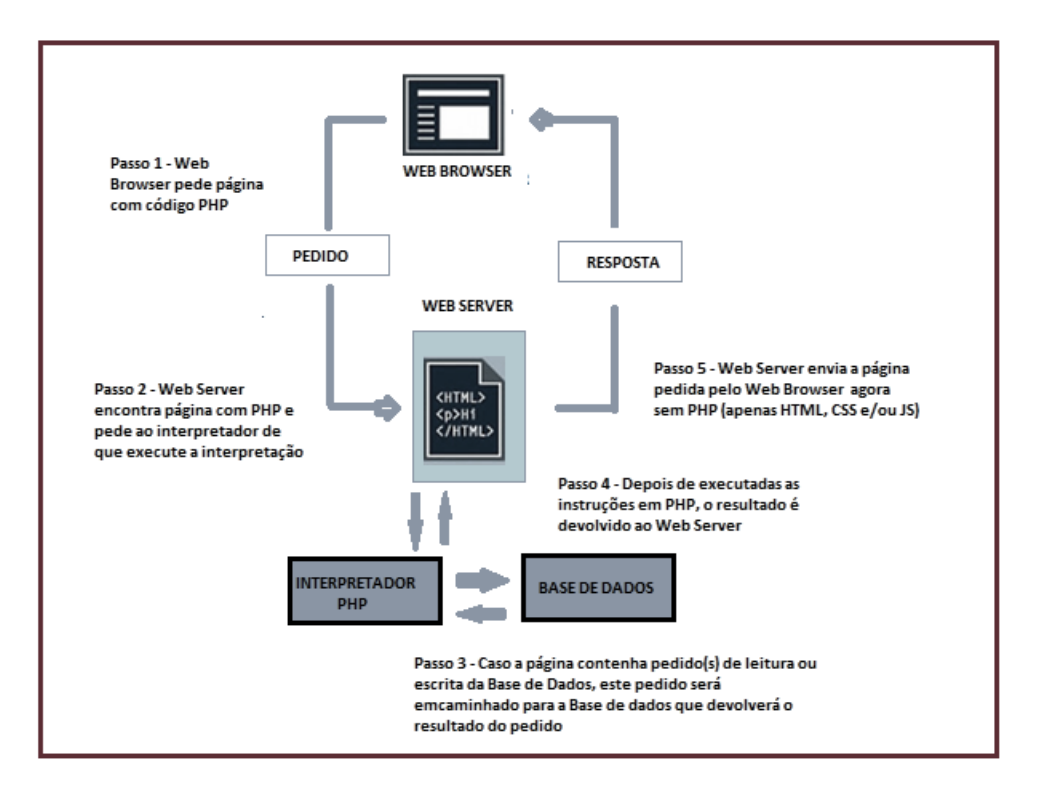

*Figura 8*. Arquitetura típica de um website dinâmico com linguagem de *scripting server-side*

Ligando as duas temáticas chave até aqui relatadas, a página web que tinha apenas uma natureza estática, ganha o dinamismo que o programador, o analista ou o arquiteto de sistemas definiu para a mesma.

Apenas foram expostos durante as aulas supervisionadas conteúdos científicos em PHP: estruturas de decisão, tipos de dados compostos(*arrays*) e integração de parâmetros recebidos pelos métodos *GET* e *POST* no código estático. A linguagem *Javascript*, da qual os alunos haviam tomado contato em aulas anteriores deste módulo, foi revista e aplicada no âmbito do projeto do desenvolvimento dos sistemas de recomendação, à exceção de um momento expositivo de um novo conteúdo programático, validação de formulários em *Javascript,* introduzido na penúltima aula da intervenção.

# **4.1.3 Temática 3 – "Técnicas básicas de escrita de páginas dinâmicas"**

Os alunos que, na unidade didática anterior, haviam adquirido as competências necessárias para desenvolver uma página web estática, onde o HTML usado para o seu desenvolvimento, servia para editar um conjunto de informação que depois de codificado, gravado e visualizado através de um browser, não se alterava jamais. As páginas desenvolvidas comportavam mera informação estática, inalterável, conforme se ilustra na seguinte figura:

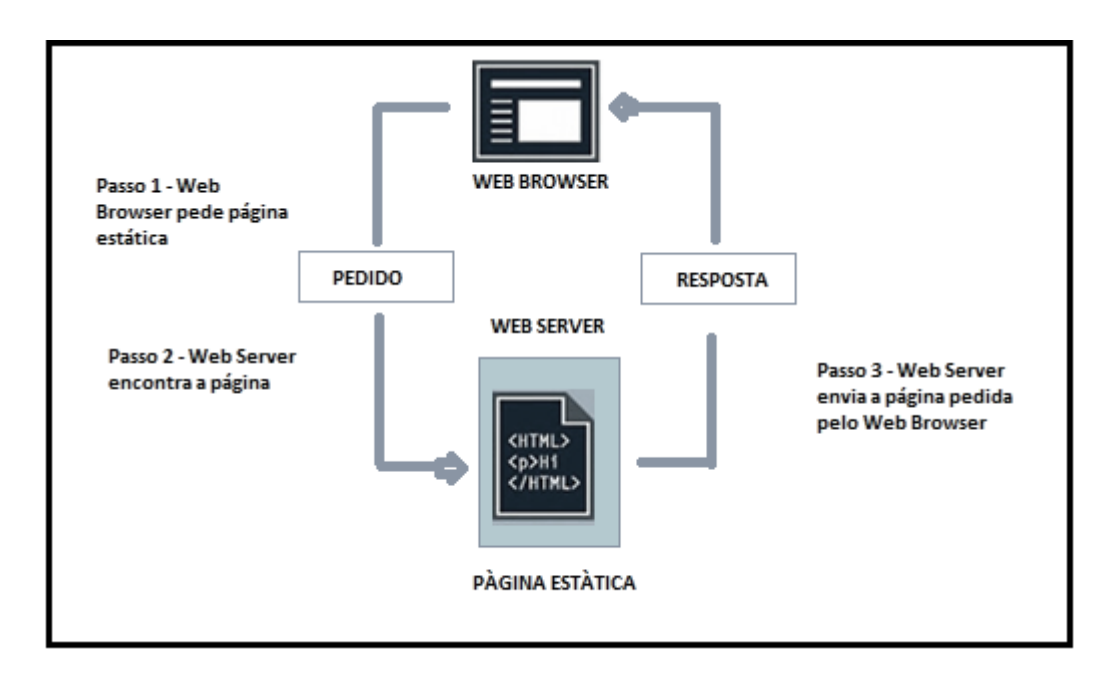

*Figura 9*. Arquitetura típica de um *website* estático

No novo paradigma abordado neste módulo em geral e na minha intervenção em particular, as páginas web desenvolvidas no âmbito do projeto tinham um comportamento dinâmico, ou seja, de forma automática (Informática é a fusão das palavras informação e automática) apresentavam conteúdos diferentes e determinados por informação introduzida no estado anterior da aplicação ou do sistema, conforme se ilustra – no subcapítulo 4.1.2 – na figura 7, no caso do dinamismo ser processado no lado do cliente, ou na figura 8, no caso do dinamismo ser executado no lado do servidor.

No âmbito do projeto "Porquê, dir-te-ei o quê", os parâmetros responsáveis pela geração de informação dinâmica eram oriundos do formulário e, passados através dos métodos *GET* ou *POST*, chegavam a uma segunda página, após a submissão do

formulário, onde aplicados (os parâmetros) num *array* associativo como chaves, encontravam, nesse mesmo *array,* o valor (recomendação) correspondente. Mais à frente esse valor seria mostrado no browser sobre a forma de recomendações escritas e das imagens correspondentes.

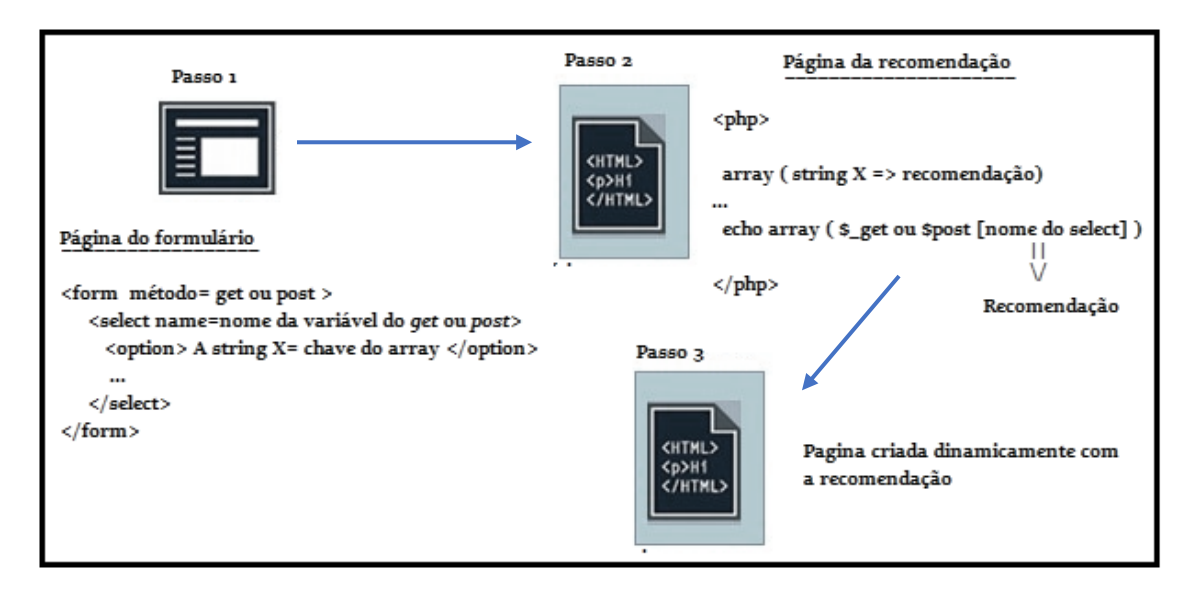

*Figura 10.* Arquitetura do sistema de recomendação

Esta técnica exige uma nova perspetiva de codificação, onde a componente estática e a dinâmica se complementam. No exemplo seguinte, demonstra-se como na prática os dados de natureza dinâmica, as variáveis PHP podem e devem em termos de construção das linhas de código serem embutidas no seio de uma estrutura estática, neste caso uma tabela representada através de HTML.

Exemplo de boas práticas de programação de como PHP deve ser embutido em HTML:

```
<table border="1" >
```

```
 <tr><td>Opção 1 </td><td>Opção 2</td></tr>
```

```
 <tr><td><?php echo $var1; ?></td><td><?php echo $var2; ?></td></tr>
```

```
</table>
```
No exemplo anterior estão aplicados os cuidados e regras relativos às boas práticas da programação, tanto ao nível da indentação das linhas de código, como da estruturação das mesmas, para que a leitura e manipulação do código seja efetuado de forma clara, simples e rápida. Este livro de estilo da programação foi estimulado e exigido aos alunos durante a realização das tarefas dos exercícios práticos e do projeto realizado.

# **4.2 Aspetos críticos das temáticas-chave**

- 1) Crescimento tecnológico rápido A *World Wide Web* (WWW) tornou-se um meio de disponibilização de informação, onde as aplicações são utilizadas nos mais variados tipos de dispositivos. Esta multiplicidade de recursos e tecnologias exponenciou a importância do ensino do desenvolvimento de programação para a *Internet*, mas fez crescer também as dificuldades no que diz respeito à organização de currículos e de recursos para o seu ensino (Maiorana, 2014). Tem surgido um conjunto de novas formas de criar dinamismo em páginas, como o *JQuery* – uma biblioteca de objetos baseados na linguagem *Javascript* e em Ajax – ou mesmo ao nível da arquitetura entre sistemas, onde o formato JSON é usado na serialização e deserialização de estruturas de dados dos pedidos e respostas efetuados no âmbito do fornecimento de serviços SOAP.
- 2) Segurança **–** Um outro tema relevante no desenvolvimento de *websites* diz respeito à segurança. Os alunos que habitualmente iniciam a sua aprendizagem com o desenvolvimento de páginas web estáticas com a linguagem HTML e seguem de seguida para o modelo do desenvolvimento de páginas web dinâmicas utilizando a linguagens de *scripting* não tem ainda consciência dos riscos de segurança agregados às potencialidades acrescentadas por este novo contexto computacional (Baatard, 2007), nomeadamente problemas ligados à autenticidade e integridade dos dados.
- 3) Transversalidade Em conclusão, podemos identificar como um dos aspetos críticos a "Transversalidade", se concebermos que relativamente às temáticas chave, o professor e os alunos podem ser confrontados com as seguintes áreas de conhecimento:
	- 1. Segurança aplicacional
	- 2. Redes de computadores
	- 3. Programação em várias linguagens de paradigmas diferentes e a sua integração
- 4. Base de dados
- 5. Arquitetura de computadores este derivado da multiplicidade de dispositivos ao nível do utilizador/cliente.

#### **4.3 Problemas e dificuldades no ensino das temáticas chave**

No que diz respeito ao ensino destas temáticas chave, passo a enumerar um conjunto de dificuldades que identifiquei:

- 1) Evolução tecnológica muito rápida Devido à rápida alteração de tecnologias provocada por uma evolução imposta à escala mundial, tem de ser dado alguma ênfase à formação complementar dos professores nesta área (Exemplos: Computação para dispositivos móveis, novas *frameworks* ou bibliotecas de objetos) para que estes possam acompanhar as expetativas dos alunos, em primeiro lugar, e dos empregadores, em segundo lugar (Feng, 2009). Um bom exemplo da dificuldade em enquadrar conteúdos programáticos no âmbito dos módulos ou submódulos devido à rápida evolução tecnológica, é a linguagem de definição de estilos *Cascade Style Sheet* (CSS) que, começando por ser um mecanismo para definir estilos dentro de uma página web, nas suas versões mais atuais, já permite criar dinamismo dentro de uma página *web*.
- 2) Inadaptação ou adaptação reativa do currículo à realidade Segundo Connolly (2011), os currículos referidos pela ACM *Computer Science* 2008 não se enquadravam na complexidade e variedade dos desafios encontrados, em 2011, na área do desenvolvimento para a *web*, e o autor conclui que sendo esta uma das áreas onde o conhecimento mais converge, deveria ser nas unidades didáticas, disciplinas ou cursos de desenvolvimento para a WWW que os alunos agregariam e contextualizariam todos os conteúdos teóricos discretos adquiridos nas outras unidades didáticas desta área do conhecimento, a informática . O aspeto da renovação curricular citado por Connoly (2011), ganha ainda mais pertinência se o confrontar-nos com o currículo da disciplina, cuja sua criação data do ano de 2005 (DGFV, 2005). Schroeder (2011) tem expetativas mais ambiciosas, sugerindo a introdução do ensino da robótica nos 5º e 6º anos de escolaridade, de forma a cativar os alunos, e sobretudo as alunas – que na Alemanha escasseiam nos cursos

superiores desta área – para que em seguida sejam convidadas a iniciar a sua aprendizagem na programação de aplicações para dispositivos móveis.

- 3) Poucos recursos temporais e estruturais para o ensino das temáticas chave Seguindo de novo a abordagem de Connoly (2011), na área do desenvolvimento de aplicações, a programação para a web é de facto uma das áreas mais complexas e exigentes devido ao curto tempo de vida dos produtos, normas ou padrões de utilização e dispositivos. O ritmo de crescimento das ofertas emprego, também atrás citado, na introdução deste relatório, por Maiorana (2014), consubstancia um efeito dessa dinâmica social e tecnológica. Logo, deveria ser dada mais atenção e tempo a este módulo curricular devido à sua importância quer para o aluno, quer para a sociedade. Esta necessidade pode e deve ser esbatida com a unidade obrigatória de "Programação de Sistemas de Comunicação" e o módulo opcional, caso o aluno se sinta motivado a optar por esta, de "Arquitetura cliente-servidor". Para além do projeto decorrente das Provas de Aptidão Profissional, onde informalmente tomei conhecimento que a temática do desenvolvimento de *websites* dinâmicos é uma opção bastante popular.
- 4) Dificuldade da coexistência entre a criatividade e o ensino/aprendizagem de novos conteúdos – A forte componente de *design* inerente ao desenvolvimento de páginas web dinâmicas faz aumentar a complexidade e o grau de risco de estabilidade deste módulo. Nesta intervenção em concreto, coexistem *milestones* de um projeto para respeitar, um óbvio tempo limite para a intervenção e um conjunto de conteúdos teóricos a aprender e ensinar. Estimular a criatividade e a consequente motivação por ela causada em detrimento da exposição e aquisição de conteúdos teóricos é um desafio maior das temáticas chave.
- 5) Dificuldade em conceptualizar estruturas de dados complexas Ainda que não esteja expressa nos objetivos nem nas competências a atingir definidas no currículo oficial (DGFV, 2005), por este módulo, a representação de uma árvore de decisão através de um *array* de strings ( ou um vetor de cadeias de carateres) apresentavase como um desafio aos alunos, merecendo da parte do planeamento da intervenção uma atenção especial para que a zonas de desenvolvimento proximal (Neves & Damiani, 2006) não ficassem demasiado distantes, impedindo assim os alunos de

se apropriarem deste conhecimento estruturante e útil para o desenho de aplicações informáticas, onde a inteligência artificial seja integrada.

- 6) Falta de entusiamo dos alunos (Feng, 2009) Decorrente da natureza bastante abstrata dos cânones teóricos da disciplina de Redes de Computadores, as estratégias e as atividades para o ensino dos seus conteúdos curriculares ganha uma importância superlativa. Logo, o planeamento de atividades práticas, ativas e de autodescoberta são bem-recebidas pelos alunos e uma fonte de motivação grande.
- 7) Falta de articulação entre conteúdos curriculares O facto de os alunos ainda não terem conhecimentos suficientes sobre base de dados reduz o âmbito das possibilidades da integração das temáticas-chave, relativas às páginas web dinâmicas. Seria enriquecedor pedagogicamente que um dos objetivos de aprendizagem fosse que as páginas pudessem também tornar-se dinâmicas com dados recebidos de uma base de dados a montante do fluxo de dados.
- **8)** Problema do planeamento para o aluno médio de tarefas, projetos e avaliações – O facto de o planeamento ter como referencial um aluno médio ideal, que não existe, cria problemas. Os alunos ficam ora para além, ora aquém desse nível abstrato e apenas idealizado.

#### **5. Plano de Intervenção**

Neste capítulo descreve-se todo o planeamento efetuado antes da Prática de Ensino Supervisionado. Na base deste planeamento, criei um Cenário de Aprendizagem (CA), que serviu de enquadramento didático e pedagógico ao restante planeamento. Deste derivam as metodologias e estratégias de trabalho, os recursos, o plano de ação e as avaliações planeadas para operacionalizar a minha intervenção.

# **5.1 Cenário de Aprendizagem "Porquê, dir-te-ei o quê"**

A palavra "pedagogia" significava para os gregos "Conduzir" (*Gogía*) a "Criança" (*Paidos*), da mesma forma um Cenário de Aprendizagem é genericamente definido por João Matos (2014, p.2) como: "Pensar em [cenários de aprendizagem](https://plataforma.elearning.ulisboa.pt/mod/resource/view.php?r=232985) é algo que o professor faz na sua prática docente se se considerar que ao planificar a sua prática pedagógica quotidiana, o professor desenha ou antecipa, de uma forma mais ou menos consciente, diferentes tipos de situações que procurará criar na sua sala de aula" .

Foi com base neste intuito de criar diversos tipos de situações, e se possível, perto de uma realidade temporal e profissional próxima, que foi desenhado o CA que inspirou e estruturou as atividades, tarefas, projeto e estratégias desta intervenção, porque este instrumento pedagógico é "uma ferramenta de planeamento utilizada para pensar em novas maneiras de perspetivar o futuro e tomar decisões apropriadas relativamente a condições incertas." (Matos, 2014, p.4).

Segundo o relatório dos horizontes tecnológicos para aprendizagem da informática no ensino básico e secundário da NMC/CoSN para o ano de 2017, existem duas áreas científicas propostas como importantes a curto e médio prazo: a análise de dados e a inteligência artificial, respetivamente. Com base, neste estudo decidi integrálas no CA através do desenvolvimento de um sistema de recomendação simples. Os temas das recomendações foram eleitos pelos alunos num processo de eleição por votação direta em três fases. Na primeira fase, os alunos sugeriram os temas, na segunda fase fizeram, através de votação, a eleição dos melhores e na terceira fase, elegeram, entre os temas mais populares, dois deles: recomendação de smartphones e alimentos. Para além dos objetivos curriculares atrás descritos – que se baseiam sobretudo no desenvolvimento de páginas web dinâmicas, utilizando linguagens de *scripting*, as suas estruturas, objetos e métodos – o cenário pretende que os alunos

entendam que através de dados introduzidos num formulário e de inferências definidas numa árvore de decisão representada através de *arrays*, obtemos conhecimento complementar à informação pré-definida.

Com este duplo objetivo, ou seja, transmitir conteúdos teóricos aos alunos no âmbito do paradigma de desenvolvimento de *websites* dinâmicos e prepará-los para um contexto aplicacional que num futuro breve será requerido pelas organizações como um requisito importante, imaginei, estruturei e implementei este CA.

Os temas dos sistemas de recomendação eleitos pelos alunos foram implementados em duas fases. A primeira fase foi constituída pela criação de uma página onde se encontra como elemento nuclear um formulário com os elementos que constituem os atributos-preditivos do sistema de recomendação. A segunda fase foi constituída pela representação da árvore de decisão num *array* e pela geração dinâmica da restante página com as recomendações sugeridas pelo sistema através da apresentação dos atributos-alvo. Desta forma os alunos poderam aprender e conceptualizar as diferenças entre páginas web estáticas e dinâmicas.

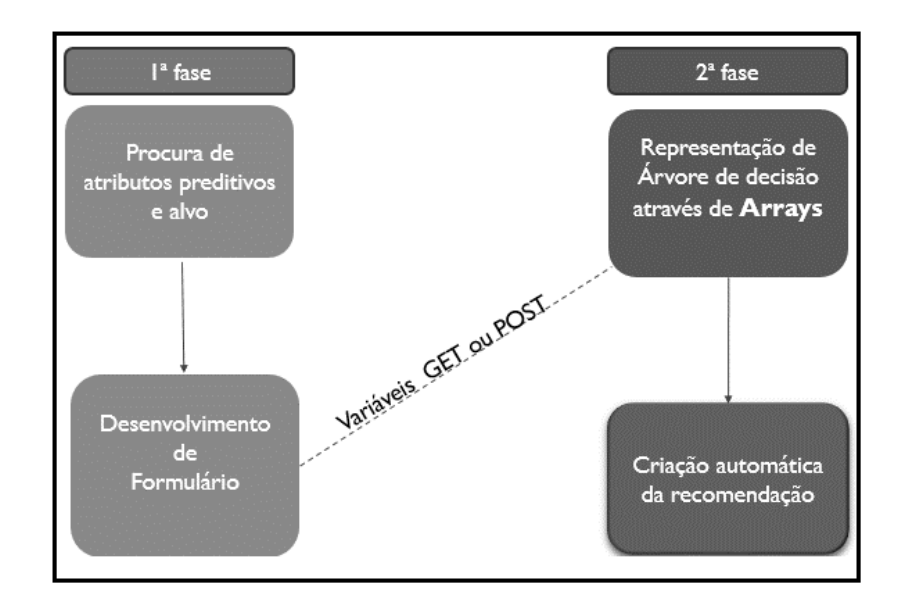

*Figura 11*. Fases do projeto de integrado no cenário de aprendizagem

#### **5.2 Papel do professor**

O papel do professor tem vindo a alterar-se gradualmente com a adequação da sua função ao contexto social e tecnológico. Aliás é também esse o entendimento de Roldão (2007) acerca do novo papel do professor na escola: "O entendimento de

ensinar como sinónimo de *transmitir um saber* deixou de ser socialmente útil e profissionalmente distintivo da função em causa, num tempo de acesso alargado à informação e de estruturação das sociedades em torno do conhecimento enquanto capital global" (p.95).

Atualmente a função de ensinar carateriza-se por uma dupla transitividade e pela sua função de mediação. Ensinar é agora fazer aprender um currículo (1ª transitoriedade), ou seja, algo que se deseja que seja aprendido ao aluno (2ª transitoriedade). O ato de ensinar apenas se atualiza nesta segunda transitividade quando se materializa no destinatário da ação, correndo o risco de ser incompleta ou inexistente a alegada ação de ensinar (Roldão, 2005).

Esta intervenção também foi planeada e levada a efeito para que o papel do professor, se orientasse pelas seguintes ações:

- Apoiar os alunos na escolha da temática do motor de sistema de recomendação;
- Fornecer documento para que os alunos possam efetuar o levantamento de requisitos para o projeto de forma controlada e parametrizada;
- Conceptualizar, perante os alunos, a geração de páginas web dinâmicas através da passagem de parâmetros;
- Orientar os alunos na formação de grupos de dois alunos;
- Apresentar o projeto e as fases que o constituem;
- Acompanhar os alunos no desenvolvimento do projeto, motivando-os, encaminhando-os para a solução, esclarecendo as suas dúvidas e apoiando-os nas tentativas de ultrapassar os problemas que surgem naturalmente;
- Desenvolver, apresentar ou reforçar conteúdos a aplicar no projeto;
- Configurar as perguntas de avaliação de pares dos projetos;
- Avaliar e coordenar as apresentações dos projetos;
- Avaliar o produto final concebido no projeto;
- Aumentar o grau de responsabilidade dos alunos relativamente à realização de tarefas de acordo com o previamente estabelecido;

# **5.3 Papel dos alunos**

A aprendizagem implica que o próprio aluno se auto responsabilize, não podendo o professor assumir a totalidade da responsabilidade das aprendizagens na sala de aula (Belotti, 2010). O aluno deve ser dirigido no sentido dos seus deveres, assumindo o professor, o papel de tornar evidente essa responsabilização (Pilão, 2008 citado por Belotti & Faria, 2010 ).

Mais concretamente e enumerando as diversas incumbências dos alunos durante a intervenção, informo-as por ordem temporal: o papel dos alunos nesta intervenção definiu-se em primeira instância pelo envolvimento em tarefas de acompanhamento ativo durante a exposição dos conceitos. Este estado de "ativo" é determinado pelo facto de durante a exposição os alunos terem sido levados a responder a questões sobre os conceitos expostos. Os alunos emparelharam-se em grupos de dois alunos para a realização do projeto que culminou com o desenvolvimento de um produto final. Os alunos partilharam as atividades e tarefas de grupo de forma equitativa. Esta partilha ocorreu no momento do levantamento de requisitos para o projeto, bem como no momento de programar. Durante a componente prática de programação, um dos alunos assumiu o papel de "codificador" e o outro de "navegador", invertendo os papeis periodicamente para que ambos desempenhassem ambas as tarefas. No final, foi pedido aos alunos que apresentassem sumariamente os seus projetos. Os alunos participaram na avaliação dos projetos dos seus pares, classificando os projetos dos outros grupos. Alguns alunos foram convidados a participar numa entrevista de grupo focal, cujas respostas foram um dos elementos integrantes na investigação sobre o *Pair Programming* que decorreu paralelamente ao desenvolvimento do projeto e cuja análise e conclusão ocorreu depois da intervenção.

# **5.4 Estratégias de intervenção**

A estratégia nuclear da intervenção caraterizou-se pela prática de diversas atividades educativas utilizados de forma interpolada (exposição, avaliação e aplicação). Esta recorreu ainda à utilização de recursos educativos recentes e com variadas capacidades pedagógicas como o *Classflow* e, por uma manifesta vontade metodológica, orientada para a aplicação prática de conhecimentos, planeando a maioria dos recursos para a aprendizagem baseada no desenvolvimento de um projeto ( PjBL ). Esta própria que agrega vários momentos pedagógicos como a análise de requisitos, a discussão, o trabalho em pares (grupo) e a apresentação, permitindo aos alunos experienciar diversos contextos didáticos. Da perspetiva da sequência, a intervenção inicia-se com uma forte componente expositiva com o intuito de dar a

conhecer aos alunos os conteúdos programáticos mais tarde utilizados tanto nos exercícios práticos contíguos à exposição dos conteúdos, como no projeto que os alunos irão realizar.

## **5.5 Metodologia e estratégia de trabalho**

## **5.5.1 Project Based Learning**

Antes de qualquer decisão, há obviamente um contexto no qual se definem e confinam vários objetivos. Nesse mesmo contexto, existe um conjunto de alunos cuja motivação se encontra condicionada por quatro fatores: o interesse intrínseco, a utilidade, a importância e o custo (Eccles & Wigfield, 2002). À exceção de um dos fatores enunciados, o custo, todos os outros impelem-nos para uma metodologia de aprendizagem que seja útil, aplicável de uma forma direta na vida prática e com valor intrínseco. Este valor enquadra-se naturalmente na motivação humana para chegar ao fim de um problema, para abraçar um desafio ou concluir um projeto proposto. Quando se contextualiza um projeto educativo, em especial num curso profissional, ter-se-á de alargar o seu significado para além da sala de aula, do programa curricular ou da própria escola, contrapondo a metodologia face ao contexto económico. E neste contexto, a rápida adaptação aos processos de produção por parte do trabalhador – o que implica a autonomia e capacidade de efetuar as tarefas que lhe são exigidas – é um fator relevante para o seu futuro, para o empregador e para a sociedade, enquanto produtora e distribuidora de riqueza. Na metodologia do *Project Based Learning* (PjBL) existe uma filosofia intrínseca que se encaixa nos interesses dos vários atores sociais. Descendo ainda mais ao detalhe, pode-se ainda argumentar que numa sociedade em que – devido a fatores como a sazonalidade, a mobilidade espacial, a especialização e a mutabilidade dos mercados – a forma de trabalhar se orienta cada vez mais para a elaboração de projetos. Logo será oportuno que o aluno desde cedo se habitue a este método, à sua terminologia e ao seu *modus facendi*.

Mais especificamente, a aprendizagem baseada em projetos centra-se nos conceitos nucleares da disciplina de engenharia. Também envolve aprendizagens e experiências técnicas que integram os estudantes em projetos complexos e reais através dos quais desenvolvem e aplicam competências e conhecimentos. (Rahman, Daud, Jusoff, & Ghani, 2009, p.141)

A divisão do projeto em tarefas, a criação de metas intermédias (*milestones*), a definição de objetivos concretos, o trabalho em equipas multidispciplinares – e ainda que esta componente não seja tão notória entre os 14 alunos, há realmente, num grupo de trabalho escolar, níveis, experiências e naturezas pessoais diferentes – são conceitos do PJBL que interessa aos alunos entender e adaptarem-se a eles.

Encaminhando agora esta fundamentação da escolha para uma componente humana determinante na aprendizagem, a cognição, pode afirmar-se que o conhecimento obtido de uma forma prática ou através da autodescoberta é mais vasto e profundo do que aquele que lhe é meramente transmitido, e mesmo a probabilidade deste conhecimento se vir a localizar na memória de longo-termo é também maior (Duke, 2017).

É um facto corroborado por Blumenfeld (1991) e através de um inquérito (Figura 5) que estes alunos preferem na sua maioria aprender, fazendo e que os resultados desta metodologia são mais vigorosos e perenes. Através do PjBL, o aluno pode provar, treinar ou simplesmente compreender – algo que não lhe foi possível fazer enquanto escutava o professor – um determinado conteúdo curricular que lhe foi apenas exposto:

O simples facto de completar as etapas num exercício para a simulação da configuração de um dispositivo não encorajará a compreensão profunda do processo subjacente, a menos que isso seja acompanhado de elementos cognitivos apropriados. Em vez disso, se a ferramenta pudesse ser usada como meio de facilitar a transferência de aprendizagem, ou seja, conectando o conhecimento estabelecido com novas questões e situações, o aluno obteria respostas através de um processo cognitivo mais profundo. (Goldstein, Leisten, Stark, & Tickle, 2005, p.224).

Em suma, o PjBL torna a aquisição do conhecimento mais agradável e a dinâmica divertida, dado que apela ao autoconhecimento, à descoberta, aquilo que o filósofo Sócrates chamou de "Maiêutica"<sup>[1](#page-55-0)</sup>, ou seja, a teoria que o conhecimento está já latente no aluno, e o professor apenas precisa de um método para trazê-lo ao seu consciente, para fazê-lo "nascer". Na metodologia PjBL é conveniente que funcione

<span id="page-55-0"></span><u>.</u>

<sup>1</sup> "Maiêutica"- Palavra que significa "Parteira" na língua grega clássica.

em pleno a capacidade de comunicar, de colaborar, de pensar criticamente e de ser criativo nas abordagens.

Se todo o projeto escolar, segundo os cânones da metodologia PjBL, se deve iniciar com uma "*driving question*" será então preciso imaginar a sua resposta final ou mesmo uma série extensa de respostas intermédias.

Comunicar, colaborar, pensar criticamente e ser criativo são as competências certas para encarar os estudos universitários, a carreira profissional, a vida cívica e a social. Estas fases estão presentes no conceito de projeto.

# **5.5.2 A estratégia de ensino da programação** *Pair Programing*

Esta estratégia para o ensino de programação foi promovida por Kent Beck e os seus colegas, Ron Jeffries and Ward Cunningham no início dos anos 90, através de um método de programação denominado de *Extreme Programming,* onde a utilização de programação em pares foi um fator de melhoria na qualidade do código e dos recursos temporais usados no seu desenvolvimento (Beck, 2000). O método constitui equipas de dois elementos responsáveis pelo desenho e análise da aplicação, definição algorítmica, codificação e testes. As tarefas de codificação são atribuídas temporariamente a um dos elementos do par denominado por codificador, enquanto o outro elemento do grupo, o navegador ou não-codificador, efetua a revisão do código escrito, detetando erros de sintaxe, procurando soluções algorítmicas ou desvios à estratégia de resolução do problema definido *a priori*. Depois de um determinado período, os elementos do par mudam de papel, tornando-se o codificador, navegador e vice-versa. Esta estratégia de trabalho pedagógica – também usada na indústria de desenvolvimento de *software* – tem demostrado que garante baixas taxas de desistências dos cursos direcionados ou com um forte componente de desenvolvimento aplicacional, um aumento da confiança dos alunos e uma maior qualidade média dos programas desenvolvidos (McDowell, Werner, Bullock, & Fernald, 2006), para além destes benefícios, tem ajudado a aumentar a presença feminina nesta área (AAUW Educational Foundation Commission on Technology, Gender, and Teacher, 2000). McDowell et. al. (2003), questionam-se em termos pedagógicos se este método é eficiente e justo, dado que se a qualidade dos programas desenvolvidos é maior em média quando desenvolvidos por pares do que individualmente, esse facto pode dever-se à qualidade e intervenção de um dos

39

membros do grupo, tendo o outro membro uma intervenção mais passiva ou mesmo nula durante o processo de desenvolvimento. Alguns professores, defendem mesmo que, num determinado momento, o par se deve desfazer, e a partir desse momento os alunos continuam o desenvolvimento individualmente – esta prática porém não se enquadra na estratégia do *Pair Programming*. Os estudos levados a efeito pelos investigadores, concluem que os alunos que utilizam esta estratégia, obtêm em média, no final, melhores resultados (McDowell et al., 2003).

# **5.6 Recursos didáticos utilizados**

No contexto da Prática de Ensino Supervisionada foram utilizados um conjunto de recursos. Alguns deles encontravam-se disponíveis nas infraestruturas tecnológicas colocadas à disposição pela escola, outros recursos foram criados pelo professor.

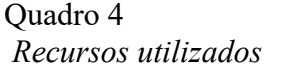

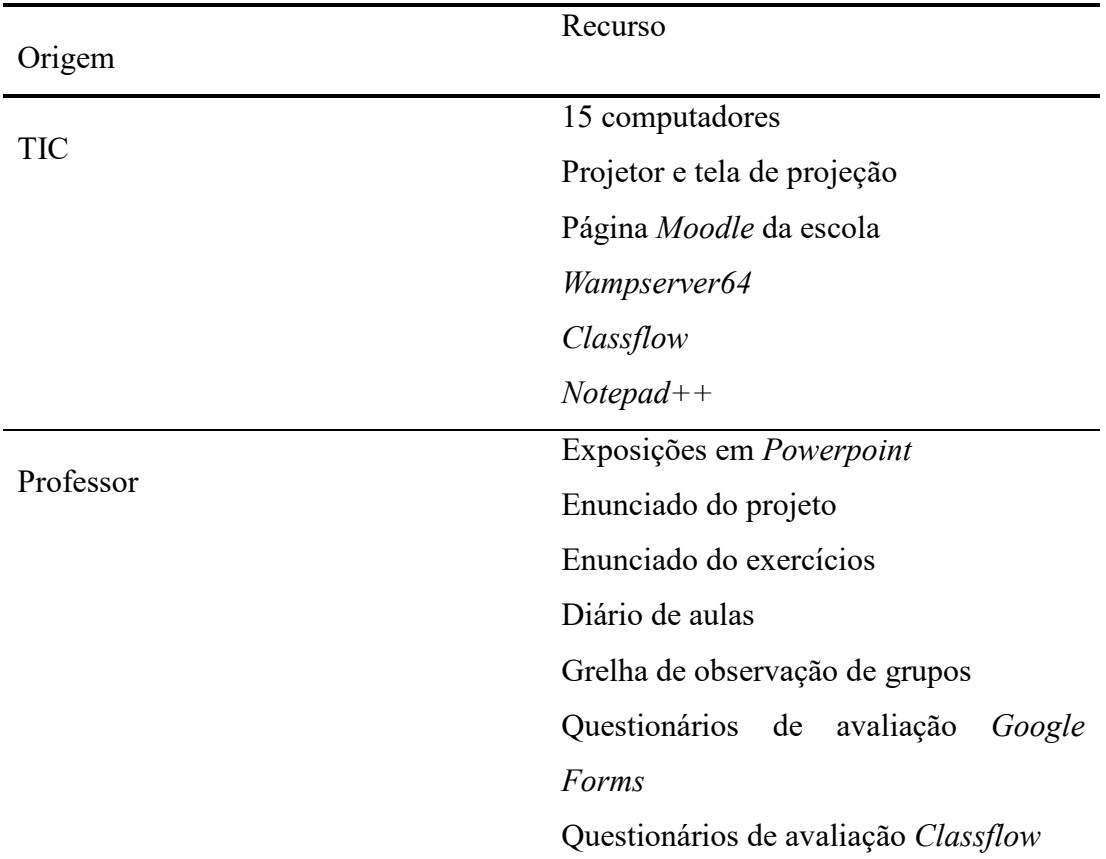

Entre os recursos descriminados no quadro 4, importa realçar aqueles que se revelaram mais estruturantes e tecnologicamente revelantes nos três subcapítulos seguintes.

#### **5.6.1 Classflow**

Para tornar a exposição de conteúdos teóricos mais ativa e participativa, introduzi nos momentos expositivos uma plataforma que facilita a exposição e a participação dos alunos, permitindo-lhes responder a questões sobre a conceitos expostos anteriormente. Essa plataforma denomina-se *Classflow* e está disponível através do endereço https://classflow.com/pt-pt/ na versão portuguesa, tratando-se de uma tecnologia desenvolvida para a "nuvem". Com o *Classflow* podemos criar aulas interativas para qualquer browser, partilhar essas lições com os nossos pares, elaborar questionários e testes, fazer perguntas espontâneas à turma ou permitir até que o aluno responda às perguntas sobre os conteúdos expostos utilizando um smartphone com ligação à internet. Toda a informação fica disponível na plataforma de uma forma perene e exclusiva – caso não a partilhe – ao proprietário da conta. Esta disponibilidade possibilita uma flexibilidade e mobilidade alargada e uma historicidade prolongada da informação criada ou recolhida através dos instrumentos de avaliação criados pelo professor e aplicados aos alunos.

#### **5.6.2 Wampserver 64**

O *Wampserver* 64 é uma compilação *software open source* que efetua a instalação automática nos computadores pessoais de um interpretador de PHP e de um servidor de base de dados MySQL. Esta aplicação permite a executar uma página web dinâmica, através de um computador local e de um servidor Apache, juntamente com o interpretador de PHP e a base de dados MySQL, em modo offline, ou seja, sem ligação à internet. O *Wampserver* 64 é muito fácil de instalar, configurar e utilizar. Foi desenvolvido pela PHP Team sob licença GNU *General Public License*. Todos os alunos instalaram esta aplicação nos respetivos computadores para poderem alojar as páginas web dinâmicas e executar as componentes na linguagem de *scripting serverside,* PHP

#### **5.6.3 Notepad++**

O Notepad++ foi utilizado como editor de código durante a intervenção. Este editor, apesar de não possuir as componentes de um IDE (*Interface Development Interface*), instala-se com facilidade e os alunos já têm alguma prática na sua utilização. O facto de ser escrito em C++ torna-o muito pequeno – o que facilita a instalação – e assegura uma velocidade de execução muito elevada. Está preparado para editar muitas linguagens de programação, indentando-as, sugerindo código complementar (*autocomplete*) e atribuindo cores distintas a cada tipo de instruções – o que é muito útil para uma leitura rápida dos programas.

#### **5.6.4** *Moodle* **da Escola Gago Coutinho**

A plataforma *Learning Management* System, *Moodle*, instalada num servidor da escola foi utilizada para disponibilizar todos os documentos de suporte ás aulas da intervenção – exposições, exemplos de codificação, planeamento do projeto e ligações para inquéritos/questionários. A plataforma *Moodle* foi bastante útil na recolha dos programas desenvolvidos pelos alunos no âmbito dos exercícios práticos e das várias versões dos programas relativos ao sistema de recomendação desenvolvido durante o projeto.

# **5.7 Condicionantes**

As condicionantes ao plano de intervenção advieram dos seguintes aspetos: 1º – Alguma instabilidade provocada pelas datas disponíveis para efetivar a Prática de Ensino Supervisionado, devido a questões extrínsecas ao meu planeamento e que foram geradas por questões organizacionais da própria escola, a qual recebeu de súbito um conjunto de solicitações inesperadas.

 $2^{\circ}$  – A impossibilidade de utilizar bases de dados no projeto, quer para leitura e respetivo *input* de dados nos conteúdos apresentados pelas páginas web, quer para guardar os dados produzidos (resultados) pelo dinamismo das páginas web.

3º – A ausência da aprendizagem de uma linguagem de *scripting client*-*server* antes da intervenção, que foi suprimida por uma ação letiva rápida de três aulas de 45 minutos de *Javascript*;

## **5.8 Plano de ação**

As aulas práticas supervisionadas foram planeadas para ocorrer entre os dias 8 de março e 10 de abril do corrente ano – o período de férias pascal ocorreu entre a penúltima e a última aula – num total por 15 aulas de 45 minutos, agrupadas em 3 aulas de 135 minutos e 3 aulas de 90 minutos. O citado plano integrou-se no planeamento do módulo de "Páginas web dinâmicas" lecionado pela professora Vera Rio Maior, professora cooperante, no que diz respeito às restantes aulas que antecederam e precederam a seguinte planificação:

Quadro 5 *Planeamento das aulas da primeira semana*

|                                                   | Atividades                                                                                                    | Conteúdos programáticos                                                                                                    |
|---------------------------------------------------|----------------------------------------------------------------------------------------------------|----------------------------------------------------------------------------------------------------|
| Semana 1                                          |                                                                                                    |                                                                                                    |
| Aula 1<br>8 de março<br>$(45^{\circ}+45^{\circ})$ | Exposição<br>Estruturas de Decisão<br>Arrays<br>п<br>Avaliação<br>Questionários sobre Tipos de arrays<br>п.<br><i>Arrays</i> em <i>Classflow</i><br>Tarefas<br>Exercícios<br>com<br>Arrays | Estruturas de decisão<br>If-else;<br>$If's$ encandeados<br>Case-Switch<br><i>Arrays</i> numéricos<br><i>Arrays</i> associativos<br>$\blacksquare$<br>Arrays<br>п<br>multidimensionais<br>Funções de Arrays<br>Funções |

| Semana 2                                                          |                                                                                                    |                                                                                                    |
|-------------------------------------------------------------------|----------------------------------------------------------------------------------------------------|----------------------------------------------------------------------------------------------------|
| Aula 2<br>13 de março<br>$(45^{\circ} + 45^{\circ} + 45^{\circ})$ | <b>Exposição</b><br>Conhecer as<br>caraterísticas do<br>projeto<br>Tarefas<br>Conceptualizar a<br>estrutura de dados<br>Arvore de decisão<br>Desenvolver uma<br>٠<br>página com<br>formulário                                                                                                    | <u>Representação de</u><br>Informação<br>Ramos, nós e folhas<br>п<br>de árvores de<br>decisão<br><b>HTML</b><br>Formulários<br>PHP<br>Métodos GET e<br>٠<br><b>POST</b>                                           |
| Aula 3<br>15 de março<br>$(45^{\circ}+45^{\circ})$                | <b>Exposição</b><br>Revisões de HTML<br>Forms<br>$\circ$<br><b>Select</b><br>$\circ$<br>PHP<br>Utilização de<br>$\circ$<br>variáveis POST e<br>GET na geração<br>de páginas web<br>dinâmicas<br>Integração PHP e<br>$\circ$<br>HTML: boas<br>práticas<br>Revisão de Javascript<br>٠<br>Manipular<br>$\circ$<br>visibilidade de<br>elementos DOM<br>Tarefas<br>Aperfeiçoamento da<br>usabilidade dos<br>elementos do<br>formulário<br>Desenvolver uma<br>página web com<br>recomendações<br>escritas | <b>HTML</b><br>Formulários<br>PHP<br>Arrays associativos;<br>п<br>Chave e valor nos<br>п<br><i>arrays</i> associativos;<br>Métodos GET,<br>п<br>POST;<br><i>Javascript</i><br>Funções<br>п<br>GetElementbyId<br>п |

Quadro 6 *Planeamento de aulas da segunda semana*

| Semana 3                                                      |                                                                                                    |                                                                                                    |
|---------------------------------------------------------------|----------------------------------------------------------------------------------------------------|----------------------------------------------------------------------------------------------------|
| Aula 4<br>22 de março<br>$(45^{\circ}+45^{\circ}+45^{\circ})$ | Exposição<br>Revisão de PHP<br>Fluxo de variáveis<br>$\bigcap$<br>através do método<br>POST/GET<br>Utilização de<br>$\circ$<br><i>Arrays</i><br>associativos<br>Tarefas<br>Implementar<br>componente de<br>recomendações<br>através de imagens      | <b>HTML</b><br>Formulários<br>Imagens<br><b>PHP</b><br><i>Arrays</i> associativos:<br>Chave e Valor<br>Método <i>POST</i> e GET<br>п                                          |
| Aula 5<br>23 de março<br>$(45^{\circ}+45^{\circ})$            | <u>Exposição</u><br>Validação de<br>formulários em PHP e<br>Javascript<br>Sugestões de<br>melhorias do produto<br>Tarefas<br>Implementar<br>componente de<br>validação de<br>formulários<br>Melhorias do produto<br>final ao arbítrio dos<br>alunos | PHP<br>Estruturas de decisão<br>Operadores lógicos<br>п<br><u>Javascript</u><br>Estruturas de decisão<br>Operadores lógicos<br>п<br>Funções do histórico<br>п<br>de navegação |

Quadro 7 *Planeamento de aulas da terceira semana*

Quadro 8 *Planeamento de aulas da quarta semana*

| Semana 4                                                      |                                                                                                    |
|---------------------------------------------------------------|----------------------------------------------------------------------------------------------------|
| Aula 6<br>10 de abril<br>$(45^{\circ}+45^{\circ}+45^{\circ})$ | Exposição<br>Apresentação dos<br>produtos finais pelos<br>alunos<br>Avaliação<br>Interrogação direta:<br>п<br>professor – aluno<br>Heteroavaliação:<br>п.<br>$alunos - grupo$<br>■ Avaliação da<br>intervenção: alunos -<br>professor<br>Investigação Educacional<br>Entrevista de grupo<br>٠<br>focal |

No final desta da intervenção supervisionada, os alunos deveriam atingir, através das atividades e estratégias e metodologias de ensino utilizadas, os seguintes objetivos gerais:

- Construir páginas com recurso a uma linguagem de *scripting server*-*side* e *client*-*side*;
- Conhecer alguns métodos e tipos de dados mais comuns disponibilizados pelas linguagens;
- Manipular os objetos e métodos disponibilizados pelas linguagens;
- Determinar a construção dinâmica da página em função de parâmetros;
- Compreender a construção do HTML numa página web dinâmica;

# **5.9 Avaliação**

Também nos momentos avaliativos a diversidade se fez notar pelo recurso aos três tipos de avaliação: diagnóstica, formativa e sumativa. A avaliação diagnóstica é realizada antes da intervenção com intuito de compreender quais os tipos de atividades que mais motivam os alunos (Figura 5), durante a avaliação formativa são também recolhidos dados de que depois de interpretados possibilitam a deteção de lacunas e a sua consequente supressão (Sezen-Barrie & Kelly, 2017). A avaliação formativa formal é efetuada através de três questionários (Anexos F, H e G) que interpolam a exposição sobre os tipos de dados compostos e a realização de exercícios com a exposição posterior da resolução dos mesmos. Durante as seis aulas os alunos obtiveram sempre *feedback* para as dúvidas colocadas e através da interpelação constante que efetuei aluno a aluno, grupo a grupo, sobre a situação e estado do projeto em que se encontravam. Procurei apresentar-lhes pistas para que fossem ultrapassados os problemas que se lhes apresentavam e dei-lhes ainda informações de cariz formativo sobre questões relacionadas com a sintaxe das linguagens utilizadas (HTML, *Javascript* e PHP). Na avaliação sumativa foram utilizadas três grelhas num total de 17 dimensões, permitindo e dando relevância à avaliação dos alunos pelos alunos (Heteroavaliação), mas valorizando na mesma proporção a avaliação efetuada pelo professor.

Segundo Sílvio Botomé (2011), a avaliação entre pares (heteroavaliação) fica facilmente distorcida, podendo os avaliadores compensarem avaliações anteriores ao seus trabalhos e até serem perigosamente conservadores relativamente a trabalhos inovadores ou de uma corrente diferente ou menos popular . Para minimizar este risco, defini como estratégia avaliativa que nenhum grupo conheceria a avaliação efetuada pelos seus pares, criando ainda uma dimensão de inovação e outra de utilidade nas dimensões avaliativas do produto final (Quadro 12) a cargo do professor, de forma a proteger os trabalhos mais inovadores.

### **6. Intervenção pedagógica**

Neste capítulo relatam-se os acontecimentos das seis aulas de forma cronológica e o mais detalhadamente possível. Explicam-se também as razões de alteração ao plano inicial e a estratégia avaliativa que acompanhou a Prática de Ensino Supervisionado. De seguida apresentam-se os resultados das diversas componentes avaliativas e a descrição dos instrumentos utilizados. Analisam-se ainda neste capítulo, os resultados obtidos através de questionários sobre várias dimensões didáticas e pedagógicas utilizadas na intervenção.

# **6.1 Descrição das aulas**

Neste ponto, descreve-se sumariamente as 6 aulas ocorridas entre 8 de março e 9 de abril de 2018 para que se possa compreender o desenrolar das atividades letivas através de um relato fatual.

#### **6.1.1 Primeira aula**

A primeira aula ocorreu a 8 de março, numa quinta-feira, iniciando-se pelas 11h45m e terminando às 13h45m. Estavam presentes 14 alunos, professor estagiário e professora cooperante. Não houve faltas de presença.

Sumário: "Estruturas de decisão em PHP, *Arrays* em PHP e resolução de exercícios práticos".

Iniciou-se esta aula com uma nova disposição. Apesar da primeira fase da aula ser dedicada à exposição de matéria teórica, foi pedido aos alunos que se sentassem nos respetivos computadores e ficassem atentos, porém, ao local onde foram projetados os diapositivos. A intenção desta alteração era que à medida que os diapositivos fossem apresentados pelo professor, houvesse um momento de avaliação formativa sobre os conteúdos expostos através de 3 inquéritos na plataforma *Classflow*. A aula foi iniciada com uma breve exposição de uma temática deste módulo, "Estruturas de decisão" em PHP (Anexo K). Foram abordadas as estruturas: *If...Else* (condição simples com e sem blocos de instruções), *If…Ifelse* (condição encadeada), *Switch…Case* e operadores lógicos. Efetuei oralmente algumas perguntas de antemão para conhecer o nível de conhecimento sobre esta matéria com uma sintaxe muito transversal a outras linguagens de programação já estudas nas disciplinas de programação. Detetei que a temática era bastante comum e apresentei os 6 diapositivos abordando os conceitos atrás citados e a sintaxe a utilizar no PHP. A aula seguiu depois para os "*Arrays* em PHP" (Anexo L). Tentei entender qual o nível de conhecimento sobre *arrays*, vetores ou matrizes que os alunos possuíam. Como resposta tomei que o conhecimento sobre o conceito era generalizado e razoável sobre esta matéria. Com este retorno à minha pergunta por parte dos alunos, foquei a minha apresentação mais nas diferenças e idiossincrasias dos *arrays* em PHP que tem algumas funcionalidades importantes e muita flexibilidade de construção, enquanto tipo de dados composto. Nomeadamente, acentuei a exposição nos *arrays* associativos que utilizam um conceito de chave através de uma expressão alfanumérica para procurar e devolver o respetivo valor. O reforço desta temática devia-se ao facto de este tipo de *arrays* virem a ser uteis para uma possível da utilização dos mesmos durante projeto de desenvolvimento de um sistema de recomendação – sublinho possível – tal como eu a concebi. Antes de iniciar a sessão, pedi aos alunos para se registarem na plataforma *Classflow* – tarefa efetuada com sucesso por todos eles. Fiz uma pequena intervenção oral, sensibilizando-os que aquela avaliação tinha um cariz formativo. Em caso de erro, os alunos seriam informados pela aplicação dos conceitos que eles não tinham entendido bem. Intervalando a exposição dos diapositivos, os alunos eram convidados a responder a um grupo de perguntas no *Classflow* sobre os conceitos que haviam sido expostos. Esta dinâmica foi bastante eficaz, porque quebrou a monotonia da exposição dos diapositivos, alertou os alunos que deveriam estar atentos à exposição para responder aos próximos questionários sobre *Arrays* e suas funções e serviu ainda de desafio intelectual. Os resultados poderão ser analisados no capítulo das avaliações deste relatório, enquanto as perguntas do questionário tripartido foram remetidas para os Anexos F, G e H.

No final da exposição, foi pedido aos alunos que resolvessem as três tarefas de um exercício preparado para a prática dos conceitos sobre *arrays* anteriormente expressos (Anexo A). Os alunos não terminaram a sua execução, pelo que foi pedido que os concluíssem fora das aulas e que seriam dados mais 15 minutos para a sua conclusão na aula seguinte. Todo o material expositivo utilizado durante aula ficou disponível na página do *Moodle* destinado a este módulo, bem como, um aplicativo para a receção dos ficheiros (pequenas rotinas de programação) relativas às três tarefas do exercício.

#### **6.1.2 Segunda aula**

A segunda aula ocorreu a 13 de março, numa terça-feira, iniciando-se pelas 10h00m e terminando às 12h15m. Estavam presentes 14 alunos, professor estagiário e professora cooperante. Não houve faltas de presença.

Sumário: "Conclusão das tarefas anteriores sobre *Arrays* em PHP; Apresentação do projeto de sistemas de recomendação alimentar e para seleção de Smartphones – "Porquê, dir-te-ei o quê"; Árvore de Decisão com atributos-preditivos e atributos-alvo; Criação de formulário com atributos;

Iniciou-se a aula com a conclusão dos exercícios de *Arrays* em PHP que haviam ficado por concluir na aula anterior. Os exercícios foram efetuados e guardados numa pasta criada no *Moodle* para o efeito. De seguida foi apresentado aos alunos o projeto "Diz-me porquê, dir-te-ei o quê". Foram apresentados os objetivos do projeto, nomeadamente, o desenvolvimento de um Sistema de Recomendação. Foram ainda apresentados os conhecimentos a mobilizar para este efeito, as fases do projeto, um exemplo de uma árvore de decisão – um sistema de recomendação de filmes – os prazos e a forma como seria efetuada a avaliação. Foi explicado aos alunos que o projeto requeria a sua execução através de grupos de dois alunos, como consequência da estratégia de pedagógica de programação "*Pair* programing". Neste âmbito, foilhes explicado o papel de codificador e de navegador e que a permuta deveria de acontecer de 30 em 30 minutos. Todos estes aspetos ficaram disponíveis num documento de quatro páginas denominado "Projeto de desenvolvimento de um sistema de recomendação" (Anexo B) na página de *Moodle* do módulo de "Páginas web dinâmicas". Foi entretanto pedido aos alunos que constituíssem grupos de dois alunos de forma a concretizarem a estratégia pedagógica do *Pair programing*. Depois foi-lhes entregue uma folha pré-formatada em Word (Anexo C) para que os alunos fizessem o levantamento de requisitos relativos à construção do citado sistema de recomendação. Este documento apresentava uma árvore de decisão para os alunos preencherem os diversos atributos-preditivos, ou seja, aqueles que serão escolhidos pelo utilizador e os atributo-alvo que representam as recomendações a apresentar pelo sistema. Estes atributos-preditos correspondem a duas perguntas ao utilizador num universo de três perguntas possíveis e seriam implementadas dentro de um formulário. Sugeri que usassem caixas de escolha múltipla, vulgarmente denominadas de *dropboxes*.

Os alunos preencheram todos a folha e passaram para à sua implementação nos seus ambientes de trabalho utilizando o editor *Notepad*++ e a linguagem de *scripting* PHP. Fui acompanhando os alunos na construção do formulário que ocorreu lentamente e com algumas dificuldades. Quando foi pedido aos alunos que melhorassem o *interface* com recurso ao *Javascript*, houve algumas dificuldades por parte de alguns alunos. Entendi estas dificuldades como sendo consequência da escassez de aulas ( 3 aulas de 45 minutos) que haviam sido lecionadas para a aprendizagem desta linguagem de *scripting client*-*side*. Decidi reforçar numa próxima aula, os elementos mais importantes da linguagem para atingir as funcionalidades necessárias, no que diz respeito à usabilidade da página de recolha dos dadospreditivos.

## **6.1.3 Terceira aula**

A terceira aula ocorreu a 15 de março, numa quinta-feira, iniciando-se pelas 11h45m e terminando às 13h15m. Estavam presentes 14 alunos, o professor estagiário, a professora cooperante e o professor orientador da disciplina de Introdução à Prática Profissional (IPP) 4. Não houve faltas de presença.

Sumário : Utilização dos *arrays* associativos para construção do modelo de decisão; Aplicação das variáveis *POST* ou *GET*, através das chaves dos *arrays* associativos; Desenvolvimento da página dinâmica com apresentação das recomendações;

A aula iniciou-se com a exposição de um conjunto de diapositivos (Anexo M) preparados para colmatar algumas dificuldades dos alunos detetadas na aula anterior. A deteção destas insuficiências foi efetuada durante o acompanhamento feito, grupo a grupo, enquanto os alunos desenvolviam o projeto. Estes conceitos insuficientemente aplicados concentravam-se na ligação dos elementos do HTML com a linguagem PHP, na forma como as variáveis enviadas pelo método *GET* e *POST* eram utilizadas nas estruturas de decisão e na concatenação de *strings* aplicadas como chaves na procura de valores num *array* associativo. Foram ainda contempladas na exposição aos alunos as boas práticas de codificação, usadas quando se programa alternadamente a componente estática em HTML e a componente dinâmica em PHP. Por último

apresentei um exemplo de uma árvore de decisão de um sistema de recomendação de filmes, sobre o qual efetuei um conjunto de perguntas, tentando guiar os alunos à tomada de consciência para alguns conceitos relacionados com a representação de informação e posterior criação de conhecimento. Disponibilizei ainda um exemplo, na página do módulo no *Moodle*, de uma componente programada em *Javascript* e HTML, onde se exemplificava a forma de mostrar ou esconder um conjunto de elementos do HTML balizados por um bloco <div> … </div>. No entanto, avisei os alunos que deveriam deixar as funcionalidades do design para segundo plano e dedicar-se por agora à estrutura do sistema de recomendação, utilizando a metáfora da construção de edifícios, onde primeiro se edifica a estrutura, deixando os acabamentos para uma fase posterior. O conjunto de diapositivos que pretendiam rever e ampliar os conceitos da codificação de linguagens de *scripting server*-*side*, PHP, embutidas no HTML, foram apresentadas numa lógica de desafios: 1º Apresentava o diapositivo; 2º Efetuava uma pergunta do contexto do diapositivo; 3º Esperava um momento para permitir a reflexão de todos os alunos; 4º Escutávamos as respostas dos alunos; 5º Confirmava a resposta correta, fazendo-a aparecer no diapositivo construído, para este efeito, na aplicação de apresentação *Powerpoint*. Poderia ter utilizado o *Classflow* para este desígnio, efetuando uma avaliação formativa – como fiz na primeira aula, mas queria neste momento analisar as expressões dos alunos antes e durante o momento da resposta, para tentar perceber se estavam a entender as questões colocadas depois de apresentados ou revistos alguns conceitos e metodologias. As respostas foram tímidas, mas corretas e tomei consciência que consegui que eles refletissem sobre as questões que lhes ia colocando. De seguida, pedi que retomassem o projeto no ponto em que o tinham deixado na aula anterior, mas que se concentrassem agora na página da recomendação, ou seja, na página onde seriam recebidas as variáveis (*strings*) dos métodos *POST* ou *GET* enviadas a partir da página do formulário. Contudo, percebi que apenas dois grupos tinham avançado para esta 2ª fase do projeto. Alguns grupos continuavam a otimizar as páginas do formulário, num nível mais básico como a codificação dos elementos de aquisição de informação a partir do utilizador, nomeadamente, caixas de escolha múltipla, implementadas pelos elementos em HTML <select> e <option>, enquanto outros grupos, tentavam, com base no exemplo do ficheiro em *Javascript* atrás citado e disponibilizado no *Moodle* (Anexo P), otimizar a componente do design do formulário. Percorri várias vezes todos os grupos, incentivando-os para iniciarem a segunda página com a representação das recomendações através de um *array* associativo e pontualmente tentando explicar a relação entre as variáveis recebidas pelos métodos *GET* e *POST* do PHP e as chaves e valores associados aos *arrays* que deveriam codificar. Com o decorrer da aula, os grupos de alunos foram encaminhando o projeto neste sentido, acabando todos eles a trabalharem já nesta segunda fase do projeto, ou seja, a página de apresentação das recomendações. Devido ao acompanhamento constante de todos os sete grupos durante a aula, assegurei-me que todos os alunos tinham com a compreendido suficientemente os conceitos que estevam a ser utilizados – ainda que este grau conhecimento variasse entre os diversos alunos.

### **6.1.4 Quarta aula**

A quarta aula ocorreu a 21 de março, numa quarta-feira, iniciando-se pelas 10h00m e terminando às 12h15m. Estavam presentes 13 alunos, professor estagiário e professora cooperante. Houve uma falta de presença.

Sumário : Continuação do desenvolvimento da página dinâmica com apresentação da recomendação através de um *array* associativo e integração de código dinâmico PHP em código estático HTML

Efetuada a chamada, registou-se uma falta de presença. O aluno que fazia grupo com o aluno em falta, não teve acesso ao código já desenvolvido pelo grupo, porque não haviam gravado os ficheiros na pasta disponibilizada no *Moodle*, mas num dispositivo de armazenamento amovível, vulgo *pen drive*, que estava na posse do aluno em falta. Dado este facto, pedi ao aluno que se juntasse a outro grupo durante esta aula de 90 minutos, para que pudesse continuar a sua aprendizagem através da prática. Iniciámos a aula com a revisão de conceitos lecionados em aulas anteriores, nomeadamente, a aplicação dos métodos *GET* e *POST* em elementos de um formulário e a utilização das variáveis *POST* e *GET* para obtenção de elementos num *array* associativo. Existiam grupos mais adiantados e outros mais atrasados relativamente ao desenvolvimento do projeto. Os problemas dos grupos mais atrasados eram consequência de pequenos erros de sintaxe, falta de uniformidade entre os nomes de os elementos do formulário (primeira página) quando representados na página de recomendação (segunda página), chaves dos *arrays* associativos incoerentes ou a ligação às chaves dos *arrays* não correta. À medida que os grupos concluíam apresentação das recomendações por escrito, iniciavam a recolha das imagens do
domínio público na *World Wide Web* para tornar possível a apresentação das imagens referentes a cada recomendação. Esta representação das recomendações através de imagem tinha uma solução simples. Era suficiente, para tal desígnio, replicar o *arrays* dos nomes das recomendações e, mantendo as chaves dos *arrays* associativos, substituir o nome da recomendação pelo nome do ficheiro de imagem. Esta solução e outras foram trabalhadas e testadas, por cada grupo individualmente. Utilizei um método de interrogações constantes e sequenciais com o objetivo de aproximar os grupos de uma solução mais otimizada possível em termos algorítmicos. Enquanto quatro grupos desenvolviam quase em simultâneo estas funcionalidades de apresentação das imagens das recomendações, outros dois grupos debatiam-se com incongruências derivadas de erros e efetuavam *debugging* das páginas desenvolvidas para a implementação do sistema de recomendação. Tentei apoiar diretamente estes dois grupos, explicando e demostrando-lhes algumas técnicas para encontrar a origem do erro (Técnicas de *debugging* sem recurso aos módulos especializados de *debug* dos editores do tipo IDE). Três dos quatro grupos mais adiantados ao concluírem a apresentação das recomendações através de imagens, iniciaram o desenvolvimento das funções de validação dos dados introduzidos no formulário, através de uma validação no cliente, usando a linguagem de *scripting client*-*side*, *Javascript*. Os dois grupos que estavam mais atrasados conseguiram resolver os problemas e terminaram a aula com a apresentação das recomendações a funcionar. Sugeri a estes dois grupos, como trabalho de casa, que recolhessem imagens referentes às recomendações para na próxima aula poderem avançar mais rapidamente na fase do projeto relativa ao desenvolvimento da segunda página (apresentação de recomendações) .

# **6.1.4 Quinta aula**

A quinta aula ocorreu a 22 de março, numa quarta-feira, iniciando-se pelas 11h45m e terminando às 13h15m. Estavam presentes 14 alunos, professor estagiário e professora cooperante. Não houve faltas de presença.

Sumário: Verificação de formulários; Continuação do desenvolvimento do projeto;

O aluno que havia faltado por motivos pessoais, segundo a explicação que me deu, havia trazido a *pen drive* com o trabalho e o seu grupo recomeçou o trabalho no ponto onde o haviam terminado há duas aulas. Durante a aula dei uma maior atenção a este grupo para que pudessem concluir o projeto, depois de os informar novamente que os trabalhos têm de ser sempre gravados na pasta disponibilizada no *Moodle* e não levados para casa em suportes digitais amovíveis.

Iniciei a aula com uma exposição a partir de exemplos de verificação de formulários. Foram apresentados e analisados exemplos de verificação do lado do cliente, desenvolvidos na linguagem de *scripting*, *Javascript*, e do lado do servidor, desenvolvidos na outra linguagem de *scripting*, PHP (Anexo N). Esta componente no projeto não estava inicialmente prevista, mas foi introduzida para manter os grupos mais avançados no projeto, a trabalhar no desenvolvimento de funcionalidades, enquanto os grupos mais atrasados terminavam as funcionalidades previstas. Dada a existência de alguma diferença entre o estado dos projetos dos grupos, a explicação foi o mais rápida possível, para que os grupos pudessem nesta última aula de desenvolvimento de projetos proceder à conclusão das funcionalidades pedidas ou às opcionais que ocorreriam depois das obrigatórias estarem concluídas. Deixei para último diapositivo, um conjunto de sugestões de funcionalidades que os alunos poderiam desenvolver:

- Detetar o campo do formulário inválido e apresentar uma mensagem de erro em exclusivo para esse campo;
- Introduzir mais recomendações;
- Disponibilizar ligações para as recomendações;
- Melhorar o design do sistema de recomendação;
- Criar um botão de compra com preenchimento de formulário com variáveis *POST*/*GET*;

Informei ainda que deixava ao arbítrio da imaginação dos alunos, a criação de mais funcionalidades dado que a entrega dos projetos apenas ocorreria depois das férias da Páscoa, podendo assim concretizarem essas funcionalidades durante esse tempo não letivo.

De seguida, os alunos seguiram para os seus postos de trabalho. Avisei-os de novo para a regra da troca de 30 em 30 minutos entre o navegador e codificador. Distribui ainda por todos eles uma autorização de registo de gravação de conteúdos áudio e vídeo para uma entrevista de grupo focal a realizar no próximo período letivo, terceiro período.

Concentrei-me a minha atenção nos grupos que estavam mais atrasados, tentando ajudá-los a compreender a aplicação dos conceitos já adquiridos – *arrays* associativos, método *POST* e *GET* – no conjunto de soluções possíveis para as diversas funcionalidades a implementar no projeto. Continuei a acompanhar os grupos mais avançados no projeto sempre que era solicitado para dissipar dúvidas relativas às funcionalidades opcionais que estavam a desenvolver. No final, todos os grupos de trabalho concluíram as funcionalidades obrigatórias do projeto "Porquê, dir-te-ei o quê" com a componente adicional da verificação de formulário após a submissão do mesmo, à exceção de um grupo que não conseguiu implementar a componente das recomendações representadas através de imagens. Este grupo trabalhou menos uma aula de 135 minutos, devido à falta de um elemento e do código já desenvolvido, porque, conforme já referi, não o colocara na pasta criada no *Moodle* para o efeito.

Foi sugerido aos alunos que melhorassem os produtos finais durante as férias pascais, repetindo que deviam instalar a aplicação *Wampserver 64* nos seus computadores domésticos para esse efeito e para terem atenção, porque caso o *Skype* estivesse ativo, entraria em conflito com o *Wampserver 64*, devido a usarem a mesma porta (*Port:80*).

# **6.1.5 Sexta aula**

A sexta aula e última aula da Prática de Ensino Supervisionada ocorreu a 10 de abril, numa terça-feira, já no terceiro período escolar, iniciando-se pelas 10h00m e terminando às 12h15m. Estavam presentes 14 alunos, professor estagiário, professora cooperante e o professor orientador da disciplina IPP 4. Não houve faltas de presença.

Sumário: Apresentação do produto final pelos alunos; Heteroavaliação do produto final; Questionário sobre o conjunto de aulas supervisionadas e o desempenho do professor; Entrevista de grupo focal sobre a experiência dos alunos na estratégia de programação em *Pair Programming*;

Reiniciadas as aulas há apenas um dia, notei alguma dormência e falta de dinâmica nos alunos. Coloquei a possibilidade de ser uma causa do regresso à atividade escolar após um interregno de duas semanas de férias. Apenas um grupo tinha tentado melhorar o produto final durante as férias. Segundo a ordem criada por mim para apresentação dos grupos e definida no inquérito que desenvolvi no *Google Forms* para a heteroavaliação, esse mesmo grupo deveria ser o primeiro a efetuar a apresentação. Contudo, os alunos desse grupo não haviam testado o seu produto final, devido à impossibilidade de instalarem a aplicação servidora *Wampserver* nos seus computadores domésticos. Este facto levou que acontecesse alguma pressão para que os erros fossem rapidamente resolvidos e o produto apresentado. Passados cinco minutos, os erros estavam corrigidos e deu-se a partir deste momento lugar às apresentações de cada grupo. Pedi aos alunos que assistissem às apresentações junto aos respetivos computadores, para poderem efetuar a avaliação de cada grupo logo a seguir ao término da apresentação. A disposição dos alunos não era a ótima, mas foi a solução que encontrei para que as apresentações não perdessem ritmo e a avaliação (Anexo I) fosse efetuada através de um processo de recolha digital das avaliações. No final da apresentação de cada grupo, efetuava duas perguntas ao grupo sobre os sistemas de recomendação em geral ou de alguma particularidade relativa ao sistema de recomendação que haviam desenvolvido. As respostas foram alvo de avaliação, assim como um conjunto de fatores relativos à apresentação. De seguida foi pedido aos alunos que respondessem a um segundo inquérito de avaliação da intervenção, respondendo a um conjunto de perguntas (Anexo J) com a sua opinião sobre as metodologias, estratégias e atividades usadas no projeto, a eficácia das mesmas relativamente à aquisição de conhecimentos e competências e por último, um conjunto de questões sobre a atuação do professor estagiário em particular neste conjunto de seis aulas. No final, despedi-me dos alunos, desejando felicidades para todos, porque havia terminado a minha intervenção no âmbito do Mestrado em Ensino da Informática na turma 2º PI 12. Pedi apenas aos alunos escolhidos por mim para a entrevista de grupo focal que ficassem na sala, saindo os restantes com a professora cooperante para uma outra sala. Assim prossegui até ao fim da aula, entrevistando e registando as respostas dos alunos sobre a sua experiência de programação em pares durante o projeto "Porquê, dir-te-ei o quê".

#### **6.2 Alterações ao plano**

Houve necessidade de alguns ajustes entre o plano traçado e a execução do mesmo, como consequência de um reajuste da calendarização do módulo onde este se enquadrava – introduzindo mais uma aula e uma subtemática chave, estruturas de decisão. Este reajuste obrigou que a primeira aula programada para 135 minutos, tivesse agora apenas 90 minutos, o que me forçou ao replaneamento da primeira aula, como de todas as outras. Retirei as sessões de *Kahoot,* porque o projeto estava avançar muito devagar relativamente às minhas expetativas e decidi não arriscar com sessões que poderiam trazer alguma dispersão aos alunos devido ao cariz competitivo e lúdico da aplicação *Kahoot*. Substitui as apresentações em *Classflow*, usando apenas este instrumento para a elaboração de questionários, porque entendi que, devido à disposição dos computadores, seria um fator prejudicial à exposição dos conteúdos que os alunos se encontrassem de costas voltadas para o professor enquanto a exposição decorria. Introduzi ainda a componente de validação de formulários para manter em atividade os pares que terminavam as componentes definidas para o produto final.

# **6.3 Avaliação das aprendizagens**

# **6.3.1 Avaliação diagnóstica**

A primeira avaliação diagnóstica foi efetuada nesta turma durante a primeira intervenção ocorrida no ano anterior onde tive oportunidade de concluir que os alunos tinham preferência pela componente prática em detrimento das componentes letivas expositivas (Figura 5). De acordo com este facto, orientei o planeamento desta intervenção para que as aulas oferecessem aos alunos uma forte componente prática. A avaliação diagnóstica dos alunos teve três perspetivas:

1ª Avaliação diagnóstica efetuada no âmbito da intervenção anterior nesta turma e na disciplina onde se integra este módulo: "Redes de Comunicação";

2º Avaliação diagnóstica embutida na avaliação formativa (Quadros 9 e 10) ocorrida na primeira aula, onde pude avaliar os conhecimentos sobre *arrays* através dos três inquéritos citados no subcapítulo posterior sobre avaliação formativa;

3º Avaliação diagnóstica decorrente do acompanhamento de todos os alunos e grupos aquando da realização de exercícios práticos, durante as atividades de levantamento de requisitos ou codificação decorrentes das exigências do projeto;

A avaliação diagnóstica foi bastante útil para definir o cariz prático do planeamento da minha intervenção e para efetuar alguns pequenos reajustamentos no planeamento, com o intuito de melhorar a compreensão dos alunos para os conteúdos onde as lacunas diagnosticadas eram maiores.

A avaliação vista como um diagnóstico contínuo e dinâmico torna-se um instrumento fundamental para repensar e reformular os métodos, os procedimentos e as estratégias de ensino para que, de facto, o aluno aprenda. Além disso, ela deve ser essencialmente formativa, na medida em que cabe à avaliação subsidiar o trabalho pedagógico, redirecionando o processo ensino-aprendizagem para sanar dificuldades, aperfeiçoando-o constantemente. (Duarte, 2015, pp.54)

# **6.3.2 Avaliação formativa**

A avaliação sumativa que se procura efetuar no final de um período de aprendizagem, através da avaliação da compreensão desses conteúdos expostos ou na sua aplicação em produtos finais, acaba por ser, segundo Barbosa e Aliaz (1994), uma avaliação pontual e um interregno no processo de aprendizagem sem se integrar nele mesmo. Em vez desta visão demasiado arriscada, deve-se perspetivar a avaliação como um instrumento de regulação do processo educativo, onde a ação e as estratégias pedagógicas do professor e o ritmo e dedicação do aluno devem ser avaliadas continuamente de forma a reorientá-los se necessário for (Barbosa & Alaiz, 1994). Fundamentado nesta ideia de avaliação continua e regulatória, desenvolvi uma avaliação formativa durante a exposição dos conteúdos teóricos, usando os recursos de questionamento da plataforma *Classflow*. Mais concretamente no final de um dado conjunto de diapositivos eram efetuadas um conjunto de perguntas aos alunos e efetuadas as devidas correções em caso de os alunos não tivessem escolhido a resposta correta.

Segundo Siobhan Leahy, Christine Lyon, Marnie Thompson e Dylan Wiliam (2005), precisamos de uma mudança do controlo da qualidade da aprendizagem para uma garantia de qualidade. As abordagens mais ortodoxas de avaliação envolvem o aluno num determinado contexto pedagógico, e pontualmente tentam descobrir quem alcançou ou não os objetivos pré-definidos – situação que se assemelha ao controle de qualidade de uma fábrica. Se tentarmos garantir a qualidade, o enfase deverá ser colocado no que o aluno está a fazer ou aprender, mais do que no professor está a expor. Foi com o intuito de alcançar esta qualidade na aprendizagem que utilizei os questionários do *Classflow*.

Em consequência de um inquérito ( Figura 5) respondido pelos alunos – onde eles consideravam a componente pática fundamental na sua aprendizagem – foi também pedido aos alunos no final da exposição do conteúdo científico nuclear desta intervenção, os diversos tipos de *arrays* e as respetivas funções inerentes a estes, que realizassem um exercício (Anexo A) onde poderiam colocar em prática os conteúdos expostos momentos antes e colocados à prova pela questionários formativos apresentados como já referi estrategicamente entre três partições de diapositivos apresentados.

Quadro 9 *Conteúdos e recursos da avaliação formativa*

|               | Avaliação formativa Conteúdos específicos | Recursos  |
|---------------|-------------------------------------------|-----------|
|               | <i>Arrays</i> associativos<br>$\bullet$   |           |
| Questionários | Estruturas de controlo<br>$\bullet$       | Classflow |
|               | para <i>arrays</i>                        |           |
|               | Funções para arrays                       |           |
|               | <i>Arrays</i> embutidos em                |           |
|               | formulários HTML                          |           |

Relativamente ao questionário, as perguntas estavam divididas em três grupos que intermediavam, conforme já citado, a exposição de conteúdos sobre *arrays* e funções para *arrays* em PHP. Estes três grupos tinham um grau de dificuldade crescente de forma a motivar os alunos para as respostas menos fáceis do último grupo. As perguntas do último grupo tinham entre as respostas possíveis uma parecença grande, de forma a estimular nos alunos a atenção na revisão de código. Esta competência é bastante requisitada durante a revisão de código, ora no momento da correção de erros de programação (*debugging*), ora na análise de código desenvolvido por outros programadores. O questionário mostrava ao aluno qual a resposta correta e em caso de este ter escolhido uma resposta errada, explicava as razões pelas quais aquela não era a resposta correta.

Os resultados do questionário respondido por quatorze alunos foram os seguintes:

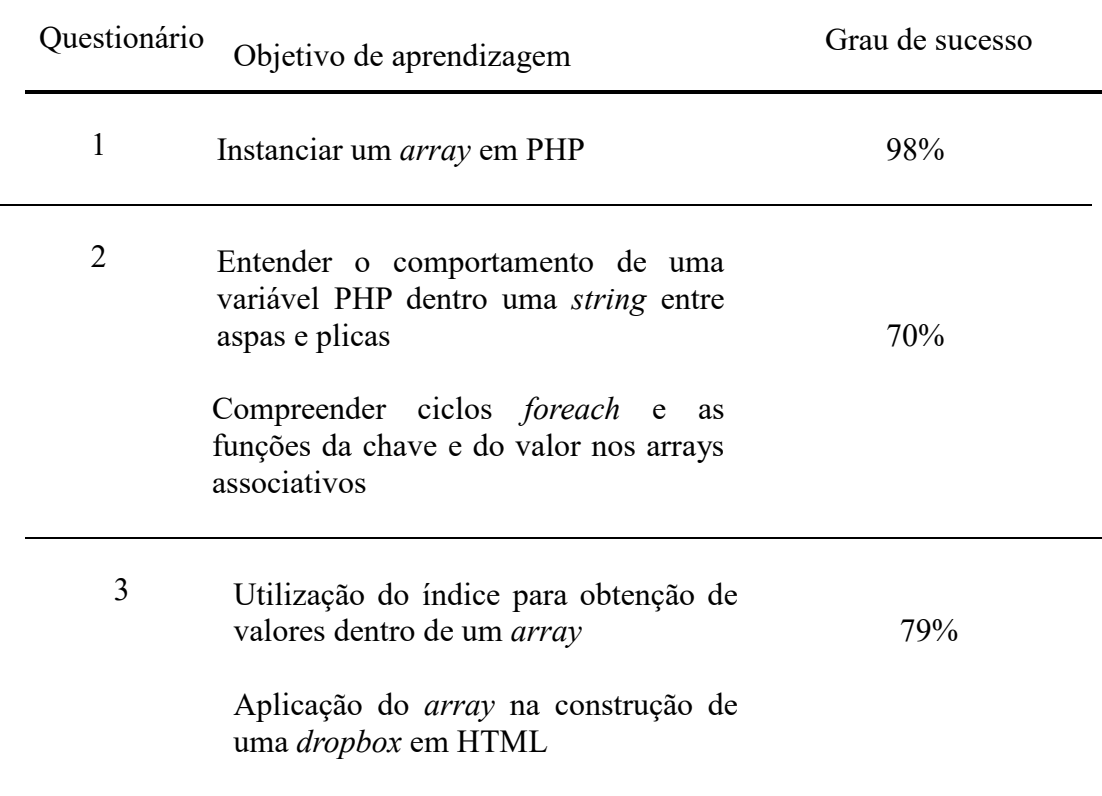

Relativamente ao exercício prático que se decompunha em três tarefas (Anexo A), não foi concluído por quatro dos alunos dado que houve três constrangimentos que influenciaram este facto: Os alunos não conseguiram terminar os exercícios na aula após a exposição dos conteúdos, tendo sido dado um prazo alargado de forma a terminarem na aula seguinte – o que implica sempre uma perda de conhecimento devido ao interregno – , a alguma heterogeneidade de competências da turma que não permitia encontrar um conjunto de exercícios de grau de dificuldade médio para todos os alunos e por último devido ao facto de planeamento das aulas conter ainda algumas tarefas de duração incerta como é o caso do projeto que se iria ser desenvolvido nos restantes dias – razão que me impediu de disponibilizar mais tempo para a resolução do exercício.

Foi apresentada uma solução das três tarefas pedidas no exercício aos para que os alunos pudessem comparar as suas soluções com as do professor.

Dando seguimento aos bons resultados obtidos no questionário e ao facto de mais de 75% dos alunos terem terminado com sucesso, avançámos para o projeto definido no âmbito do cenário de aprendizagem "Porquê, dir-te-ei o quê", no qual os alunos tiveram a oportunidade de praticar e consolidar os conhecimentos aplicados nos instrumentos de avaliação formativa.

# **6.3.3 Avaliação sumativa**

Outro dos conceitos aplicados na avaliação, neste caso sumativa, tratou-se da avaliação pelos pares, ou seja, a heteroavaliação. Este método avaliativo pretendeu a manter a interação oriunda da metodologia de PjBL entre os alunos, que nesta fase final teve um cariz mais genérico e alargado, permitindo a todos os alunos avaliarem os projetos apresentados pelos restantes grupos.

Neste processo de construção do conhecimento e avaliação da sua aplicação, salienta-se o facto da linguagem aluno-aluno durante a procura de soluções ou no momento avaliativo ser um catalisador da aprendizagem, para o aluno que explica e para o que recebe a explicação, para o aluno que avalia e para o que é alvo dessa avaliação. Se existe aqui em certa medida uma transferência relativa e proporcionada do papel do professor para o aluno, deverá o professor fornecer os recursos, as dimensões e os critérios usados na avaliação aos alunos de forma a que também eles efetuem a avaliação dos seus pares (Black & William, 2001 citado por Monteiro e Fragoso, 2005).

Segundo Black e William (2001, citado por Monteiro e Fragoso, 2005), as heteroavaliações entre pares proporcionam aos alunos uma experiência fundamental dado que:

- Os alunos aprendem a avaliar dos outros, e ao fazê-lo, desenvolvem critérios autónomos que os ajudarão a regular a qualidade do seu trabalho ou outras práticas discentes;
- Os alunos desenvolvem a capacidades de entender e participar de forma mais ativa nas aprendizagens;
- Os professores e os alunos tomam consciência do papel relevante da revisão dos conteúdos e competências adquiridas durante o processo de aprendizagem;
- Os alunos tornam-se participantes ativos, e não simples objeto de análise, no processo de avaliação.

A avaliação sumativa da responsabilidade integral do professor teve dois instrumentos: a avaliação da apresentação e do projeto desenvolvido pelos grupos de alunos. Esta avaliação visou complementar a heteroavaliação de forma a equilibrar a perspetiva avaliativa, e arriscaria o adjetivo "democrática", dos alunos com a visão mais experiente e holística do professor que perspetiva tanto a apresentação, como o projeto num contexto profissional ou organizacional onde futuramente estes alunos serão integrados. Lourenço, Guedes, Filipe, Almeida e Moreira (2007) afirmam que a avaliação deverá ser partilhada entre professor e alunos, destinando a estes últimos a heteroavaliação e autoavaliação. Outros autores como Tinoca, Oliveira e Pereira (2007) concordam, mas colocam alguns problemas a este processo, sobretudo no que diz respeito à heteroavaliação. A avaliação entre pares pode conduzir a situações de injustiça, parcialidade ou constrangimento no momento avaliativo. Dado este impasse, tomei a decisão de efetuar eu mesmo as avaliações do produto e da apresentação em simultâneo com as avaliações dos alunos ainda que com parâmetros ligeiramente diferentes ou complementares. Esta decisão controla e minimiza o risco de alguma entropia avaliativa causada por alunos, dando ao mesmo tempo a possibilidade já referida de os alunos estimularem a sua capacidade analítica e crítica. No quadro seguinte, efetuo a distribuição quantitativa dos pesos de cada avaliação de acordo com os argumentos acima citados:

|           | Apresentação | <b>Produto</b> | Projeto | Final  |  |
|-----------|--------------|----------------|---------|--------|--|
| Avaliador | Professor    | Professor      | Alunos  | ۰      |  |
| Peso      | 20%          | 30%            | 50%     | 100%   |  |
| Escala    | 0 a 20       | 0 a 20         | 0 a 20  | 0 a 20 |  |
|           |              |                |         |        |  |

Quadro 11 *Ponderações das avaliações sumativas relativas à avaliação final*

Apresento agora o quadro completo da avaliação sumativa com as respetivas dimensões e pesos. Este elemento que foi entregue ao aluno juntamente com o enunciado do projeto, na segunda aula, para que servisse de referencial das expetativas do professor relativamente ao projeto e às suas componentes:

Quadro 12 *Dimensões e Pesos*

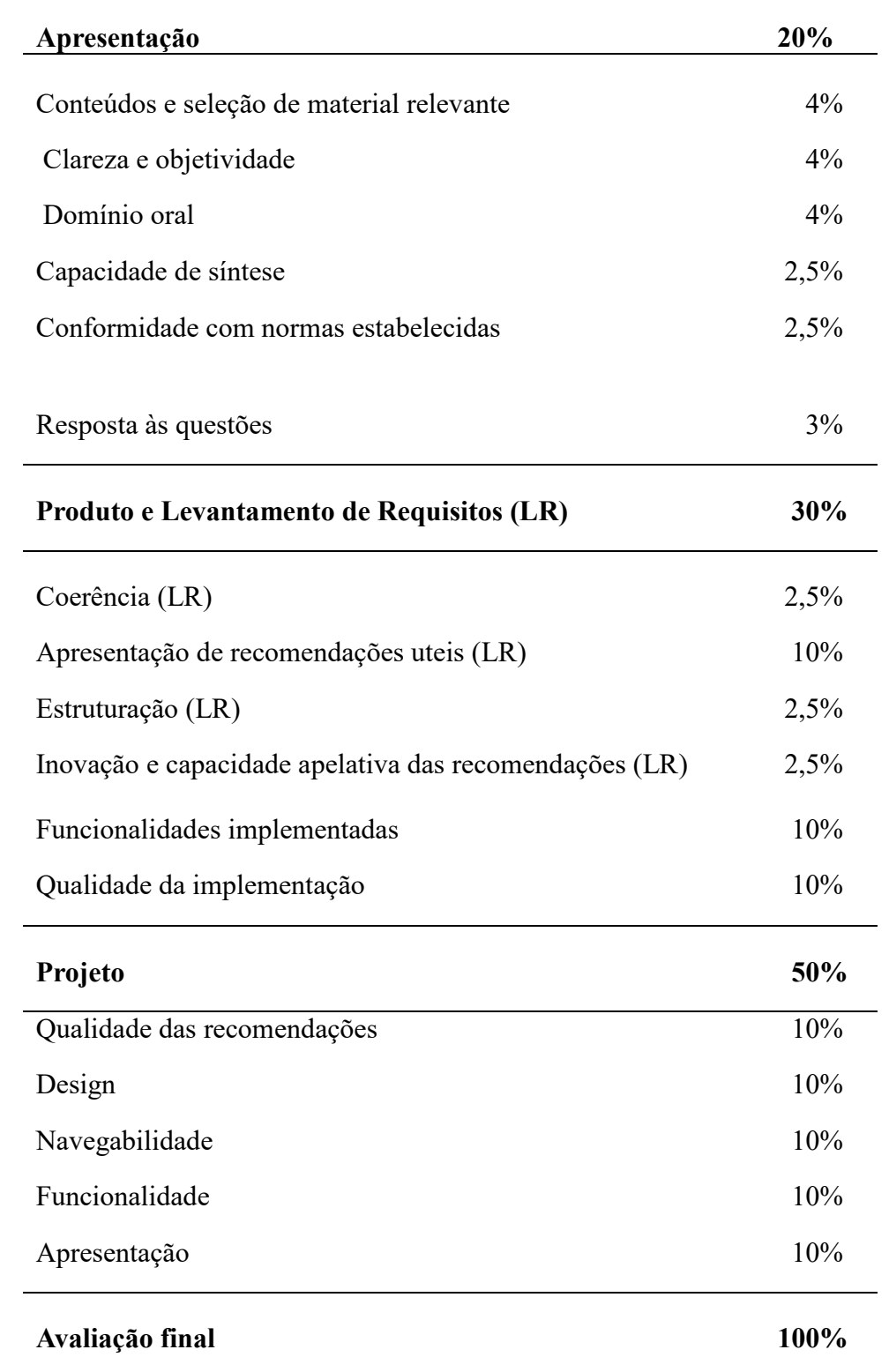

# **6.3.4 Resultados da heteroavaliação**

O processo de heteroavaliação decorreu na última aula, durante as apresentações dos produtos finais dos sete grupos da turma. No final de cada apresentação de cada grupo, os alunos preenchiam uma grelha avaliativa constituída pelas 5 dimensões definidas no segmento "Projeto" do quadro 12. Todos os quadros de resultados avaliativos apresentam como resultados valores arredondados, porque as dimensões parcelares são coeficientes e quando aplicados resultam num valor com uma parte decimal.

Os resultados obtidos por par foram os seguintes:

|          |    |    | Recomendações Design Navegabilidade Funcionalidade Apresentação |    |    | Final |
|----------|----|----|-----------------------------------------------------------------|----|----|-------|
| Par 1    | 15 | 14 | 15                                                              | 14 | 12 | 14    |
| Par 2    | 15 | 14 | 16                                                              | 15 | 13 | 15    |
| Par 3    | 16 | 14 | 15                                                              | 16 | 17 | 16    |
| Par 4    | 13 | 11 | 11                                                              | 11 | 11 | 11    |
| Par 5    | 15 | 15 | 16                                                              | 15 | 15 | 15    |
| Par 6    | 15 | 16 | 15                                                              | 15 | 14 | 15    |
| Par 7    | 15 | 14 | 16                                                              | 15 | 15 | 16    |
| Média da | 15 | 14 | 15                                                              | 14 | 14 | 14    |
| dimensão |    |    |                                                                 |    |    |       |

Quadro 13 *Resultados das diversas dimensões da heteroavaliação*

Numa análise sintética aos resultados da heteroavaliação verifica-se que, à exceção do grupo 4, com um valor final de 11 valores, todos os outros estão contidos no intervalo entre 14 e 16 valores. Este intervalo e a média geral de 14 valores, permite concluir que de acordo com a perspetiva dos alunos os produtos finais tinham um nível de qualidade boa. Também entre a média das diversas dimensões que variam entre os 14 e 15 valores, leva a concluir que as apresentações no seu global convergem para o nível de qualidade "Bom".

### **6.3.5 Resultados da avaliação da apresentação**

A avaliação da apresentação dos pares efetuada pelo professor teve uma leitura individual. Apesar da apresentação corresponder ao produto apresentado por cada par, houve a intenção de avaliar individualmente os alunos, ainda que as dimensões de "Conteúdos" e "Conformidade" tenham sido avaliadas para o par em vez do aluno individualmente, porque no caso da dimensão "Conteúdos" avaliava-se número e importância das funcionalidades apresentadas e na dimensão "Conformidade" avaliava-se se todas as funcionalidades apresentadas estavam conformes, ou seja, não apresentavam nenhum erro, o qual é detetável quando a funcionalidade apresentada não funcionava ou abortava com a indicação de um erro. Na dimensão "Respostas a questões", coloquei a todos os grupos questões relacionadas com os sistemas de recomendação mais específicos ou genéricos, avaliando depois a capacidade de resposta dos alunos que naquele momento apresentavam o seu sistema de recomendação. Na dimensão "Capacidade de síntese" não tomei consciência de nenhuma diferença entre os grupos, porque todos eles apresentaram uma capacidade de síntese boa.

| Aluno         | Par            | Conteúdos | Clareza | Domínio<br>Oral | Capacidade<br>síntese | Conformidade | Resposta<br>a questões | Final |
|---------------|----------------|-----------|---------|-----------------|-----------------------|--------------|------------------------|-------|
| $\mathbf{A}$  | $\mathbf{1}$   | 16        | 16      | 12              | 15                    | 18           | 14                     | 15    |
| $\, {\bf B}$  | $\mathbf{1}$   | 16        | 20      | 14              | 15                    | 18           | 16                     | 17    |
| $\mathcal{C}$ | $\overline{2}$ | 16        | 16      | 14              | 15                    | 20           | 15                     | 16    |
| D             | $\overline{2}$ | 16        | 16      | 14              | 15                    | 20           | 15                     | 16    |
| E             | 3              | 16        | 18      | 16              | 15                    | 15           | 16                     | 17    |
| ${\bf F}$     | 3              | 16        | 18      | 16              | 15                    | 15           | 17                     | 17    |
| G             | $\overline{4}$ | 16        | 16      | 10              | 15                    | 12           | 14                     | 14    |
| H             | $\overline{4}$ | 18        | 19      | 14              | 15                    | 12           | 16                     | 16    |
| $\mathbf I$   | 5              | 18        | 18      | 12              | 15                    | 20           | 17                     | 17    |
| J             | 5              | 18        | 18      | 12              | 15                    | 20           | 16                     | 17    |
| K             | 6              | 18        | 18      | 12              | 15                    | 20           | 16                     | 17    |
| L             | 6              | 16        | 16      | 12              | 15                    | 20           | 16                     | 16    |
| M             | $\overline{7}$ | 18        | 17      | 14              | 15                    | 20           | 16                     | 17    |
| $\mathbf N$   | $\overline{7}$ | 18        | 19      | 14              | 15                    | 20           | 16                     | 17    |
| Média         |                | 18        | 19      | 15              | 16                    | 20           | 17                     | 16    |

Quadro 14 *Resultados da avaliação da apresentação dos produtos finais*

Nota: Os valores apresentados neste quadro calculados foram arredondados de acordo com a norma universal

Numa análise sintética aos resultados das apresentações – que variam no intervalo entre 14 e 17 valores, tendo como valor médio de 16 valores – pode-se afirmar que foram boas, ainda que os resultados relativamente ao "Domínio oral" tenham mostrado algumas fragilidades dos alunos nesta competência relativamente às outras dimensões.

# **6.3.6 Resultados da avaliação do produto final**

No que diz respeito aos critérios utilizados nas dimensões "Coerência" e "Estruturação", estabeleci a seguinte regra: {"Nada estruturado ou coerente" = 0, "Meio estruturado ou coerente"=10, " Completamente estruturado ou coerente"=20}, sendo a estruturação relativa aos vários níveis da árvore de decisão e a coerência relativa ao significado e relação entre os nós e as folhas de um mesmo nível. No que diz respeito à "Utilidade" e "Inovação" segui o critério de classificar os produtos finais segundo a criatividade, capacidade de arriscar dos alunos e de surpreender positivamente o utilizador. Na dimensão "Qualidade", avaliei com base na boa formatação do código e no funcionamento sem erros.

Na dimensão "Funcionalidade" utilizei a seguinte grelha:

# Quadro 15

| Funcionalidade                     | Valores |
|------------------------------------|---------|
| Formulário                         | 5       |
| Recomendações                      | 5       |
| Funções de interface de Javascript | 2,5     |
| Recomendações através de imagens   | 5       |
| Validação de formulários           | 2,5     |

*Grelha de avaliação da dimensão "Funcionalidades"*

Utilizando como base os critérios atrás citados e efetuando pequenos ajustes derivados de ligeiras melhorias em alguns trabalhos relativamente a outros obtive os seguintes resultados:

| Aluno                     | Par            | Coerência | Utilidade | Estruturação | Inovação | Funcio-   | Qualidade | Final |
|---------------------------|----------------|-----------|-----------|--------------|----------|-----------|-----------|-------|
|                           |                | (LR)      | (LR)      | (LR)         | (LR)     | nalidades |           |       |
| $\mathbf{A}$              | $\mathbf{1}$   | 20        | 15        | 20           | 16       | 20        | 12        | 18    |
| $\, {\bf B}$              | $\mathbf{1}$   | 20        | 15        | 20           | 16       | 20        | 12        | 17    |
| $\mathsf C$               | $\overline{2}$ | 20        | 13        | 20           | 12       | 15        | 12        | 15    |
| ${\bf D}$                 | $\overline{2}$ | 20        | 13        | 20           | 12       | 15        | 12        | 15    |
| ${\bf E}$                 | 3              | 20        | 15        | 20           | 12       | 15        | 14        | 15    |
| $\boldsymbol{\mathrm{F}}$ | $\overline{3}$ | 20        | 14        | 20           | 12       | 15        | 14        | 15    |
| $\mathbf G$               | $\overline{4}$ | 10        | 15        | 10           | 18       | 11        | 10        | 13    |
| $\boldsymbol{\mathrm{H}}$ | $\overline{4}$ | 10        | 15        | 10           | 18       | 11        | 10        | 13    |
| I                         | 5              | 20        | 20        | 20           | 16       | 20        | 18        | 19    |
| $\bf J$                   | 5              | 20        | 20        | 20           | 16       | 20        | 18        | 19    |
| $\bf K$                   | 6              | 20        | 14        | 20           | 12       | 20        | 18        | 17    |
| $\Gamma$                  | 6              | 20        | 14        | 20           | 12       | 20        | 18        | 17    |
| $\mathbf M$               | $\tau$         | 20        | 18        | 20           | 12       | 20        | 18        | 18    |
| $\mathcal{O}$             | $\tau$         | 20        | 18        | 20           | 12       | 20        | 18        | 18    |
| Média                     |                | 19        | 16        | 19           | 14       | 17        | 15        | 16    |

Quadro 16 *Avaliação do Produto e Levantamento de Requisitos (LR)*

No cômputo final desta componente avaliativa, existiu alguma disparidade entre os alunos que no momento do levantamento de requisitos (LR) apresentaram propostas de recomendação mais ambiciosas e inovadoras, mas não conseguiram concretizá-las. Esta causa provocou uma minoração na classificação na dimensão "Qualidade" e/ou "Funcionalidades". A avaliação da média final das dimensões "Utilidade (LR)" e "Inovação (LR)", mostra-nos que os alunos têm ainda alguma dificuldade em inovar, criar e colocar-se no lugar do utilizador/consumidor dado que estão ainda numa fase de aquisição e aplicação de conhecimentos teóricos. A nota mais baixa na dimensão da "Qualidade" relativamente à "Funcionalidades" significa que alguns alunos conseguem implementar as funcionalidades pedidas, mas não

conseguem garantir ainda uma qualidade de excelência, ficando-se por um razoável ou bom nível qualidade.

### **6.3.7 Classificação final**

A classificação final mostra uma distribuição das avaliações onde 12 dos 14 alunos se apresentam com notas iguais ou superiores a 15 valores. As classificações atribuídas pelo professor são, à exceção dos elementos C e D superiores às médias atribuídas pelo computo dos alunos na componente de heteroavaliação. A diferença em alguns casos é grande como no caso do par 5 (4 valores) e na maioria dos casos variando essa diferença entre 0 e 2 valores.

| Aluno        | Par            | Produto |     | Apresentação Heteroavaliação | Nota  |
|--------------|----------------|---------|-----|------------------------------|-------|
|              |                | 30%     | 20% | 50%                          | Final |
| $\mathbf{A}$ | $\mathbf{1}$   | 17      | 15  | 14                           | 16    |
| $\, {\bf B}$ | $\mathbf{1}$   | 17      | 17  | 14                           | 16    |
| $\mathsf C$  | $\overline{2}$ | 15      | 16  | 15                           | 15    |
| ${\rm D}$    | $\overline{2}$ | 15      | 15  | 15                           | 15    |
| ${\bf E}$    | $\overline{3}$ | 15      | 16  | 16                           | 16    |
| ${\bf F}$    | $\overline{3}$ | 15      | 16  | 16                           | 16    |
| G            | $\overline{4}$ | 13      | 14  | 11                           | 13    |
| $H_{\rm}$    | $\overline{4}$ | 13      | 16  | 11                           | 13    |
| $\rm I$      | 5              | 19      | 17  | 15                           | 17    |
| $\bf J$      | 5              | 19      | 17  | 15                           | 17    |
| $\rm K$      | 6              | 17      | 17  | 15                           | 16    |
| L            | 6              | 17      | 16  | 15                           | 16    |
| $\mathbf M$  | $\overline{7}$ | 18      | 17  | 16                           | 17    |
| $\mathbf N$  | $\overline{7}$ | 18      | 17  | 16                           | 17    |

Quadro 17 *Avaliação distribuída por componentes e nota final*

Ao agregarmos as notas por valores, denotamos que a moda é a classe dos 16 valores com 6 alunos obtendo essa mesma nota. Os trabalhos apresentaram de facto um nível de qualidade boa relativamente aos objetivos finais. Os conhecimentos exigidos, as diversas tarefas e fases exigidas para a conclusão do projeto tinham um grau de dificuldade exigente e de diversidade razoavelmente complexa. O facto de 10 alunos atingirem classificações iguais ou superiores a 16 valores é resultado de terem concluído os seus projetos com qualidade ao nível do levantamento de requisitos, implementação dos mesmos e apresentação dos produtos finais.

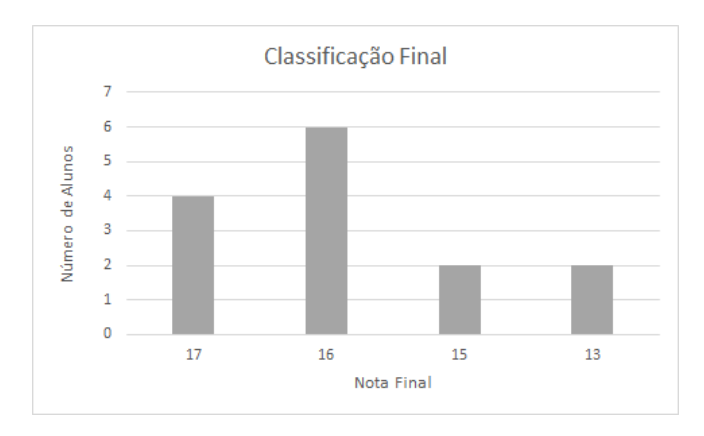

*Figura 12*. Classificação final dos alunos

# **6.4 Avaliação da intervenção**

A avaliação da opinião dos alunos sobre a Prática de Ensino Supervisionada foi realizada com base num inquérito que, não pretendendo corresponder às exigências de uma investigação académica, teve, contudo, de ser efetuada de uma forma cuidada nas questões que colocou (Ponte, 2002).

Este inquérito de opinião foi realizado na última aula da intervenção aos 14 alunos com a garantia do anonimato dos mesmos. O inquérito pretendeu ser o mais abrangente possível, sem ser exaustivo e cansativo – o que podia relaxar em demasia os alunos durante a sua execução e, em vez de recolher respostas conscientes, recolher opiniões mais desleixadas.

O inquérito continha logo no início a seguinte informação "Este questionário pretende conhecer a tua opinião sobre as seis aulas lecionadas pelo professor estagiário Luís Gomes no módulo de "Páginas Web Dinâmicas" para tentar descartar alguma interpretação errónea, já que eu acompanhava este grupo de alunos desde janeiro do ano letivo anterior.

Apresentei cinco dimensões de perguntas: "Conhecimentos e pedagogia do professor", "As atividades", "O trabalho em grupos de dois (pares)", "O projeto", "Avaliação global do professor". Utilizei a escala Likert (Likert, 1932) para recolher a opinião dos alunos. Esta escala é a mais utilizada em inquéritos de opinião. Os questionados especificam o seu nível de concordância com uma afirmação definida pelo inquiridor, sendo esse nível disponibilizado através dos seguintes cinco graus: "Concordo totalmente, "Concordo", "Sem opinião (neutro)", "Discordo", "Discordo totalmente". Na última dimensão, "Avaliação global do professor, optei por permitir que os alunos respondessem através de texto livre para obter uma opinião de cariz mais subjetivo, apelando mais ao cariz interpretativo de quem analisa essas respostas escritas e menos ao potencial de poder comparar as respostas dos alunos entre si. O inquérito desenvolvido e respondido através da aplicação *online Google Forms*:

# **6.4.1 Conhecimentos e atitude pedagogia do professor**

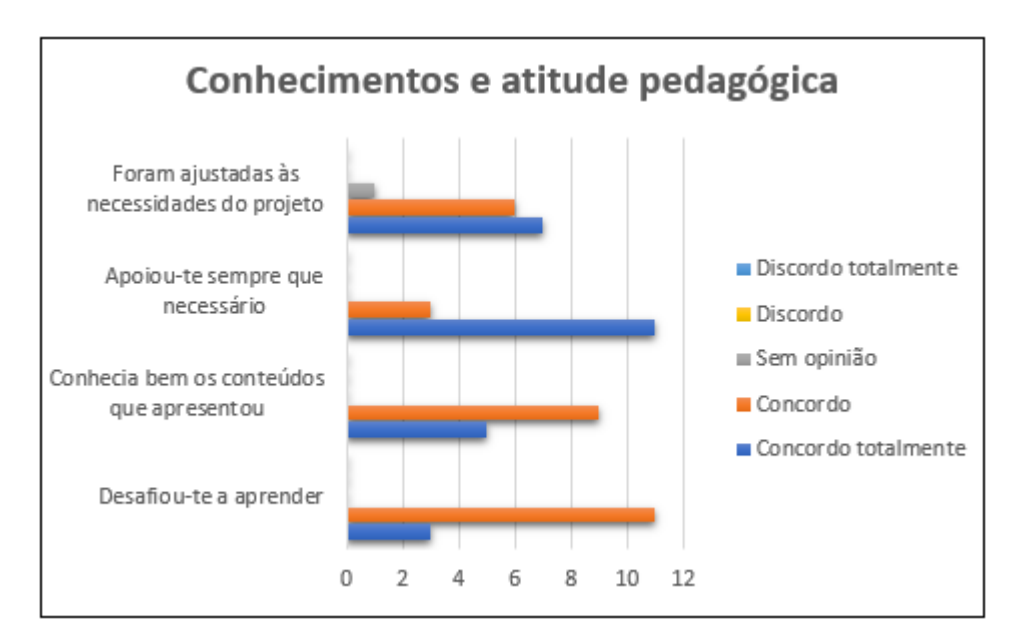

*Figura 13.* Opinião dos alunos sobre os conhecimentos e pedagogia do professor

# **Primeira afirmação:** "O professor desafiou-te a aprender ."

Relativamente a esta afirmação, tentei entender até quanto as minhas propostas pedagógicas, atividades e atitude para com os alunos tinham sido desafiantes, ou seja, geraram curiosidade e vontade de aprender entre os discentes.

11 alunos concordaram e 3 concordaram em absoluto.

**Segunda afirmação:** "O professor conhecia bem os conteúdos que apresentou." Relativamente a esta afirmação, tentei entender qual a perspetiva dos alunos sobre o meu conhecimento das temáticas-chave apresentadas. Realço o "conhecia bem" da afirmação que está em termos semânticos para além do "conhecia". 9 alunos concordaram e 5 concordaram em absoluto.

**Terceira afirmação:** "O professor apoiou-te sempre que necessário."

Relativamente a esta afirmação, tentei entender qual era o grau de disponibilidade da minha parte que os alunos sentiram que eu tinha para dar-lhes. Qual o grau de acompanhamento ao longo das seis aulas?

11 alunos concordaram em absoluto e 3 concordaram.

**Conclusão:** Segundo a opinião dos alunos, a minha intervenção foi mais forte ao nível do apoio sistemático às suas dúvidas do que na mestria relativamente ao conhecimento das temáticas chave. Terei tentado sempre acompanhar cada projeto e nivelei a exposição dos conceitos ao seu grau de entendimento com o cuidado de garantir um grau de linguagem técnica que lhes fosse admissível, tentando não exibir o conhecimento ou ultrapassar o limite da pretensão da superioridade. A opinião dos alunos nas três afirmações é sempre positiva ainda que em graus diferentes.

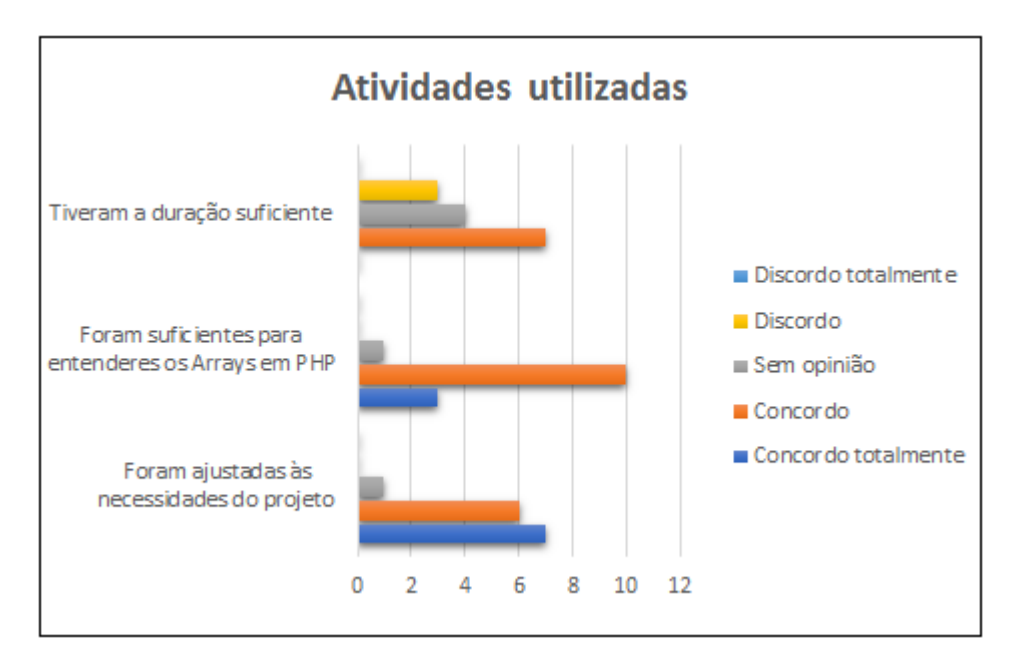

# **6.4.2 Atividades utilizadas no decorrer das aulas**

*Figura 14.* Opinião dos alunos sobre as atividades utilizadas

**Primeira afirmação**: "As atividades foram ajustadas às necessidades do projeto." Relativamente a esta afirmação, tentei entender qual grau de eficácia das atividades planeadas relativamente às necessidades de conhecimento e competências exigidas para atingir os objetivos definidos no projeto, mais concretamente, o desenvolvimento do produto final.

7 alunos concordaram totalmente, 6 concordaram e 1 manteve-se neutro.

**Segunda afirmação**: "As atividades foram suficientes para entenderes os *Arrays* em PHP ."

Relativamente a esta afirmação, tentei entender qual a opinião dos alunos quanto à relação entre as atividades e um dos objetivos nucleares em termos de conceitos chave: a aprendizagem dos *arrays* em PHP. Esta afirmação tinha um cariz muito prático, porque os *arrays* são um tipo de dados composto muito utilizado em programação e

que a este nível (2º ano do curso profissional /11º ano) deve ser aprendido pelos alunos de forma consistente, quer pela sua natureza abstrata, quer pelas vantagens da sua utilização no desenvolvimento de *software*.

10 alunos concordaram, 3 concordaram absolutamente e um manteve-se neutro.

# **Terceira afirmação**: "As atividades tiveram a duração suficiente."

Relativamente a esta afirmação, tentei entender se o tempo planeado e despendido em cada atividade e que era razoável para mim, também foi, na opinião dos alunos, razoável para eles. Esta necessidade de conhecer o retorno opinativo dos alunos vem ao encontro da dificuldade em que o professor tem em estimar as necessidades dos alunos para aprender, para fazer ou para criar.

7 concordaram, 4 não tiveram opinião e 3 não concordaram.

**Conclusão**: Durante 6 aulas (11,25 horas) de atividades letivas foram levadas a efeito várias atividades e de natureza variada, pelo que as afirmações efetuadas de modo genérico, apenas permitem conclusões mais genéricas. Se tivesse usado um grau de especificidade maior, teria alcançado um nível de conclusões mais precisas. Contudo, tendo em conta que o universo dos alunos inquiridos era apenas de 14, teria também eventualmente um grau de dispersão grande, em consequência da heterogeneidade dos alunos. Ainda assim, a exceção de um aluno, todos os outros concordaram que a atividades foram apropriadas. A questão mais importante na perspetiva do professor foram as respostas dadas para a duração das atividades, porque se para 50% dos alunos foi suficiente o tempo dado para a realização das tarefas, os outros 50% não tem opinião ou discordaram. Quanto à minha interpretação deste resultado, direi que era um projeto exigente, onde os alunos tinham de desenvolver o produto final de raiz, que houve alguma inércia e distração por parte de alguns pares e uma falta de presença que coincidiu com o facto do aluno que faltou ter levado consigo o trabalho, não o deixando na área de trabalho para que o seu par pudesse dar continuidade ao mesmo. O tempo disponibilizado para cada tarefa apela ao grau de responsabilidade dos alunos que é conveniente estimular em todas as fases da sua educação.

# **6.4.3 Trabalhar em pares**

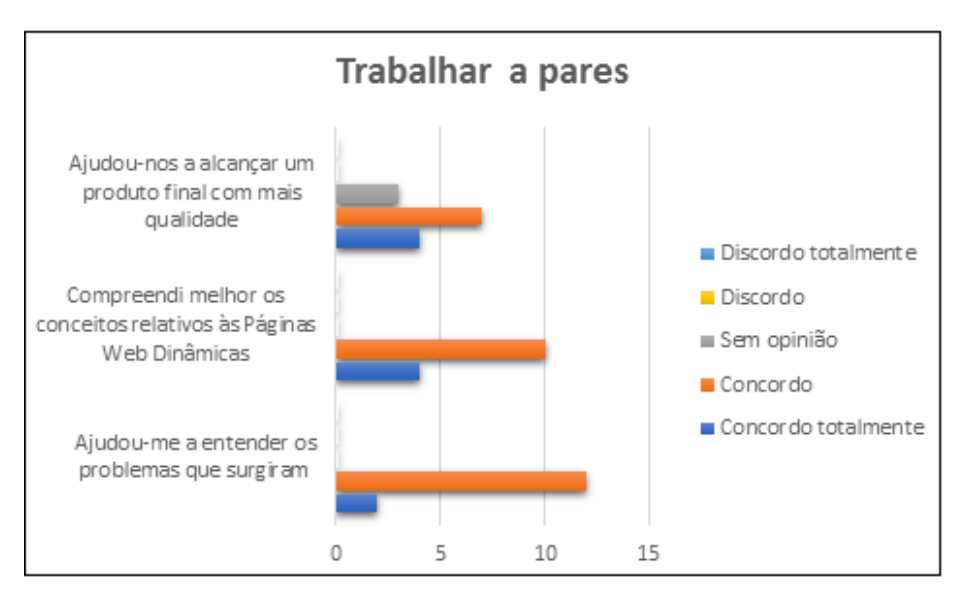

*Figura 15*. Opinião dos alunos sobre o trabalho em grupos de dois alunos

**Primeira afirmação:** "Ao trabalhar em pares entendi melhor como se resolviam os problemas ."

Relativamente a esta afirmação, tentei entender de que forma a estratégia de trabalhar em grupos de dois elementos criava as sinergias necessárias para ultrapassar problemas que individualmente se tornavam mais difíceis.

12 alunos concordam e 2 alunos concordam totalmente.

**Segunda afirmação:** "Com o trabalhar em pares compreendi melhor os conceitos relativos às páginas web dinâmicas."

Relativamente a esta afirmação, tentei entender de que forma os alunos se complementavam relativamente à compreensão das temáticas chave desta intervenção e se o entendimento deles foi parcialmente construído entre alunos, no âmbito das teorias socio-construtivistas de Lev Vygotsk.

10 alunos concordaram e 4 alunos concordaram totalmente.

**Terceira afirmação:** "Trabalhar em pares ajudou-nos a alcançar um produto final com mais qualidade."

Relativamente a esta afirmação, tentei entender e complementar a segunda afirmação deste grupo, ou seja, se para além das questões de compreensão dos conceitos, também a aplicação prática dos conceitos (Taxonomia de Bloom) garante um produto mais conforme, se o trabalho for realizado por pares de alunos.

7 alunos concordaram, 4 concordaram totalmente e 3 foram neutros relativamente a esta questão.

**Conclusão**: A opinião dos alunos sobre o trabalho de grupo é sempre positiva em todas as dimensões e, no limite, neutra. Concluo que com estes resultados, o projeto e esta metodologia se encaixavam nas caraterísticas e expetativas destes alunos. Especulo que o facto de os pares terem sido escolhidos de acordo com o arbítrio dos alunos foi importante para estas opiniões positivas.

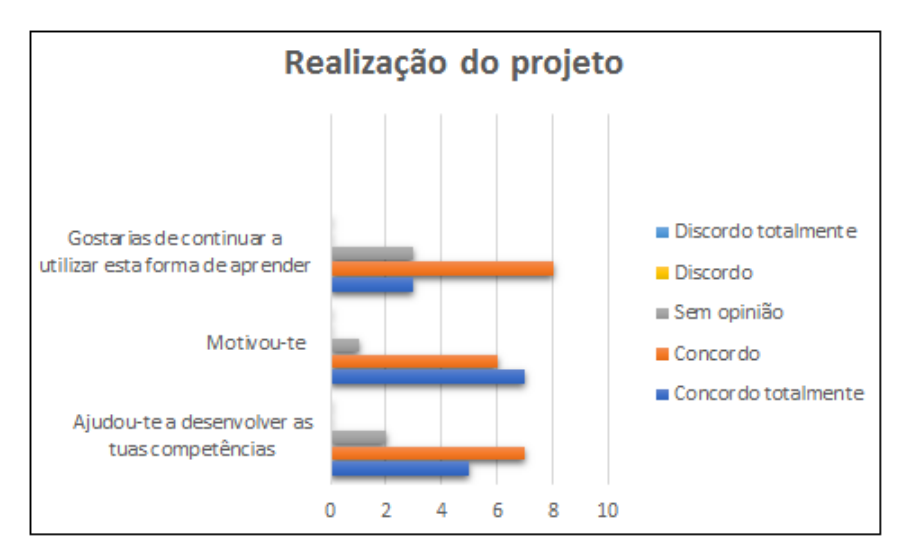

# **6.4.4 Realização do projeto**

*Figura 16.* Opinião dos alunos sobre o impacto da realização do projeto na sua aprendizagem

**Primeira afirmação:** "A realização do projeto ajudou-te a desenvolver as tuas competências.".

Relativamente a esta afirmação, tentei entender de que forma a utilização do PjBL em grande parte da intervenção terá, na opinião dos alunos, ajudado a desenvolver as competências que estão definidas para esta disciplina (Capítulo 4 – Disciplina "Redes de Comunicação").

7 alunos concordaram, 5 alunos concordaram totalmente e 2 alunos não têm opinião.

**Segunda afirmação:** "A realização do projeto motivou-te.".

Relativamente a esta afirmação, tentei entender de que forma o projeto, quer na temática, quer no planeamento e conceção do produto final foi motivador e um catalisador das aprendizagens e aplicação de conceitos.

7 alunos concordaram totalmente, 6 alunos concordaram e um aluno não tem opinião.

**Terceira afirmação:** "Gostarias de continuar a aprender através da realização de projetos.".

Relativamente a esta afirmação, tentei entender de que forma a utilização do PjBL é encarada pelos alunos na continuidade dos seus estudos.

8 alunos concordaram, 3 alunos concordaram totalmente e 3 alunos não têm opinião.

**Conclusão:** Em análise aos resultados desta série de perguntas, posso concluir que a metodologia PjBL foi estimulante para os alunos e que no final estes se sentiram satisfeitos com a concretização dos objetivos finais. A aplicação prática de conceitos teóricos e uma abordagem mais orientada e prolongada no tempo são fatores moralizadores e que vem ao encontro dos alunos que optam no final do 9º ano de escolaridade pela opção de continuarem os seus estudos num currículo mais prático e no qual eles percecionam uma aproximação à realidade profissional. O facto de 7 alunos terem a opinião que concordam totalmente que o projeto os estimulou e apenas 3 alunos concordam totalmente que querem continuar a realizar projetos, coloca-me a dúvida sobre se a qualidade dos projetos é sempre equivalente ao projeto realizado durante a intervenção, "Porquê, dir-te-ei o quê."?

## **6.4.5 Avaliação global das aulas do professor estagiário**

O último grupo do questionário não foi estruturado de acordo com a escala Likert, devido ao objetivo de obter a informação de uma perspetiva mais ampla. Por isso, utilizei o método interrogativo na primeira pergunta e permiti que os alunos escrevessem pequenos textos para exprimirem os pontos menos positivos e os mais positivos do meu desempenho.

**Primeira questão:** "Como avalias a intervenção das últimas 6 aulas dadas pelo professor estagiário Luís Gomes?"

Esta questão foi colocada com o propósito de conhecer a apreciação global do professor estagiário durante as 6 aulas da Prática de Ensino Supervisionado. As opções eram "Excelente", "Boa", "Razoável", "Insuficiente" ou "Má". 9 alunos responderam "Boa" e 6 responderam "Excelente".

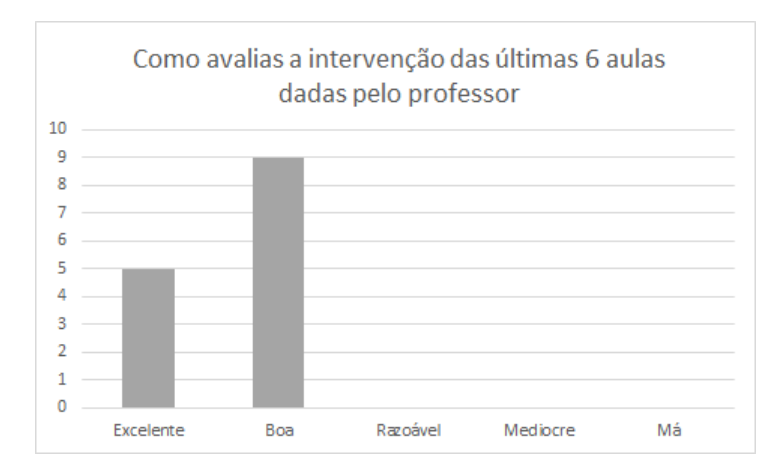

*Figura 17*. Opinião dos alunos sobre o impacto da realização do projeto na sua aprendizagem

**Primeiro campo de texto livre**: "Indica um aspeto negativo da prestação do professor estagiário"

Este pedido de opinião é bastante importante, para que o professor possa refletir sobre detalhes da sua prestação colocando-se da perspetiva do aluno. Com base nessa reflexão, poderá melhorar o seu planeamento, postura ou atitude dentro da sala de aula. Em 14 alunos, apenas 3 indicaram um aspeto negativo, indicando que o professor cometia alguns lapsos durante as aulas tais como a indicação de símbolos sintáticos (por exemplo, { ou ; ).

**Segundo campo de texto livre:** "Indica um aspeto positivo da prestação do professor estagiário.".

Este pedido de opinião é também importante, para que o professor possa reforçar ou dar continuidade a detalhes do seu planeamento, postura ou atitude dentro da sala de aula, partindo do princípio de que a opinião do aluno é sempre limitada pela relação professor-aluno ou ainda pelo insuficiente conhecimento das boas práticas pedagógicas. Os 14 alunos inquiridos responderam o seguinte: "A facilidade de falar com os alunos e estar sempre disposto a ajudar", " O esclarecimento de dúvidas", "Interatividade com os alunos", "A forma de ensinar e ajudar os alunos.", "Interatividade, e ajudava muito nas dificuldades", "Explica bem mesmo quando não entendemos tenta dar exemplos para que nós entendêssemos", "Bom professor", "Anda um a um a perguntar se têm dúvidas e vai observando os trabalhos de todos", " A diversidade nas formas de adquirirmos a informação e a constante resposta as duvidas colocadas.", "Motivador, simpático e ajuda sempre que é preciso", "Motiva bastante os alunos, sabe explicar e quando se enganava na aula a seguir, ou mesmo na mesma, corrigia-se.", "Motivador, simpático e ajudava sempre que era preciso.".

**Conclusão:** As respostas indicam que os alunos tiveram uma perceção mais intensa relativamente aos aspetos positivos do que aos negativos. No que diz respeito aos negativos, salienta-se a três alunos abordarem a questão de eu me enganar em algumas indicações. A minha atitude durante as cinco aulas do projeto e o exercício sobre *arrays* em PHP foi a de acompanhar constantemente todos os projetos ou trabalhos, dando aos alunos pequenos conselhos ou colocando-lhe hipóteses de resolução, mas deixando sempre aos alunos a possibilidade e responsabilidade de testar e dar continuidade a essas pistas.

Relativamente, aos aspetos positivos creio que são o contrabalanço dos aspetos negativos, porque tive sempre com cada aluno uma relação personalizada e o mais constante possível durante as aulas.

### **7. Dimensão Investigativa da Prática de Ensino Supervisionada**

Neste capítulo descreve-se a componente de investigação, refletindo sobre as razões da metodologia escolhida, qual o seu foco, os seus objetivos, o seu conjunto de participantes e os seus instrumentos de recolha de dados. Mais tarde, efetua-se uma análise e expõem-se as conclusões obtidas da mesma.

# **7.1 Metodologia de investigação**

O exercício da profissão docente necessita de uma atenção e um questionamento constante sobre a prática dessa docência, quer nas estratégias e atividades a desenvolver, quer nos novos recursos que são disponibilizados com frequência, quer dos comportamentos e expectativas por parte dos alunos em especial e da sociedade em geral. Esta prática de investigação educacional deve ser feita com "os procedimentos básicos que a comunidade académica em geral utiliza para recolher, tratar, interpretar e difundir informação científica considerada relevante." (Carmo & Ferreira, 2008, p.23). O docente-investigador deve romper com conhecimento do senso comum e tornar a sua investigação num processo sistemático de recolha, análise e interpretação dos dados recolhidos de forma a que ele mesmo possa compreender, prever e desta forma controlar melhor um fenómeno educacional do qual faz parte e que pretende influenciar.

# **7.2 Foco da investigação**

No início deste projeto, os alunos foram emparelhados em grupos de dois alunos. É sobre este emparelhamento – estratégia de aprendizagem já atrás referida e apresentada como *Pair Programmimg* – que incidiram os procedimentos básicos da investigação previamente fundamentados metodologicamente. É sobre a ação, a evolução e sobretudo dos resultados obtidos por cada aluno dentro de cada par que foram definidas as abordagens e criados os instrumentos de recolha de dados. A partir da informação recolhida foi efetuada uma análise e uma interpretação de acordo com o objetivo de investigação e responder-se-á às questões problematizadas no âmbito desse objetivo. Logo podemos afirmar que o foco de investigação é o Emparelhamento dos Alunos.

## **7.3 Objetivo da investigação**

Antes da escolha do objetivo de investigação efetuei uma revisão literária através na análise de diversos tipos de documento: um artigo que defende as vantagens de produtividade e qualidade do desenvolvimento de programas com pares de programadores (Balijepally, Mahapatra, Nerur, & Price, 2009), um relatório de estágio de intervenção supervisionada que aborda esta questão na sua componente investigativa, concluindo que os alunos atingem os objetivos de aprendizagem com maior facilidade quando programam em pares (Sousa, 2016), e um caso de estudo que afirma que os alunos ganham confiança, desistem menos dos cursos que envolvem programação – sobretudo as alunas – quando a metodologia de programação eleita inclui o *Pair Programmimg* (McDowell et. al, 2003). Uma das dimensões do trabalho de grupo diz respeito à forma como se constituem os grupos, ou seja, e mais concretamente em termos educacionais, de que forma este emparelhamento potencia ou não as aprendizagens e permite atingir os objetivos definidos pelo professor. Efetuada a revisão da literatura e estabelecidas algumas premissas problemáticas, decidi que o objetivo de investigação que decorreu durante a investigação seria: identificar as relações do emparelhamento dos alunos com determinadas características e a compreensão da construção de uma página web dinâmica.

No início de uma investigação nas ciências sociais, temos recorrentemente um caos original. Habitualmente tenta-se combater esse "caos" com uma revisão de literária, entrevistas a investigadores mais experientes ou profissionais do setor (Quivy & Campenhoudt, 1998). Estes precedentes permitem-nos refinar os nossos objetivos e enquadrar as nossas hipóteses com intuito de problematizar a pergunta que desejamos efetuar. A complexidade social obriga-nos a procurar diversos vetores exploratórios de pesquisa.

# **7.4 Metodologia de investigação**

Diante desta complexidade, é necessário articular métodos, abordagens e instrumentos para a recolha de dados, ou seja, definir antes de mais uma metodologia. Com um conjunto de 14 alunos e um prazo de intervenção de 3 semanas de aulas, seria difícil colocar em prática a metodologia quantitativa (ou positivista) com eventual

aplicação sobre os dados de recolhidos de modelos estatísticos que necessitam de um número de eventos considerável. Logo, restou-me a metodologia qualitativa para poder dar resposta ao meu objetivo de investigação.

Segundo Luísa Aires (2015), o processo de investigação qualitativa não se desencadeia de forma linear, mas interactivamente. Deve assim este modelo, de forma continua, estreitar a relação entre as estratégias de pesquisa, os métodos de recolha e a análise de informação, a avaliação e a apresentação dos resultados do projeto de pesquisa. Razão pela qual apresento, quatro métodos diferentes para consubstancias as minhas conclusões:

- Análise comparativa de resultados antes e depois da intervenção;
- Questionário aos alunos sobre a sua experiência de trabalho em pares;
- Entrevista de grupo focal;
- Registo de observação diária;

Esta metodologia mista relativa à recolha de dados atribui ao aluno uma classificação, recorrendo a abordagens quantitativa (classificação do aluno no módulo anterior – "Páginas web estáticas"), a qual é complementada e comparada posteriormente com a classificação obtida no final da intervenção. Os dados utilizados na investigação são ainda complementados com duas abordagens qualitativas (entrevista focal e registo de observação). Trata-se de uma combinação de métodos que é valorizada, por exemplo, por Bogdan e Biklen (1994) da seguinte forma: "As técnicas quantitativas conseguiram demonstrar, recorrendo a pré e pós-testes, que as mudanças se verificam. As estratégias qualitativas patentearam o modo como as expectativas se traduzem nas atividades, procedimentos e interações diárias". (p.15)

### **7.5 Caraterização e organização dos participantes**

Como ponto de partida e foco do estudo, temos o emparelhamento dos alunos. Esse emparelhamento ficou ao livre arbítrio dos 14 alunos por razões pedagógicas – seria um potencial problema refazer ligações de trabalho já estabelecidas por afinidades pessoais, segundo a professora cooperante. Essas afinidades estavam já estabelecidas antes do estudo, devido aos alunos já se conhecerem antes da intervenção há pelo menos um ano e meio, dado que a intervenção decorreu a meio do segundo

ano letivo do curso. O critério dos alunos para a escolha do par incidiu, segundo as evidências reveladas pelas notas do módulo anterior e os resultados obtidos na intervenção, na equivalência relativa de conhecimentos e competências na programação para páginas web.

# **7.6 Análise comparativa de resultados antes e depois da intervenção**

Decidi, com o apoio da professora cooperante, que os alunos deveriam ser classificados a *priori* pela sua classificação no módulo anterior – "Páginas web estáticas". Os alunos foram classificados através de um projeto, naquele módulo, onde individualmente desenvolveram uma página web estática. A avaliação foi – à semelhança do esquema de avaliação da Prática de Ensino Supervisionado – efetuada pelos alunos em parte (heteroavaliação) e pela professora cooperante. Reunidos estes dados e comparados *a posteriori* com as avaliações obtidas através da avaliação sumativa, efetuada durante a minha intervenção, podemos retirar algumas conclusões sobre o objetivo da investigação, ou seja, de que forma as caraterísticas dos alunos emparelhados contribuem para os objetivos gerais e finais definidos para a intervenção.

# **7.6.1 Instrumentos e recursos utilizados na análise comparativa**

Os instrumentos desenvolvidos para a recolha de dados deste método têm naturezas diversificadas. Com a finalidade de permitir uma combinação de dados quantitativos e qualitativos, existe uma transformação de valores quantitativos (de 1 a 20 valores) para valores qualitativos (de fraco a excelente), o que garante a montante uma precisão quantitativa e a jusante uma relatividade de cariz qualitativo. A utilização de metodologias mistas garante frequentemente uma maior fiabilidade na investigação (Patton, 1990).

As duas componentes desta análise são as seguintes:

 – Avaliação final do módulo anterior: Conjunto de notas obtidas pelos mesmos alunos no módulo anterior, o qual tinha um esquema avaliativo equivalente à avaliação final efetuada na Prática de Ensino Supervisionada, ou seja, as notas atribuídas eram relativas aos projetos efetuados durante o módulo e tinham uma componente de heteroavaliação. Ao invés da estratégia de trabalho usada nesta intervenção, os projetos foram desenvolvidos individualmente;

- Avaliação final do projeto da intervenção: Conjunto de notas finais atribuídas aos alunos, no final da na Prática de Ensino Supervisionada. Estas avaliações atribuídas com base em três grelhas avaliativas (quadro 12), todas elas baseadas em dimensões variadas e criadas para avaliação do projeto. Existia nesta componente, à semelhança da avaliação do módulo anterior, uma componente de heteroavaliação.

Quadro 18

|    | Limite mínimo Limite máximo Classe |             |
|----|------------------------------------|-------------|
|    |                                    | Fraco       |
| 10 | 14                                 | Razoável    |
| 14 | 17                                 | <b>B</b> om |
| 18 | 20                                 | Excelente   |

*Quadro de conversão de notas quantitativas em qualitativas*

As avaliações foram convertidas numa escala de natureza qualitativa, transformando os valores quantitativos para outros valores que variavam entre respetivamente "Fraco", "Razoável", "Bom" e "Excelente" de acordo com o quadro 18.

Classificados os alunos de acordo com o quadro 18, obtivemos entre os 14 alunos diversas dinâmicas, se compararmos as notas obtidas num projeto individual de desenvolvimento para a web e outro efetuado de acordo com as premissas da estratégia de programação *Pair Programming,* mas também desenvolvendo uma aplicação para a web. Podemos observar os resultados e a dinâmica no quadro seguinte:

# Quadro 19

| Aluno        | Par            | Módulo   | Avaliação   | Avaliação do | Avaliação   | Dinâmica          |
|--------------|----------------|----------|-------------|--------------|-------------|-------------------|
|              |                | Anterior | Qualitativa | Projeto      | Qualitativa |                   |
| $\mathbf{A}$ | $\mathbf{1}$   | 14       | Razoável    | 16           | Bom         | $\uparrow$        |
| $\bf{B}$     | $\mathbf{1}$   | 16       | Bom         | 16           | Bom         | $=$               |
| $\mathbf C$  | $\overline{2}$ | 16       | Bom         | 15           | Bom         | $=$               |
| D            | $\overline{2}$ | 15       | Bom         | 15           | Bom         | $=$               |
| E            | $\overline{3}$ | 16       | Bom         | 16           | Bom         | $=$               |
| ${\bf F}$    | 3              | 19       | Excelente   | 16           | Bom         | ↓                 |
| G            | $\overline{4}$ | 13       | Razoável    | 13           | Razoável    | $=$               |
| H            | $\overline{4}$ | 11       | Razoável    | 13           | Razoável    | $=$               |
| $\mathbf I$  | 5              | 15       | Bom         | 17           | Bom         | $=$               |
| $\bf J$      | 5              | 15       | Bom         | 17           | Bom         | $=$               |
| K            | 6              | 14       | Razoável    | 16           | Bom         | ↑                 |
| L            | 6              | 15       | Bom         | 16           | Bom         | $\!\!\!=\!\!\!\!$ |
| M            | 7              | 19       | Excelente   | 17           | Bom         |                   |
| ${\bf N}$    | $\tau$         | 16       | Bom         | 17           | Bom         | $=$               |
| Média        |                | 15       | Bom         | 15           | Bom         | $\!\!\!=\!\!\!\!$ |

*Comparação das avaliações entre módulo anterior e as avaliações do projeto da intervenção*

# **7.7 Questionário aos alunos sobre a sua experiência de trabalho em pares**

Para apetrechar este estudo com um questionário com três perguntas fechadas, foi pedido aos alunos, na última aula, a sua opinião sobre a influência desta estratégia de trabalho em termos operacionais e na obtenção de um produto final de maior qualidade. Todos os alunos concordaram ou concordaram totalmente que o trabalho em pares os ajudou a resolver os problemas e a compreender os conceitos aplicados no projeto. Quanto ao facto de obterem produtos finais de maior qualidade, apesar de 11 alunos concordarem ou concordarem totalmente, 3 alunos responderam "Sem opinião". Para uma perspetiva mais detalhada deste inquérito, remete-se a atenção do leitor para o subcapítulo 6.5.3 (Trabalhar em Pares), onde no âmbito da avaliação da intervenção, a opinião dos alunos sobre esta matéria foi foco de análise.

### **7.8 Entrevista de grupo focal**

A entrevista de grupo focal proporcionou aos entrevistados um ambiente mais informal, onde estes puderam partilhar ideias, divergir numa conversação lançada e conduzida pelo entrevistador (professor), permitindo economizar tempo para a realização de entrevistas (Gaskell, 2008). Esta entrevista teve cerca de 14 minutos e ocorreu no final da sexta aula. Foi gravada em áudio depois de ter sido obtida a devida autorização por parte dos encarregados de educação dos seis alunos selecionados para a entrevista. A seleção teve como critérios alunos de grupos diferentes e com perfis e avaliações finais mais diversos possíveis. A conversa abordou a questão do objetivo de investigação, ou seja, de que forma o emparelhamento dos grupos, isto é, a estratégia do *Pair Programming* influencia a concretização dos objetivos de aprendizagem. A entrevista iniciou-se com um tópico genérico, evoluindo de forma não estruturada com perguntas às quais os alunos deram respostas sequenciais, nomeadamente:

- 1º Como foi a genericamente a experiência de terem trabalhado em grupos de dois alunos?
- 2º Qual deve ser o papel do navegador?
- 3º Houve conflitos ? Se houve como devem ser resolvidos ?
- 4º Aprende-se mais em *Pair Programming* ou efetuando o trabalho sozinho ?
- $5^\circ$  É importante que sejam os alunos a escolherem o seus pares?
- 6º Quais são os riscos ?
- 7º O que podia acontecer se os grupos fossem constituídos por mais de dois alunos?

8º – O que podem retirar desta experiência para a vida futura ?

A partir das respostas e diálogos dos alunos acerca destas oito perguntas, foi feita a seleção sintética dos elementos mais importantes:

Aluno A: "Se o meu parceiro não aceitasse as minhas ideias, tentava dar a volta, propondo mais ideias. Com grupos de três elementos havia mais ideias. Se não se derem bem, o par arrisca-se a não funcionar.";

Aluno B: "Aprende-se mais em grupo porque há duas maneiras de trabalhar. Trabalhar em grupos de dois faz-nos perceber mais coisas. O problema é se um dos elementos não quiser trabalhar, o outro tem de fazer o trabalho. Grupos de trabalho superiores a dois elementos torna mais difícil a divisão do trabalho, havendo mais possibilidades de um não fazer nada.";

Aluno C: "*O Pair Programming* é vantajoso porque permite criar mais grupos, se fossem grupos de três, tínhamos a opinião concentrada em três grupos e assim temos em seis. Com o *Pair Programming* fico a conhecer a opinião do outro e posso escolher o parceiro do grupo. Os conflitos saudáveis são importantes para melhorar o trabalho e ajuda-nos a saber contatar com o outro – no mundo profissional os contatos são muito importantes. No trabalho a pares, um estimula o outro. É importante escolhermos o nosso parceiro, porque é melhor trabalhar com quem mais gostamos, mas nesta turma não haveria problemas, se o professor tivesse definido os pares, porque ninguém se recusa a trabalhar com ninguém. Na nossa vida profissional, vamos ter de trabalhar com qualquer pessoa. A dinâmica criada pelo *Pair Programming* é muito importante para a nossa vida futura";

Aluno D: "O *Pair Programming* foi uma forma de dividir o trabalho de forma justa, porque foi feito de forma equitativa: Fizemos o que o professor nos pediu, trocando de papel de 30 em 30 minutos. O *Pair Programming* ajuda-nos a organizar, a estabelecer contato com o outro, porque temos o mesmo objetivo. As ideias em informática são simultâneas e os alunos complementam-se. Temos a consciência que temos de sair da nossa zona de conforto e aceitar um eventual parceiro não escolhido por nós. Se assim for, temos de tentar perceber quais são os objetivos do outro, os pontos em comum e focarmo-nos nisso. O trabalho em grupo permite fortalecer as amizades e adaptar-nos ao outro, tentar encontrar pontos de vista comuns. Evita que cristalizemos opiniões.";

Aluno E: "O *Pair Programming* permite que enquanto um codifica o outro faça pesquizas sobre a temática";

Aluno F: "O aluno que não está a codificar, deve estar a ver se o outro programa direito se comete por exemplo erros de português";
Destas sínteses foram extraídas as categorias tal como indicado no quadro seguinte:

Quadro 20 *Síntese por categorias e caraterização das mesmas pelos alunos*

| Categoria         | Caracterização e [aluno]                                |  |  |
|-------------------|---------------------------------------------------------|--|--|
| Complementaridade | . Verificação da correção da escrita                    |  |  |
| e diversidade de  | . Correção de erros [F]                                 |  |  |
| papéis no par     | . Codificação versus pesquisa [B, E, F]                 |  |  |
| Negociação no par | . Aceitação de ideias pelo outro                        |  |  |
|                   | . Empatia no grupo                                      |  |  |
|                   | . Fortalecimento de laços humanos no par                |  |  |
| Impacto do Pair   | . Maior grau de aprendizagem [B]                        |  |  |
| Programming na    | . Maior estímulo mútuo [C, D]                           |  |  |
| aprendizagem      |                                                         |  |  |
| Diversidade de    | . Assimetria na motivação ou conhecimento de cada       |  |  |
| estilos de        | elemento do par [B]                                     |  |  |
| aprendizagem no   |                                                         |  |  |
| grupo             |                                                         |  |  |
| Organização e     | . O par causa menos dispersão                           |  |  |
| dimensão do grupo | . O trio permite que um dos alunos possa ficar menos    |  |  |
|                   | ativo [B]                                               |  |  |
|                   | . A organização por pares permite que haja mais grupos  |  |  |
|                   | na turma $[C]$                                          |  |  |
| Constituição do   | . Vantagem em cada um poder escolher o par [C]          |  |  |
| grupo             | . Valor de aprender a trabalhar com qualquer pessoa [C] |  |  |

Conclusões: Os alunos entrevistados mostraram-se agradados e apresentaram razões positivas de vária ordem que advêm da estratégia de trabalho em *Pair Programming*: complementaridade, discussão de ideias, fortalecimento de laços humanos, adaptabilidade ao outro, diversidade de ideias, organização e distribuição de tarefas. O aluno B que, foi dos entrevistados aquele que obteve uma melhor avaliação, foi aquele que manifestou algumas reservas relativamente ao *Pair Programming*.

Através de uma grelha onde consta um conjunto de itens de observação, foi feito o registo de observação dos alunos no decorrer das suas atividades e tarefas em grupos de dois. Quando terminada cada uma das aulas onde ocorreu trabalho de grupo, foram registadas, para cada aluno, as informações de acordo com os itens de observação pré-definidos.

Os itens pré-definidos para o registo de observação diária durante o desenvolvimento do projeto, ou seja, uma aula de 135 minutos e duas aulas de 90 minutos, foram as seguintes:

A – O aluno colabora no projeto de forma equitativa?

B – O aluno cumpre a regra de permutação entre codificador e navegador na prática?

C – O aluno mostra-se motivado com o trabalho?

D – O aluno dispersa-se com assuntos fora do contexto do projeto?

A escala usada para classificar aula a aula todos os alunos relativamente às quatro perguntas atrás expressas foi a seguinte:

Quadro 21 *Conversão de valores*

| <b>Atitude</b>   | Valor                 |
|------------------|-----------------------|
| Nunca            |                       |
| <b>Raramente</b> | $\mathcal{D}_{\cdot}$ |
| Com frequência   | 3                     |
| Quase sempre     |                       |
| Sempre           |                       |

A avaliação final do registo de observação é o resultado da média das avaliações efetuadas durante as quatro aulas, onde ocorreu a componente prática do cenário de aprendizagem "Porquê, dir-te-ei o quê". O seguinte quadro apresenta o sumário dos registos efetuados:

| <b>Aluno</b> | Colabora        | Cumpre regras | Motivado       | Dispersa-se<br>para |
|--------------|-----------------|---------------|----------------|---------------------|
|              | equitativamente | da permutação |                | fora do contexto    |
| A            | Quase sempre    | Raramente     | Com frequência | Raramente           |
| B            | Sempre          | Raramente     | Sempre         | Nunca               |
| $\mathsf{C}$ | Sempre          | Quase sempre  | Quase sempre   | Com frequência      |
| D            | Quase sempre    | Quase sempre  | Quase sempre   | Com frequência      |
| E            | Sempre          | Quase sempre  | Quase sempre   | Com frequência      |
| F            | Sempre          | Quase sempre  | Sempre         | Com frequência      |
| G            | Sempre          | Raramente     | Quase sempre   | Raramente           |
| H            | Sempre          | Raramente     | Quase sempre   | Nunca               |
| I            | Sempre          | Quase sempre  | Sempre         | Nunca               |
| J            | Sempre          | Quase sempre  | Sempre         | Nunca               |
| K            | Sempre          | Sempre        | Sempre         | Nunca               |
| L            | Sempre          | Sempre        | Sempre         | Nunca               |
| М            | Sempre          | Sempre        | Sempre         | Nunca               |
| N            | Sempre          | Sempre        | Sempre         | Nunca               |

Quadro 22 *Registo de observação diária*

Conclusões: Uma análise simples à frequência que os registos apresentam permite concluir:

- Os alunos (I, J, K, L, M e N) que demonstraram melhores resultados nas avaliações finais (quadro 17) foram aqueles que obtiveram também melhor comportamento relativamente ao registo de observação atrás traduzido no quadro 22.
- Onde existe uma relação desequilibrada de poder dentro do par, torna-se difícil que os alunos cumpram a regra da permutação. Esta situação surge em pares (aluno H e G) onde os alunos apresentam resultados menos bons.

## **7.9 Conclusões**

Efetuadas as recolhas e análise de dados, posso concluir que a estratégia do *pair programming* possibilita que o segundo melhor elemento do par consiga uma melhor prestação relativamente à sua performance no projeto. Se verificarmos no quadro 19, dois elementos (Aluno A e K) que haviam obtido a classificação de "Razoável" no trabalho individual do módulo anterior, melhoraram a sua classificação para "Bom" neste trabalho efetuado a pares, igualando o nível do melhor elemento do seu par. Relativamente ao melhor elemento de cada par, este acréscimo na performance não se revela nas evidências obtidas. No quadro 19, podemos observar que, dois alunos (Aluno F e M) que haviam obtido a classificação de "Excelente" no trabalho individual do módulo anterior, foram agora classificados com "Bom" quando fizeram grupo com elementos com classificações mais baixas que eles no módulo anterior.

As respostas do questionário "Trabalhar em pares" (figura 15) também demonstraram uma maior satisfação e confiança de quase todos os elementos quando trabalham em grupo, de acordo com a estratégia de trabalho *Pair programming* do que quando trabalham sozinhos Esta satisfação está relacionada com o aumento da confiança na resolução de problemas. Se o elemento que se mostra menos confiante tem agora o apoio de outro elemento com mais competências, naturalmente que os seus níveis de confiança iram subir. Três alunos responderam "Sem opinião" relativamente à afirmação que ao trabalharem em pares conseguiam um produto final de maior qualidade. Devido ao questionário ser anónimo, não é possível identificar se a resposta foi dada por um "melhor elemento do par" ou se por um "segundo melhor" elemento do par. A evidência apenas permite concluir que nem todos os alunos confiam que o facto de trabalhar em pares determina uma melhor qualidade do produto final.

Estas conclusões são bastante convergentes com o estudo de Balijepally, Mahapatra, Nerur, & Price (2009) que estudou com um grupo de estudantes emparelhados aleatoriamente trabalhando num conjunto de tarefas de programação de complexidade variável para desempenhar:

Os resultados indicam que a performance obtida pelo par de programadores está acima daquela que obteve o segundo melhor elemento do grupo quando trabalhou sozinho e que é idêntica à que obteve o melhor elemento quando trabalhou sozinho. Esta relação mostrou-se consistente em todos os níveis de complexidade. Consequentemente, não há evidências de "um efeito de mais valias" que permitam concluir que a performance do trabalho em pares exceda a performance do seu melhor elemento. Apesar desta conclusão não parecer intuitiva devido à perceção generalizada de que duas cabeças sejam melhor do que uma, é a conclusão da pesquisa em pequenos grupos. (p.91)

É interessante trazer também as conclusões do estudo atrás referido (Balijepally et al., 2009) no que se refere à dimensão afetiva envolvida na atividade:

Quanto consideradas as respostas de cariz afetivo, o *Pair programming* reporta níveis de satisfação mais elevados do que aqueles demonstrados por qualquer elemento do par. (...) Os dados obtidos também mostram uma maior 'Confiança na sua performance' do aqueles que foram demonstrados pelos segundos melhores elementos do par. (p.91)

O artigo de Balijepally et al.(2009) e os resultados apresentados por este caso de estudo confirmam sumariamente os resultados apresentados pelo quadro 19, correspondente aos dados recolhidos para a análise comparativa de resultados antes e durante a Prática de Ensino Supervisionada para a componente investigativa da intervenção. A melhoria da "Qualidade de Software" do "Segundo Melhor Elemento" do par, ao invés do que acontece ao "Melhor Elemento" que não consegue melhorar neste parâmetro. Os níveis de "Satisfação" de ambos os elementos do par sobem quando usam o *Pair Programming* para a realização de tarefas.

## **8. Análise reflexiva**

Porque todo o presente reflete também um passado mais ou menos distante, ao efetuar esta análise reflexiva obrigo-me a convocar para este capítulo a minha experiência com esta turma de 14 alunos durante o ano letivo anterior, através da qual tive oportunidade de acompanhar diversas aulas da professora Vera Rio Maior no módulo "Redes de Computadores" como observador, culminando esta experiência com uma intervenção de 2 aulas de 90 minutos, cujos objetivos finais eram a criação de uma rede local de computadores (LAN) e a ligação entre duas redes locais através da utilização de *routers*. Esta primeira experiência letiva, permitiu-me um conhecimento empírico e, mais tarde, refletido e documentado num relatório escrito como o trabalho final da cadeira de Introdução à Prática Profissional II. Tomei aqui um primeiro contato com a cidade de Alverca, com a Escola Secundária Gago Coutinho e consegui uma relativa proximidade com a professora cooperante e com os alunos, garantindo algum grau de confiança mútua. Tomei também contato com alguns fatores estruturantes do ensino das redes de comunicação num curso do ensino profissional de três anos coincidente com os mesmos três anos do ensino secundário normal. Encontrei um programa oficial elaborado em 2005, uma professora com muita experiência e vontade de ajudar, e um grupo de alunos que, com recurso às suas notas do módulo anterior (Quadro 19), idades e retenções (Anexo Q) tipifiquei em três grupos:

1º Grupo – Alunos bons ou razoáveis que optaram conscientemente pelo curso de informática e que tinham um nível elevado de compromisso com os objetivos que lhes eram propostos;

2º Grupo – Alunos razoáveis, algo imaturos e com alguma instabilidade relativamente ao compromisso com os objetivos e deveres;

3º Grupo – Alunos abaixo da média relativamente à motivação para disciplina de "Redes de Computadores", que perspetivavam o curso profissional, mais como uma saída de contingência do que como uma primeira opção da sua vida escolar;

Foi com estas premissas contextuais que parti para a criação de um cenário de aprendizagem (Anexo E) – um instrumento muito útil na conceptualização pedagógica e didática da intervenção – e mais tarde para um planeamento de cinco aulas, que deram origem a seis aulas, devido a constrangimentos já atrás explicados. Na prática das ciências educativas, somos obrigados a gerir o imprevisível – razão pela qual considero até certa medida enriquecedora, enquanto experiência, a capacidade de replanear a distribuição das atividades por um calendário ligeiramente diferente.

Senti a dificuldade em efetuar uma análise diagnóstica do nível de conhecimentos geral dos alunos. Este desfasamento ocorre por duas ordens de razões temporais: 1ª) No caso dessa análise ser efetuada muito antes da intervenção, corre-se o risco dela já não refletir a situação atual dos alunos; 2ª) No caso dessa análise ser efetuada demasiado próxima da data de início do projeto ou mesmo com ele a decorrer, torna-se paradoxal com facto do planeamento já ter sido feito e discutido muito tempo antes. Assim sendo – e apesar de criado alguns mecanismos de avaliação diagnóstica e formativa formal – encontrei na análise formativa informal uma estratégia de diagnosticar e ensinar depois de uma forma personalizada cada aluno, preparando para a aula seguinte um momento de revisão dos conteúdos de forma a que os alunos pudessem alcançar os objetivos específicos e gerais definidos para a Prática de Ensino Supervisionada.

Embora as avaliações formais sejam úteis para entender o progresso do professor e do aluno (Bell & Cowie, 2001; Black & Wiliam, 1998), elas podem ser insuficientes para uma avaliação abrangente da construção social dinâmica do conhecimento científico e da capacidade dos alunos para raciocinar, discutir e avaliar ideias científicas. As avaliações formativas informais que se baseiam em todas as atividades letivas de rotina podem ser usadas para recolher evidências da aprendizagem cada vez que os alunos participam em sala de aula (Sezen-Barrie & Kelly, 2017, p.182).

O planeamento assentava em dois pilares pedagógicos: A exposição e prática de conteúdos programáticos e a posterior aplicação dos mesmos – embutidos em outros conhecimentos adquiridos em momentos letivos anteriores – através da realização de um projeto de desenvolvimento de *software*. Foi necessário introduzir num período de aulas anterior à intervenção, um conjunto de três aulas dedicado a uma linguagem que foi usada em várias componentes do projeto: o *Javascript*. A duração de três aulas manifestava-se insuficiente para uma aquisição consistente de todos os conceitos desta linguagem de *scripting client*-*side*, pelo que orientei essas três aulas, ocorridas antes da Prática de Ensino Supervisionado, para objetivos muito específicos da sua utilização do projeto, sem esquecer obviamente as questões primordiais da linguagem em causa. Esta ocorrência resultou num incremento dos conhecimentos dos alunos que não previsto pelo planeamento do módulo pelo grupo de informática (550) da escola. Porém, no momento da aplicação desses conhecimentos de *Javascript*, já no âmbito da intervenção, detetei a necessidade de efetuar uma revisão desses conteúdos para que os alunos os pudessem implementar sem grande dificuldade.

O projeto tinha como premissa o desenvolvimento integral pelos alunos de um sistema de recomendação, permitindo-lhes conceptualizar e codificar todos os componentes – inclusivamente escolherem as temáticas de recomendação através de um sistema de votação que acabou por eleger duas temáticas com quais todos os alunos se identificavam: smartphones e alimentação. Esta decisão permitiu elevar a motivação para o projeto e aumentar ou reforçar a sua autoestima e sentimento de recompensa, devido à criação de uma relação de identidade entre os alunos e o produto final (Blumenfeld et al., 1991).

Durante a intervenção, percebi que todos os conteúdos programáticos devem ser alvo de exercícios práticos logo após a exposição teórica da mesma. Notou-se alguma falta de memória por parte dos alunos, quando existiu um intervalo de dias entre a data da exposição dos conceitos e os exercícios ou tarefas, onde os alunos teriam de aplicar esses mesmos conceitos. Para minimizar este risco de perda de conhecimento entre as aulas, no início de cada aula efetuei um breve reforço dos conceitos que iriam ser utilizados naquela fase do projeto, nomeadamente usando exemplos aproximados das exigências concetuais requeridas.

A utilização do *Classflow* na elaboração de questionários foi útil na primeira aula onde foram expostas temáticas curriculares dos *Arrays* e das Estruturas de Decisão, porque permitiu aos alunos colocarem à prova, individualmente, os conceitos lecionados. Todas as respostas às perguntas tinham davam retorno ao aluno, informando o aluno em caso do sucesso ou, em caso de insucesso, a razão pela aquela a resposta era incorreta. Quanto a mim, permitiu-me conhecer a eficácia da minha exposição relativamente a cada um dos alunos e numa perspetiva mais geral relativamente a toda a turma. Durante o projeto optei por não prosseguir com mais questionários elaborados em *Classflow*. A razão desta opção, foi devida à exposição de conceitos no início de cada aula ser muito reduzida face ao que lhes pedia em termos de desenvolvimento. Desta forma efetuei as perguntas de forma mais rápida, colocando-as diretamente aos alunos. Ao fazer as perguntas, pedia-lhes para pensarem todos primeiro e apenas responderem depois. A visibilidade das expressões e dos comportamentos relativamente às respostas também ajuda o professor a percecionar razoavelmente o nível de conhecimento e interesse dos alunos.

Os desafios do planeamento de aulas e da sua execução em sala de aula dizem respeito ao nível de exigência. Os objetivos de uma aula em particular ou de um projeto para um conjunto de aulas são definidos para um aluno-médio – algo que é um conceito abstrato. Na realidade, a maior ou menor distância, todos os alunos acabam por ficar aquém ou para além deste aluno-médio. Assim, o professor tem que gerir a sua intervenção, tanta na vertente teórica, como no acompanhamento do projeto, como nos objetivos finais – porque os objetivos da aprendizagem podem ser limitadores para alguns alunos e demasiado exigentes para outros. Outra questão, que deriva desta afinação entre os objetivos e as capacidades do aluno, acontece durante o projeto com o nível de informação que é apresentada aos alunos e aquilo que se pretende que eles alcancem sozinhos a partir dos pressupostos disponibilizados pelo professor. Também aqui o professor precisa, durante o projeto, de gerir a distância entre a informação disponibilizada aos alunos e o que se pretende que eles alcancem autonomamente.

A metodologia PjBL criou alguns problemas com os prazos definidos, porque – tendo o projeto de ser desenvolvido preferencialmente na sala de aula e não sendo os elementos da turma uniformes nos níveis de interesse e aplicação dos conhecimentos recebidos – existem habituais desfasamentos entre os diversos pares.

O grau de dificuldade de um projeto deve enquadrar-se nos conhecimentos e na capacidade de aplicação prática efetiva dos alunos. Desta forma, minimiza-se o risco de o projeto avançar demasiado lentamente e de se recorrer à revisão, com frequência, de conceitos já expostos, mas que por ineficácia do professor ou por falta de atenção do aluno não ficaram adquiridos de forma consistente por todos os alunos.

Concluo que grande parte das dificuldades da aplicação de conhecimentos durante um projeto relaciona-se com aquele grupo de alunos que se encontra num estado de motivação baixo ou cuja compreensão dos conteúdos programáticos ou das temáticas chave convocadas para a elaboração do projeto é ainda insuficiente. Apesar da necessidade de responsabilizar o aluno pela aquisição de conhecimentos e sua aplicação *a posteriori*, torna-se pernicioso permitir que o fosso entre os bons alunos e os menos bons se alargue durante a sua vida escolar. Para contrariar este desequilíbrio foi necessário, durante as quatro aulas dedicadas ao projeto, um trabalho suplementar ao nível da motivação dos alunos, revisão de conteúdos, modelos e esclarecimento personalizado de dúvidas.

A estratégia de dinâmica de grupo do *Pair Programming* revelou-se eficaz e pertinente para a execução do projeto e ajudou a alcançar os objetivos definidos, porque criou uma relação em que os alunos se complementavam, aprendiam com o colega numa perspetiva socio-construtivista e desenvolviam as três primeiras competências relativas ao paradigma de aprendizagem dos 4 Cês para o século XXI: pensamento crítico, colaboração e comunicação.

Terminada a intervenção e refletindo sobre os seus resultados com um distanciamento temporal e operacional, verifico que a utilização dos conhecimentos metodológicos e práticos obtidos através das unidades curriculares do plano de estudos do Mestrado em Ensino de Informática foram cruciais para a Prática de Ensino Supervisionado. Todo o plano foi elaborado com recurso aos conhecimentos metodológicos e científicos que adquiri, utilizando alguns instrumentos de natureza tecnológica que tomei contato durante o mestrado. O facto de iniciar o Mestrado sem experiência de docência foi em parte uma desvantagem, mas também uma oportunidade para implementar, na componente prática, o que aprendi e refleti durante os dois anos como mestrando no Instituto de Educação da Universidade de Lisboa.

A minha Prática de Ensino Supervisionado foi apresentada, por mim, numa apresentação de 10 minutos, no âmbito das V Jornadas dos Mestrados em Ensino, realizados no dia 28 de maio no Instituto de Educação da Universidade de Lisboa.

Esta intervenção e reflexão detalhada *a posteriori* permitir-me-á doravante planear melhor as aulas, gerir de forma mais previdente a relação com os alunos, afinar as metodologias de avaliação, adequar e enquadrar de forma mais sustentada os conteúdos com a sua aplicação prática e, ainda, a perspetivar – à escala possível de um professor que inicia sua atividade docente – aquilo que será a escola do futuro.

## **9. Referências**

- Aires, L. (2011). *Paradigma qualitativo e práticas de investigação educacional*. Universidade Aberta. Disponível em: https://repositorioaberto.uab.pt/ bitstream/10400.2/2028/4/Paradigma\_Qualitativo%20%281%C2%AA%20edi %C3%A7%C3%A3o\_atualizada%29.pdf
- AAUW Educational Foundation Commission on Technology, Gender, and Teacher (2000). *Tech-Savvy Educating Girls in the New Computer Age*. Disponível em: https://history.aauw.org/files/2013/01/TechSavvy.pdf.
- Baatard, G. (2007, December). Teaching PHP with security in mind. *Australian Information Security Management Conference* (p. 21).
- Balijepally, V., Mahapatra, R., Nerur, S. P., & Price, K. H. (2009). Are Two Heads Better than One for Software Development? The Productivity Paradox of Pair Programming. *MIS Quarterly*, *33*(1), 91–118. Retrieved from http://aisel.aisnet.org/misq/vol33/iss1/7/
- Barbosa, J. & Alaiz, V. (1994). *Explicitação de Critérios – exigência fundamental de uma avaliação ao serviço da aprendizagem*. I.I.E. (ed.). Pensar Avaliação, Melhorar a Aprendizagem. Lisboa: I.I.E.
- Belotti, S. & Faria, M. (2010). Relação professor/aluno. *Revista Eletrônica Saberes*, São Roque, 1(1).
- Beck, K. (1999). *Extreme Programming Explained: Embrace Change*. *XP Series*. https://doi.org/10.1136/adc.2005.076794
- Bell, B., & Cowie, B. (2001). The Characteristics of Formative Assessment. *Science Education*, *85*(5), 536–553. https://doi.org/10.1007/0-306-47227-9\_4
- Black, P., & Wiliam, D. (1998). Assessment and Classroom Learning. *Assessment*, *5*(1), 7–74. https://doi.org/10.1080/0969595980050102
- Black, P. e William, D.(2001). *Theory and Pratice in the Development of Formative Assessement*. Paper presented at the King's College, University of London, London
- Blumenfeld, P. C., Soloway, E., Marx, R. W., Krajcik, J. S., Guzdial, M., & Palincsar, A. (1991). Motivating Project-Based Learning: Sustaining the Doing, Supporting the Learning. *Educational Psychologist, 26*(3/4), 369, pp. 386.
- Bogdan, R, & Bilkeb, S. (1994). *Investigação Qualitativa em Educação. Uma Introdução à Teoria e aos Métodos*, Porto: Porto Editora.
- Botomé, S. P. (2011). Avaliação entre pares. *Psicologia USP*, *22*(2).
- Carmo, H., & Ferreira, M. (2008). *Metodologia da investigação–Guia para Autoaprendizagem* (2ª edição). Lisboa: Universidade Aberta.
- Connolly, R. W. (2011). Awakening Rip Van Winkle: Modernizing the Computer Science Web Curriculum. In *Proceedings of the 16th Annual Joint Conference on Innovation and Technology in Computer Science Education* (pp. 18–22). New York, NY, USA: ACM. https://doi.org/10.1145/1999747.1999756
- Decreto-lei N.o 91/2013. Diário da República I Série, N.o 131, de 10 de julho de 2013.

Direção-Geral de Formação Vocacional (2005). *Programa da Componente de Formação Técnica da Disciplina de Redes de Comunicação*. Lisboa: Ministério da Educação.

- Duarte, C. (2015). Avaliação da aprendizagem escolar: como os professores estão praticando a avaliação na escola. *Holos, 31(8)*, 53-67. doi:10.15628/holos.2015.1660.
- Eccles, J. S., & Wigfield, A. (2002). Motivational beliefs, values, and goals: Learning and performance in educational settings. *Annual Review of Psychology, 53*, 109- 132.
- Escola Secundária de Gago Coutinho. (2014). *Projeto Educativo (2014/2018)*.
- Feng, J. (2009). Research on Teaching Reform of Computer Networks Course. IEEE Computer Society. *Second International Conference on Education Technology and Trainig, 79 – 82*. Doi: 10.1109/ETT.2009.44
- Freeman, A., Becker, S. A., & Cummins, M. (2017). *NMC/CoSN Horizon Report: 2017 K*. *The New Media Consortium*. Disponível em: https: // ww.epiphanymgmt.com/ Downloads/horizon%20report.pdf"
- Gears, C. (2005). Classroom assessment: Minute by minute, day by day. *Assessment, 63*(3), 19-24.
- Goldstein, C., Leisten, S., Stark, K., & Tickle, A. (2005). Using a Network Simulation Tool to engage students in Active Learning enhances their understanding of complex data communications concepts . *The 7th Australasian Conference on Computing Education – Volume 42 (ACE '05)*, *42*(c), 223--228. https://doi.org/10.1.1.59.2841
- Gomes, G., Martinho, J., Bernardo, M., Matos, F., & Abrantes, P. (2012). Dificuldades na aprendizagem da programação no ensino profissional–Perspetiva dos alunos. *Sl: sn*, 438-448.
- Gundotra, V. (2010, Maio 19 ). *Google I/O 2010 Keynote Day 1, pt.* 1 [Ficheiro em vídeo]. Disponível em: https://www.youtube.com/watch?v=mbVVDDu8f9k
- Leahy, S., Lyon, C., Thompson, M., & Wiliam, D. (2005). Classroom Assessment: Minute by Minute, Day by Day. *Educational Leadership*, *63*(3), 18–24. https://doi.org/Article
- [Likert, R.](https://pt.wikipedia.org/wiki/Rensis_Likert) (1932). A Technique for the Measurement of Attitudes, *Archives of Psychology*, 140: pp. 1-55. https://doi.org/2731047
- Lourenço, J. M., Guedes, M. G., Filipe, A. I., Almeida, L., & Moreira, M. A. (2007). *Bolonha: Ensino e Aprendizagem por Projecto*. Centro Atlântico, Lda.
- Maiorana, F. (2014). Teaching Web Programming. In *Proceedings of the 6th International Conference on Computer Supported Education-Volume 2* (pp. 49- 56). SCITEPRESS-Science and Technology Publications, Lda.
- Matos, J. F. (2014). Princípios orientadores para o desenho de Cenários de Aprendizagem. Disponível em: http://ftelab.ie.ulisboa.pt/tel/gbook/wpcontent/ uploads/2017/05/cenarios\_aprendizagem\_2014\_v4.pdf
- McDowell, C., Werner, L., Bullock, H. E., & Fernald, J. (2006). Pair programming improves student retention, confidence, and program quality. *Communications of the ACM*, *49*(8), 90–95. https://doi.org/10.1145/1145287.1145293
- Monteiro, V., & Fragoso, R. (2005). Avaliação entre pares. In *Actas do VIII Congresso Galaico-Português de Psicopedagogia* (pp. 905–914). Disponível em: http://www.educacion.udc.es/grupos/gipdae/documentos/congreso/viiicongreso/ pdfs/100.pdf
- Neves, J. (2017, Dezembro 29). O estado da economia portuguesa. *Diário de Notícias*. Disponível em: https://www.dn.pt/opiniao/opiniao-dn/joao-cesar-dasneves/interior/o-estado-da-economia-portuguesa-9013743.html
- Neves, R., & Damiani, M. (2006). Vygotsky e as teorias da aprendizagem. *UNIrevista*, *1*(abril), 1–10. Retrieved from http://bdtccs.furg.br:8080/handle/1/3453
- Nielsen, J., & Molich, R. (1990). Heuristic Evaluation of user interfaces. *CHI '90 Proceedings of the SIGCHI Conference on Human Factors in Computing Systems*, (April), 249–256. https://doi.org/10.1145/97243.97281
- Papert, S. (1994). *A máquina das crianças: repensando a escola na era da informática*. Porto Alegre: Artmed Editora.
- Patton, M. (1990). Qualitative Evaluation and Research Methods. *Qualitative Evaluation and Research Methods*, 169–186. https://doi.org/10.1002/nur.4770140111
- Pilão, J.(1998). O Construtivismo. São Paulo: Edições Loyola.
- Portaria nº 916/2005 de 26 de setembro de 2005. Diário da República I Série, N.o 185/2005 B. Lisboa.
- Quivy, R. &, & Campenhoudt, L. Van. (1998). *Manual de investigação em ciências sociais*. Lisboa:Gradiva.
- Rahman, M. B. H. A., Daud, K. A. M., Jusoff, K., & Ghani, N. A. A. (2009). Project Based Learning (PjBL) Practices at Politeknik Kota Bharu, Malaysia. *International Education Studies*, *2*(4), 140. https://doi.org/10.5539/ies.v2n4p140
- Roldão, M. (2007). Função docente: natureza e construção do conhecimento profissional. *Revista Brasileira de Educação*, *12*(34), 94–103. https://doi.org/10.1590/S1413-24782007000100008
- Roldão, M. (2005). Formação de professores, construção do saber profissional e cultura da profissionalização: que triangulação? In Alonso, Luísa; Roldão, M. (Orgs.). Ser professor de 1º ciclo – construindo a profissão. Braga: CESC/ Almedina, 2005. p. 13-26.
- Sezen-Barrie, A., & Kelly, G. J. (2017). From the teacher's eyes: facilitating teachers noticings on informal formative assessments (IFAs) and exploring the challenges to effective implementation. *International Journal of Science Education*, *39*(2), 181–212. https://doi.org/10.1080/09500693.2016.1274921
- Sousa, S. (2016). *Utilização da estratégia Pair Programming no ensino da programação de sistemas de comunicação com recurso a sockets* (tese de Mestrado, Universidade de Lisboa). Disponível em: http://hdl.handle.net/10451/24621
- Tinoca, L., Oliveira, I., & Pereira, A. (2007). Group work peer-assessment in an online environment. *Proceedings of 20th EADTU Conference*. Lisboa